Kristoffer Finnson Fredrik Nes Fredheim Andreas Inderberg

## **Simulation of Shock and Vibration Forces for Space-based Components**

Bachelor's project in Mechanical Engineering Supervisor: Cecilia Haskins Co-supervisor: Evelyn Honoré-Livermore May 2021

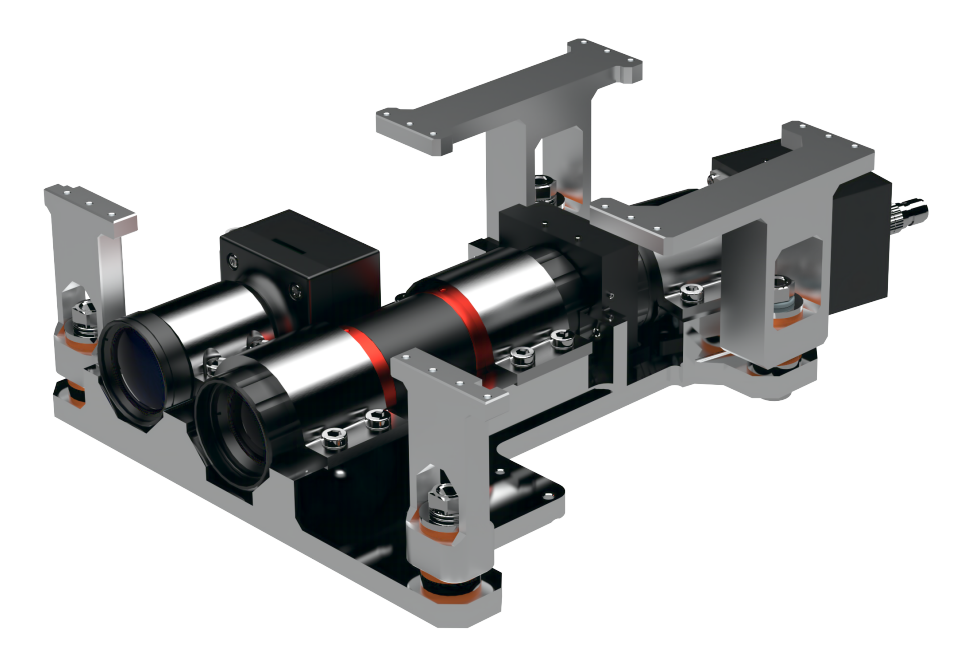

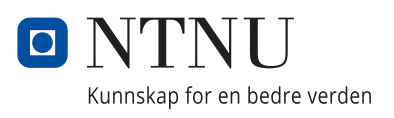

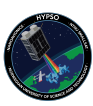

NTNU<br>Norwegian University of Science and Technology<br>Faculty of Engineering<br>Department of Mechanical and Industrial Engineering

Kristoffer Finnson Fredrik Nes Fredheim Andreas Inderberg

## **Simulation of Shock and Vibration Forces for Space-based Components**

MTP-K-2021-04

Bachelor's project in Mechanical Engineering Supervisor: Cecilia Haskins Co-supervisor: Evelyn Honoré-Livermore May 2021

Norwegian University of Science and Technology Faculty of Engineering Department of Mechanical and Industrial Engineering

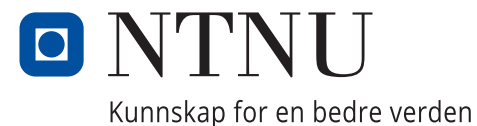

### <span id="page-4-0"></span>**Abstract**

The focus of this thesis is on shock and vibration simulations of a satellite as a part of the HYPSO project at NTNU. The purpose behind the work presented in this thesis is twofold: Firstly it is a way of exploring how shock and vibrations affect the satellite, and secondly it develops a method for setting up simulations that can be used and further developed by other satellite projects in the future.

The thesis describes the work process that led to the setup of simulations. This process started with idealization (simplification) of components that were to be simulated, and the removal of components that were considered less critical or too complicated for a simulation to be accurate. Then, finite element method (FEM) models were prepared by defining connections between the parts and determining simulation constraints and load scenarios. Simulations that replicate the conditions from physical tests were conducted, and comparisons between these simulation results and the corresponding test results were used to evaluate the accuracy of the simulation models.

After running several simulations, the results showed that the simulated models had higher resonance frequencies than the physical model, and also experienced higher peak response accelerations to shock and vibrations. We believe the main reasons for these differences are that the simulated models are stiffer than the real satellite, and that most simulations were performed without dampers. Towards the end of the project, a simulation model with dampers included was created, and their preliminary results showed promise, proving that dampers are necessary for simulations of the satellite to be realistic.

## <span id="page-5-0"></span>**Sammendrag**

Denne oppgaven handler om sjokk- og vibrasjons-simuleringer av en satellitt, som en del av HYPSO-prosjektet ved NTNU. Hensikten med arbeidet som blir presentert i denne oppgaven er todelt: For det første er det en måte å utforske hvordan sjokk og vibrasjoner påvirker satellitten, og for det andre utvikles en metode for å sette opp simuleringer, som kan bli brukt og videreutviklet av andre satellittprosjekter i fremtiden.

Oppgaven beskriver arbeidsprosessen som førte til oppsettet av simuleringer. Denne prosessen startet med idealisering (forenkling) av komponenter som skal simuleres, og fjerning av komponenter som blir ansett som mindre kritiske eller for kompliserte til at en simulering vil være nøyaktig. Deretter ble det satt opp en analyse ved hjelp av elementmetoden (FEM) ved å definere forbindelser mellom delene og bestemme begrensninger og laster for simuleringen. Det ble gjennomført simuleringer som gjenskaper forholdene under fysiske tester, og sammenligninger mellom disse simuleringsresultatene og de tilsvarende testresultatene ble brukt til å evaluere nøyaktigheten til simuleringsmodellen.

Etter å ha kjørt flere simuleringer, viste resultatene at den simulerte modellen har høyere resonansfrekvenser enn den fysiske modellen, i tillegg til at akselerasjonene ved sjokk og vibrasjoner var høyere. Hovedårsakene til disse forskjellene er sannsynligvis at den simulerte modellen er stivere enn den faktiske satellitten, og at de fleste simuleringene ble gjennomført uten dempere. Mot slutten av prosjektet ble det kjørt noen simuleringer med dempere, og de innledende resultatene virket lovende, noe som viser at dempere er nødvendige for at simuleringer av satellitten skal bli realistiske.

## **Preface**

The work presented in this paper has been conducted at the Department of Mechanical and Industrial Engineering in collaboration with the Faculty of Information Technology and Electrical Engineering at NTNU, as part of the NTNU SmallSat program and the HYPSO project. This paper is authored by three engineering students, Andreas Inderberg, Fredrik Nes Fredheim and Kristoffer Finnson, under the supervision of Associate Professor Cecilia Haskins and co-supervision of Evelyn Honoré-Livermore.

We would like to thank the team members of HYPSO and NTNU SmallSat Lab for their support and advice throughout this project. A special thanks goes to Elizabeth Prentice and our project leader and co-supervisor Evelyn Honoré-Livermore for their exceptional assistance and guidance on both technical issues and on the writing of this thesis. We would also like to thank the HYPSO alumn Tuan Tran for helping us with the use of the computer software NX, and for his availability and willingness to provide assistance at any time.

Finally we thank our supervisor, Associate Professor Cecilia Haskins, for providing excellent guidance and inspiration during the whole process of writing this thesis. We are tremendously grateful for all her help, advice and feedback along the way.

Trondheim, May  $20^{th}$ ,  $2021$ 

Andreas Inderberg FredrikFredheim Initoffer Finnon

Andreas Inderberg Fredrik Nes Fredheim Kristoffer Finnson

# **Contents**

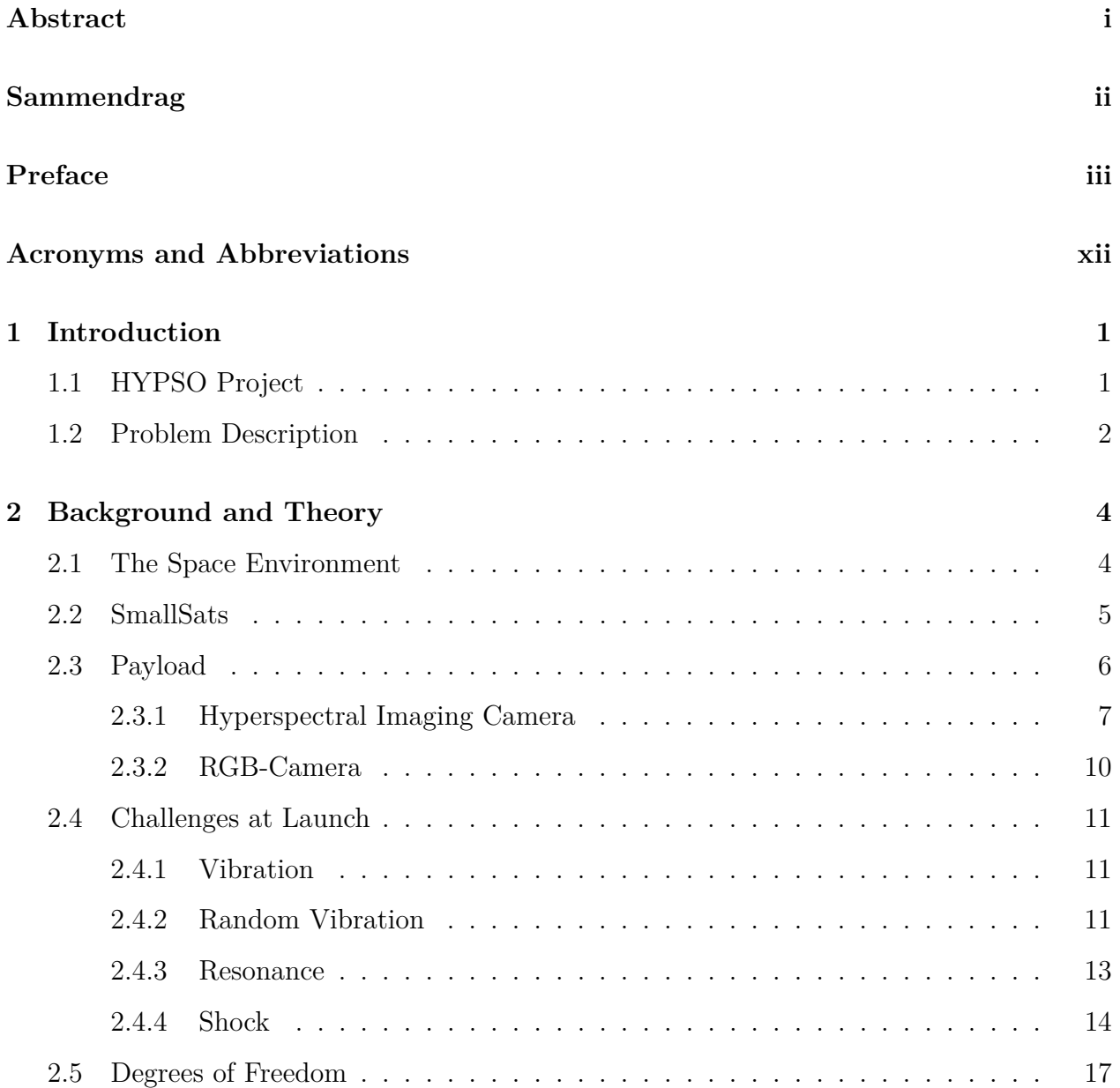

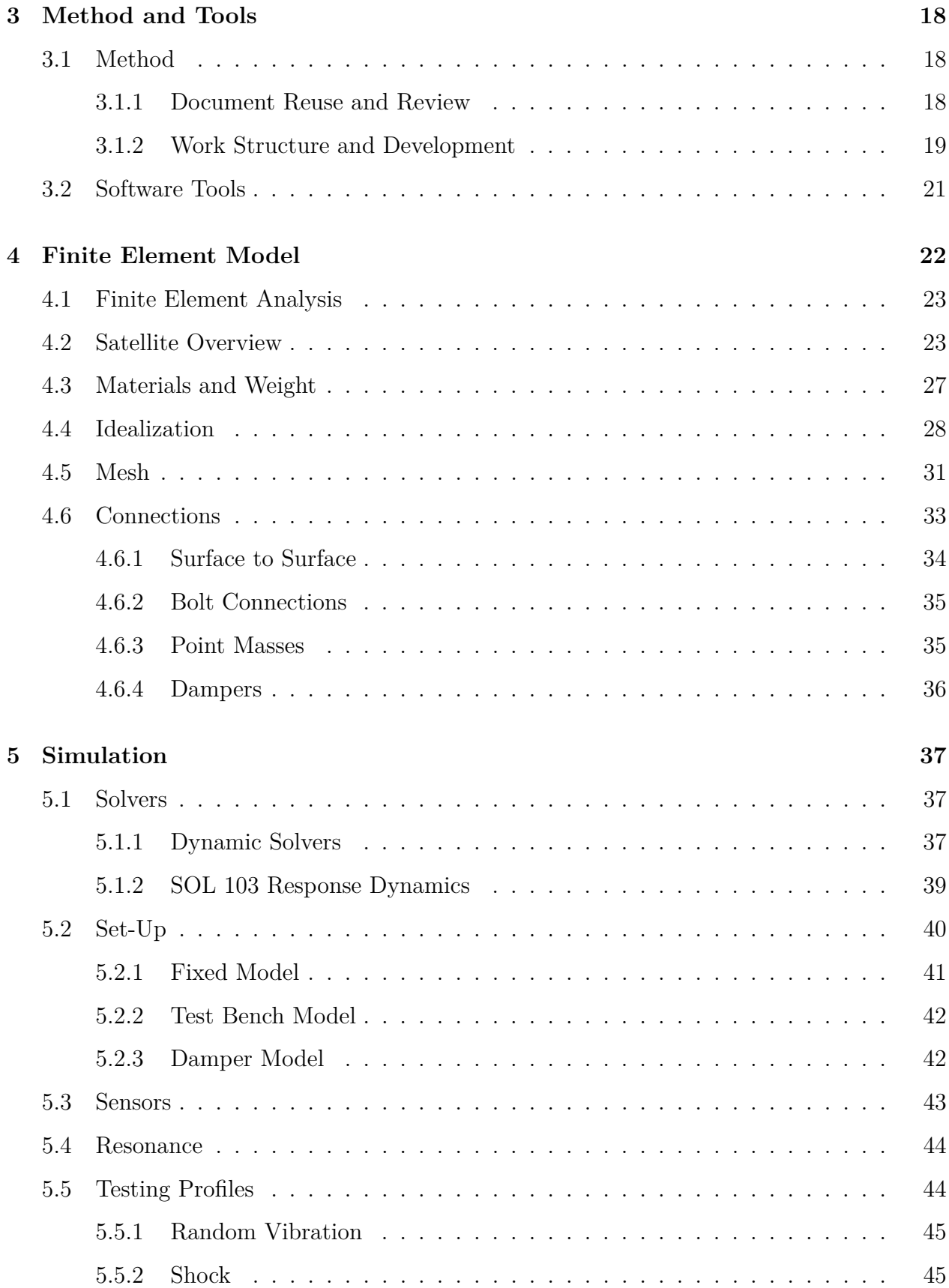

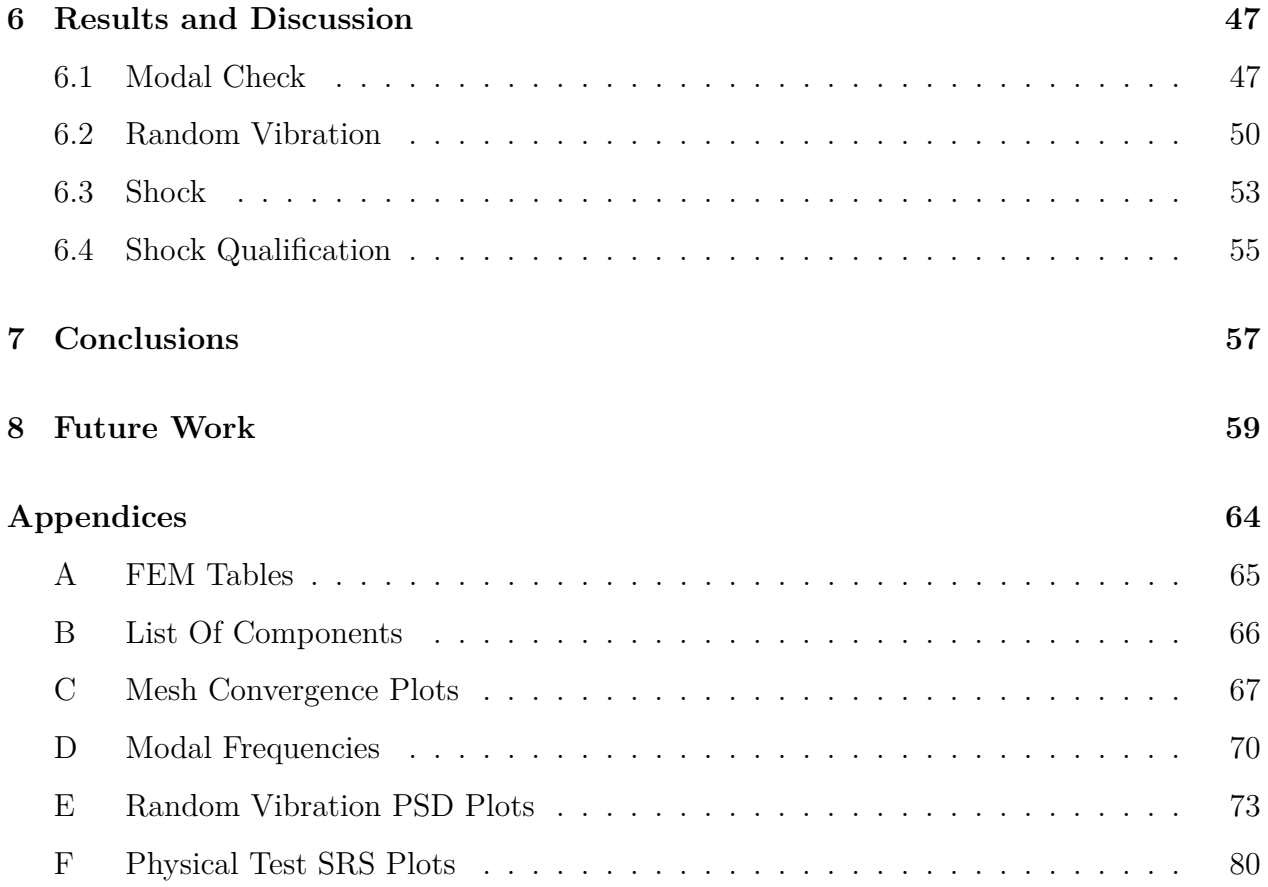

# **List of Tables**

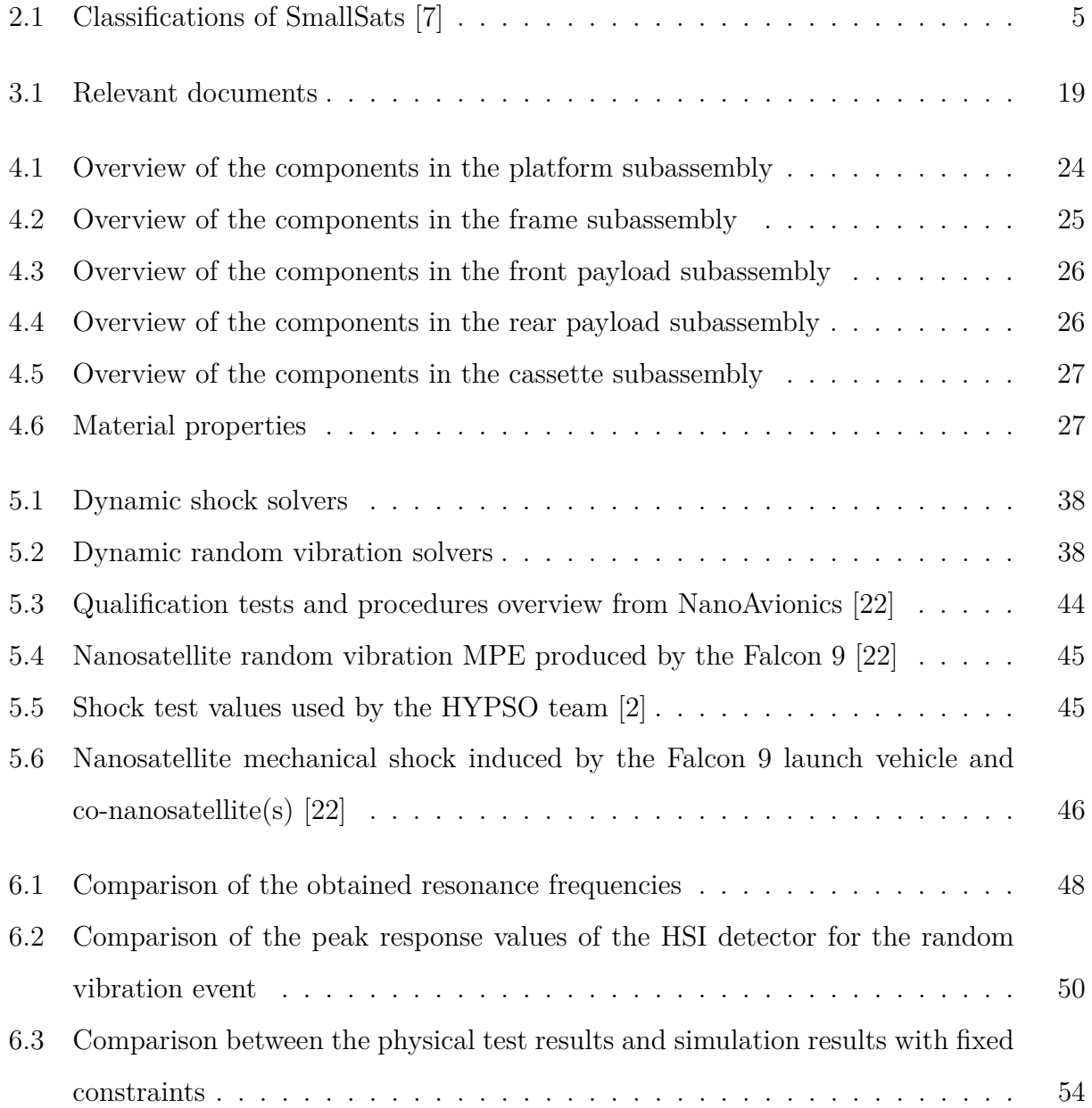

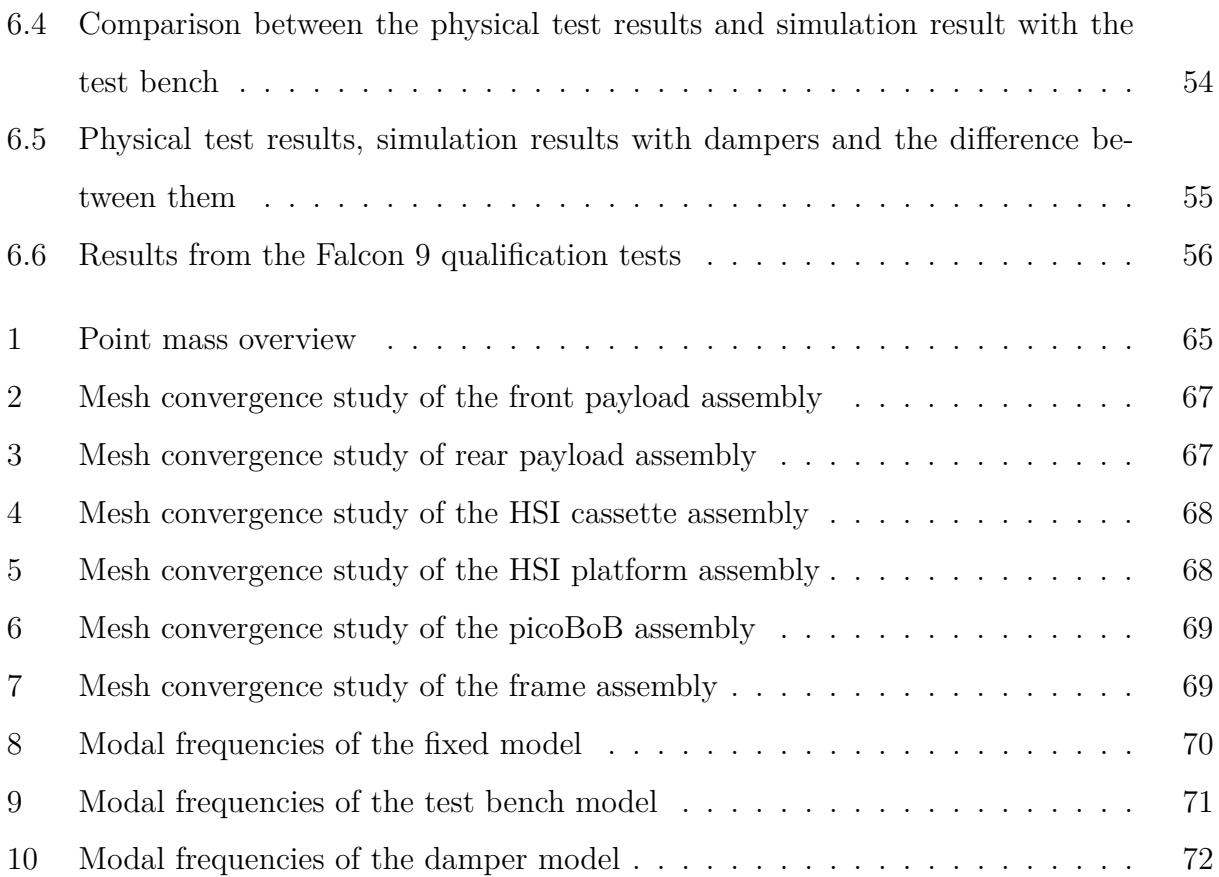

# **List of Figures**

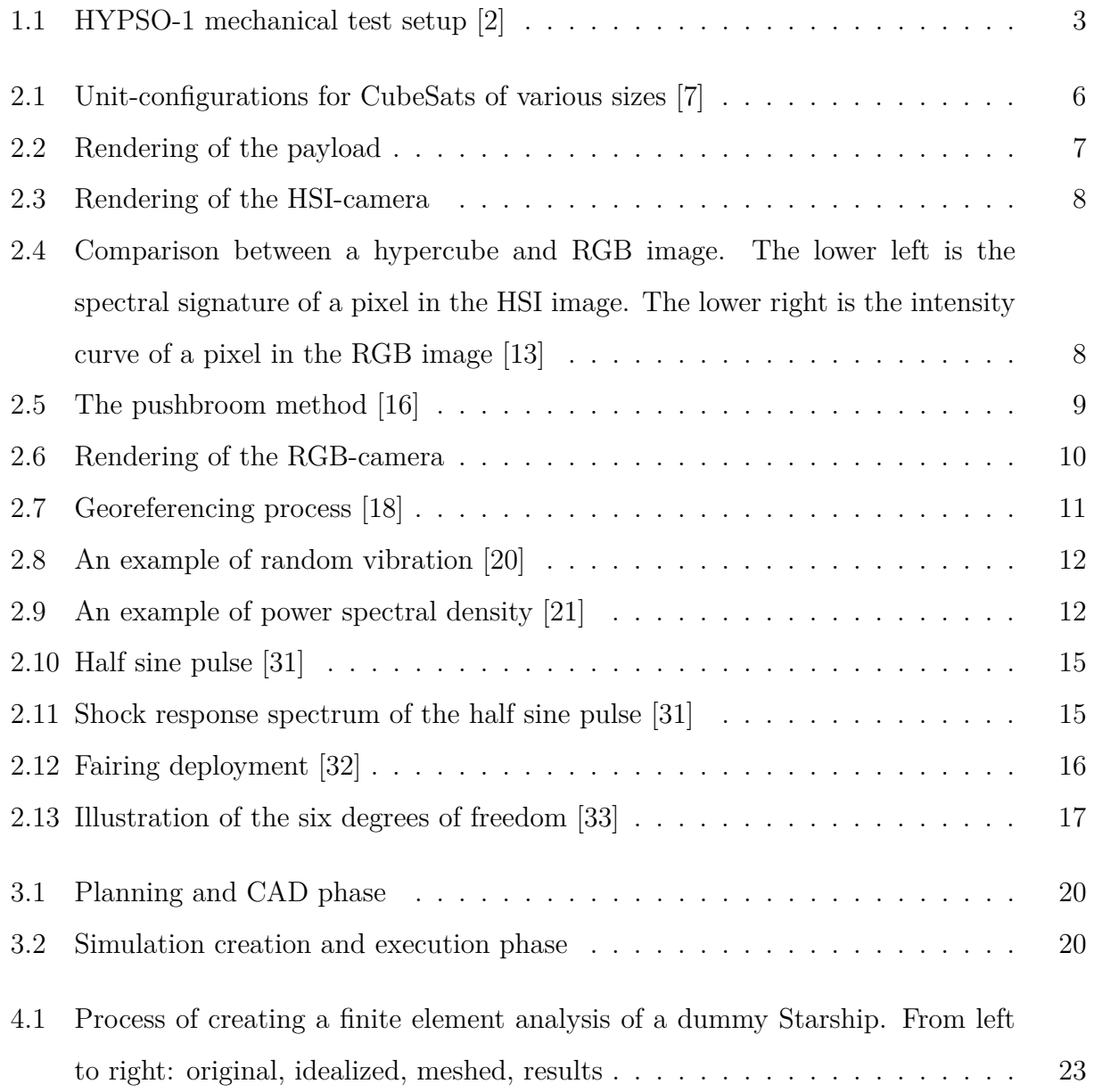

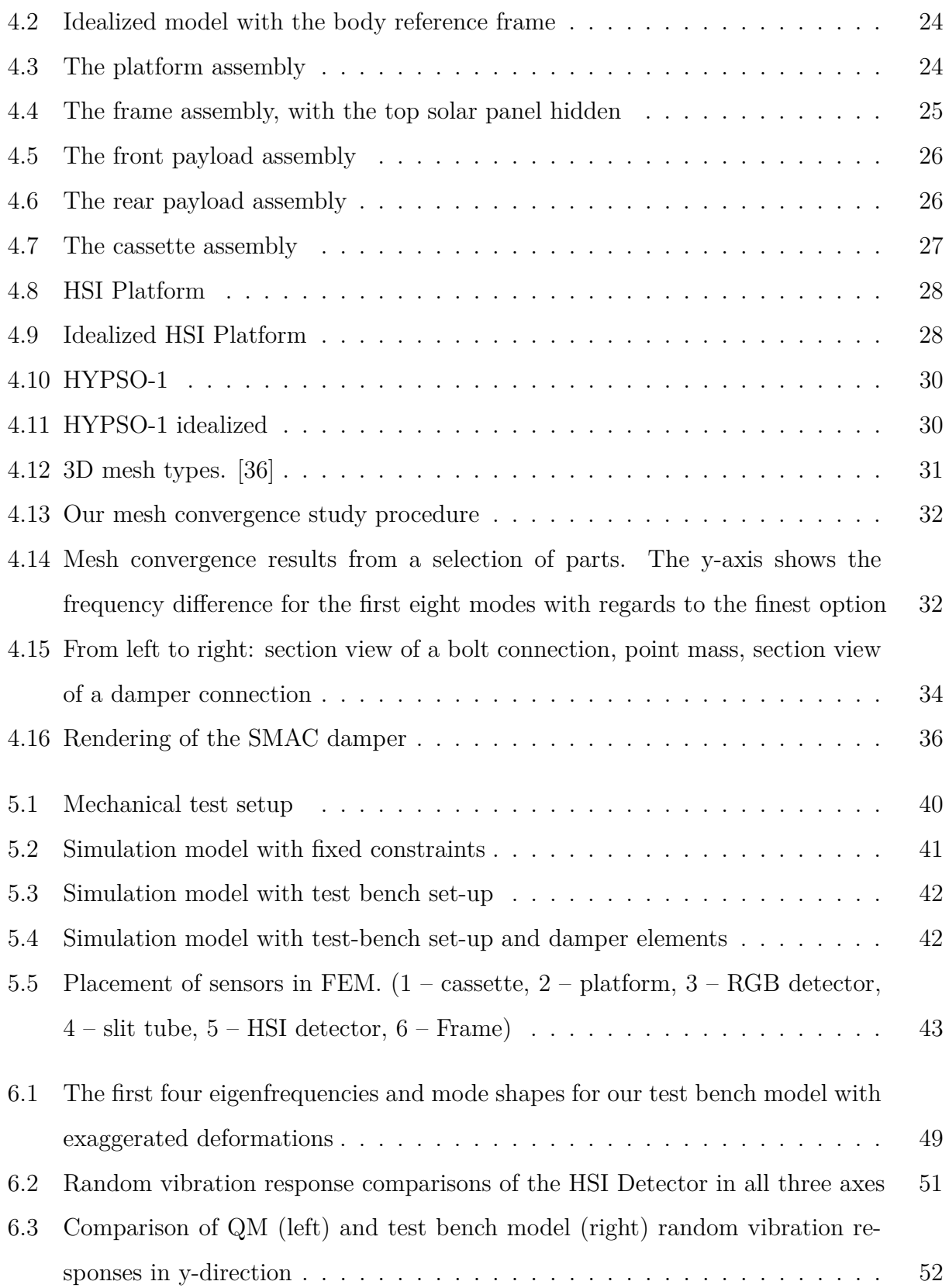

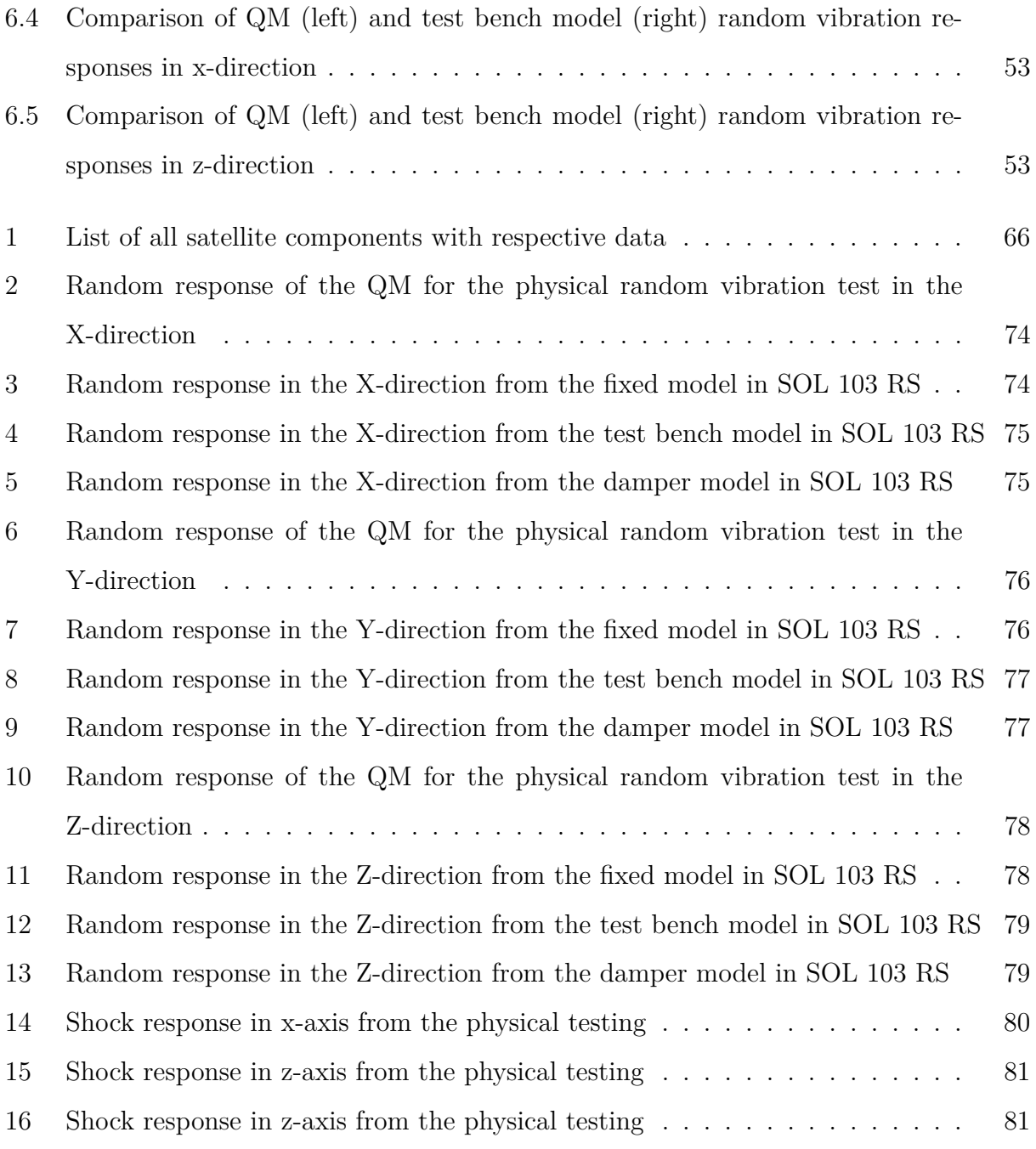

## <span id="page-15-0"></span>**Acronyms and Abbreviations**

<span id="page-15-3"></span>**ADCS** Attitude Determination and Control System

<span id="page-15-1"></span>**AUV** Autonomous Underwater Vehicle

**BoB** Break-Out-Board

**BRF** Body Reference Frame

**CAD** Computer-Aided Design

**CAE** Computer-Aided Engineering

**CoM** Center of Mass

**CONM2** Concentrated Mass Element

<span id="page-15-2"></span>**COTS** Commercial Off-The-Shelf

**CPU** Central Processing Unit

<span id="page-15-5"></span>**DoF** Degrees of Freedom

**E-modulus** Elastic Modulus

**EM** Engineering Model

<span id="page-15-4"></span>**EO** Earth Observation

**FEA** Finite Element Analysis

**FEM** Finite Element Method

**FFI** Norwegian Defence Research Establishment

**FM** Flight Model

<span id="page-16-3"></span>**HSI** Hyperspectral Imaging

<span id="page-16-0"></span>**HYPSO** Hyper-Spectral SmallSat for Ocean Observation

**IMU** Inertial Measurement Unit

<span id="page-16-2"></span>**LEO** Low Earth Orbit

<span id="page-16-7"></span>**MPE** Maximum Predicted Environment

**MTETT** Minimum Two Elements Through Thickness

<span id="page-16-5"></span>**NIR** Near Infrared

<span id="page-16-1"></span>**NTNU** Norwegian University of Science and Technology

<span id="page-16-6"></span>**PSD** Power Spectral Density

<span id="page-16-8"></span>**Q-factor** Quality Factor

**QM** Qualification Model

**RBE** Rigid Body Element

**RD** Response Dynamics

<span id="page-16-4"></span>**RGB** Red, Green and Blue

<span id="page-17-3"></span>**SDOF** Single Degree of Freedom

- <span id="page-17-2"></span>**SRS** Shock Response Spectrum
- **SRSS** Square Root of the Sum of the Squares
- <span id="page-17-0"></span>**UAV** Unmanned Aerial Vehicle
- <span id="page-17-1"></span>**USV** Unmanned Surface Vehicle
- **UTS** Ultimate Strength
- **YS** Yield Strength

## <span id="page-18-0"></span>**Chapter 1**

### **Introduction**

### <span id="page-18-1"></span>**1.1 HYPSO Project**

The [Hyper-Spectral SmallSat for Ocean Observation \(HYPSO\)](#page-16-0) is a science-oriented technology project at the [Norwegian University of Science and Technology \(NTNU\),](#page-16-1) funded by the Norwegian Research Council. The [HYPSO-](#page-16-0)team works in close cooperation with the Lithuanian aerospace engineering company NanoAvionics, who produces and delivers the satellite bus. The [HYPSO](#page-16-0) project aims to launch a small satellite spacecraft known as a CubeSat into [low earth orbit \(LEO\)](#page-16-2) to observe oceanographic phenomena. The satellite's payload, which is the [HYPSO-](#page-16-0)team's main responsibility, consists of a [hyperspectral imag](#page-16-3)[ing \(HSI\)-](#page-16-3)camera, a [red, green and blue \(RGB\)-](#page-16-4)camera and electric components. There is also intelligent on-board processing that compresses the data and provides the data products end-users want for downlinking to Earth. The [HSI-](#page-16-3)camera will be calibrated for detection of algae and phytoplankton. This information can be communicated to autonomous assets with similar objectives, such as [unmanned aerial vehicles \(UAVs\),](#page-17-0) [unmanned surface vehicles](#page-17-1) [\(USVs\),](#page-17-1) [autonomous underwater vehicles \(AUVs\)](#page-15-1) or buoys, which can then perform further investigations on the areas of interest and support expert analysis to determine whether the algae are harmful. The information gathered by the spacecraft can also be useful for understanding more about the effects of climate change and human impact on the planet [\[1\]](#page-77-2).

This spacecraft will be able to conduct high-performance hyperspectral imaging and autonomous onboard processing at a relatively low cost. This is achieved by producing a payload component using [commercial off-the-shelf \(COTS\)](#page-15-2) parts, which are cheaper than their space-graded alternatives. One reason for the added cost is that space-graded components require a lot of documentation to prove their space grade authenticity. The intention of this project is to provide evidence that the commercial parts will also be able to survive launch and harsh space environments.

The [HYPSO-](#page-16-0)team consists of master and bachelor students, PHD candidates and supporting professors. The team is divided into specialized subsections including software, hardware, [attitude determination and control system \(ADCS\)](#page-15-3) and on-board processing. The head of the organization is project manager Evelyn Honoré-Livermore. The payload development is supported by the [NTNU](#page-16-1) SmallSat Lab within the Department of Engineering Cybernetics and Department of Electronic Systems.

### <span id="page-19-0"></span>**1.2 Problem Description**

For the satellite to fulfill its mission, it is vital that the components do not suffer any significant damage from the exposure to shock and vibrations during launch. In order to understand how the satellite and its payload react to these loads, various tests and simulations can be conducted. Physical tests are always the most accurate, given working sensors. Simulations however are very attractive because of their convenience. They require little resources and the results are usually ready within hours. This is opposed to physical tests that require a lot of preparation and work. Figure [1.1](#page-20-0) shows a mechanical test setup of [HYPSO-](#page-16-0)1 with sensors attached.

<span id="page-20-0"></span>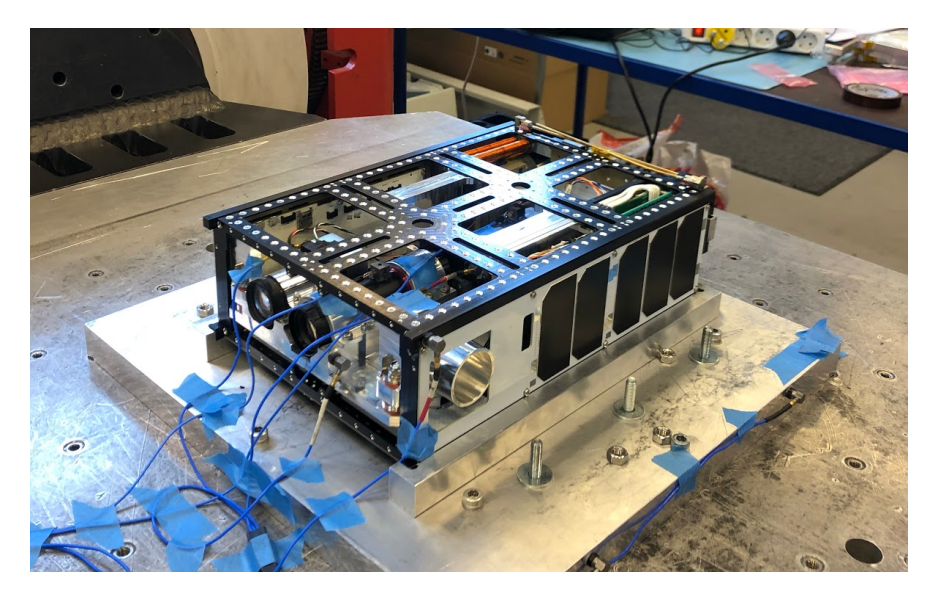

Figure 1.1: HYPSO-1 mechanical test setup [\[2\]](#page-77-1)

This thesis will focus on creating simulations to study the satellite's reaction to different shock and vibrational loads. These loads will be defined from the requirements set by SpaceX and our partner NanoAvionics. Before the work with this thesis began, several physical tests of shock and vibration forces had already been performed by the mechanical team of the [HYPSO-](#page-16-0)project. The simulations will also replicate these test conditions, so we can compare the results from the simulation and the physical tests. This comparison will be useful for verifying the quality of the simulation model. The purposes of making these simulations are to identify critical components and connections that may be prone to failure, and to create a simulation blueprint that the [HYPSO-](#page-16-0)team can use to improve the design of the second generation CubeSat, [HYPSO-](#page-16-0)2.

## <span id="page-21-0"></span>**Chapter 2**

## **Background and Theory**

This chapter will provide relevant information needed to follow and understand this thesis. We first give an introduction to some of the challenges related to the environment in space. Then we describe the satellite and how it works. Following this, we explain how shock and vibration loads affect the satellite, and why these loads are important to study.

### <span id="page-21-1"></span>**2.1 The Space Environment**

When designing a spacecraft, it is important to consider the environmental conditions in space, which are different from the conditions on Earth. For instance, the lack of protection from an atmosphere increases the hazard of ionizing radiation, which affects delicate electronics unless they are properly shielded [\[3\]](#page-77-3). Furthermore, the spacecraft must be able to operate in vacuum conditions with extreme temperature fluctuations. In a vacuum, there is a risk of materials being subject to outgassing, which means that volatile substances are released from the surface of the material. If this happens, the outgassed matter may contaminate equipment such as solar arrays or optics [\[4\]](#page-77-4). Another risk to satellites is the increasing amount of orbital debris. Natural micrometeoroids and man-made debris, such as remnants from previous space missions are orbiting the Earth at speeds of approximately 10 km/s. Due to the high velocities, any impact with a satellite is likely to cause considerable damage,

irrespective of the size of the debris [\[5\]](#page-77-5). These are all conditions that the spacecraft will experience in orbit, but this thesis will focus primarily on the challenging conditions at launch: namely shock, resonance and vibrations.

### <span id="page-22-0"></span>**2.2 SmallSats**

<span id="page-22-1"></span>A SmallSat is a spacecraft with a lower mass than 180 kilograms. Within the SmallSatcategory there are several variants that are differentiated by the spacecraft's mass [\[6\]](#page-77-6). The [HYPSO-](#page-16-0)satellite, [HYPSO-](#page-16-0)1, is a nanosatellite with a total mass of roughly 6.5 kg. The different variants of small satellites are shown in table [2.1.](#page-22-1)

| SmallSat Type   | Weight [kg]    |
|-----------------|----------------|
| Minisatellites  | 100 - 180      |
| Microsatellites | 10 - 100       |
| Nanosatellites  | $1 - 10$       |
| Picosatellites  | $0.01 - 1$     |
| Femtosatellites | less than 0.01 |

Table 2.1: Classifications of SmallSats [\[7\]](#page-77-0)

Over the years, many of the launched satellites would fall under the classification SmallSat, so this is nothing new. The difference however, and what makes the [HYPSO-](#page-16-0)1 spacecraft and other modern SmallSats interesting, is the use of modular [COTS-](#page-15-2)components. This gives modern SmallSats a big advantage over traditional [earth observation \(EO\)](#page-15-4) satellites, reducing the time and cost of development [\[8\]](#page-77-7), [\[9\]](#page-77-8). The cost of deployment is also greatly reduced as the spacecraft can rideshare on a rocket with free space.

Another characteristic of SmallSats is shorter operational lifetimes, due to the fact that they are being launched into [LEO,](#page-16-2) meaning they will drop down to earth earlier. This means that they have to be developed and launched more frequently. The life cycle can however be adjusted to be compatible with technological upgrades [\[9\]](#page-77-8). Some CubeSats have

also been in operation for nearly 10 years [\[10\]](#page-78-5). The reduced lifetime of SmallSats could also put strain on an existing big problem for the space sector, space debris. Launching SmallSats into space more frequently without any plan for decommissioning them will inevitably lead to a lot of dead satellites in orbit [\[11\]](#page-78-6), luckily SmallSats today must have such a plan before they are cleared for launch [\[12\]](#page-78-7). It is also common for waiting times associated with piggyback or rideshare launches to be significant.

#### **CubeSats**

A CubeSat is a type of nanosatellite that uses a standard size and shape factor. The standard CubeSat size is called "one unit"  $(1U)$ , and is a cube of  $10x10x10$  cm. Larger CubeSats consist of more units and are labeled accordingly [\[6\]](#page-77-6). For example, 2U consists of two units, 3U has three-, and 6U has six units. This concept is illustrated in Figure [2.1.](#page-23-1) The [HYPSO-](#page-16-0)1 spacecraft is using a 6U-CubeSat size.

<span id="page-23-1"></span>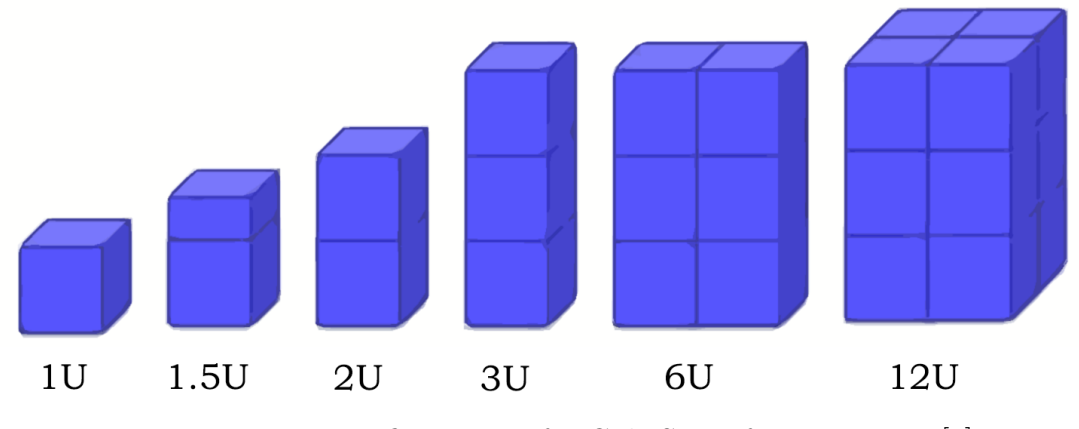

Figure 2.1: Unit-configurations for CubeSats of various sizes [\[7\]](#page-77-0)

### <span id="page-23-0"></span>**2.3 Payload**

Since [NTNU](#page-16-1) SmallSat Lab is only responsible for the satellites payload, this is going to be the focus of our analysis. It consists of a [HSI-](#page-16-3)camera, [RGB-](#page-16-4)camera and mechanical supports, which can be seen in figure [2.2.](#page-24-1) It also includes some electronic components for controlling the payload, which we will not be looking at in this study. It is particularly important when simulating shock and vibrational forces to look at the payload parts that are related to the [hyperspectral imaging](#page-16-3) (i.e. the [HSI-](#page-16-3)camera's components.) This is because those parts of the payload are critical for the execution of the mission, and many of the parts are sensitive [COTS-](#page-15-2)components.

<span id="page-24-1"></span>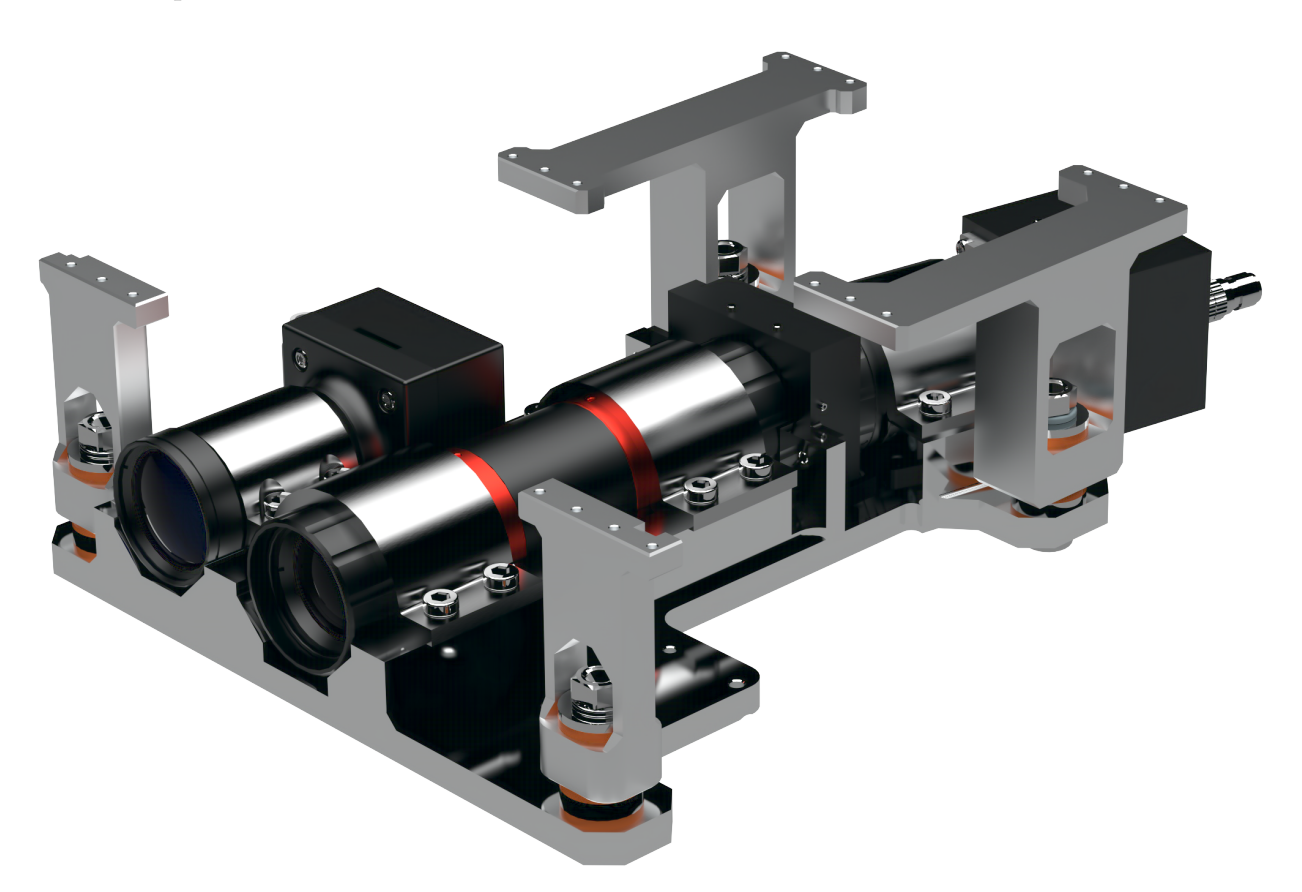

Figure 2.2: Rendering of the payload

### <span id="page-24-0"></span>**2.3.1 Hyperspectral Imaging Camera**

The [HSI-](#page-16-3)camera (seen in figure [2.3\)](#page-25-0) in the [HYPSO-](#page-16-0)satellite is an assembly consisting of [COTS-](#page-15-2)components and parts that are designed in-house. The [COTS-](#page-15-2)components are the lens objectives, slit, grating and detector. The slit tube, detector housing and cassette for the grating are all designed at [NTNU.](#page-16-1) In [HYPSO-](#page-16-0)1 the [HSI-](#page-16-3)camera is located such that the front objective is in the middle of the front face of the satellite. It is mounted to the [HSI-](#page-16-3)platform with brackets that are screwed in place.

<span id="page-25-0"></span>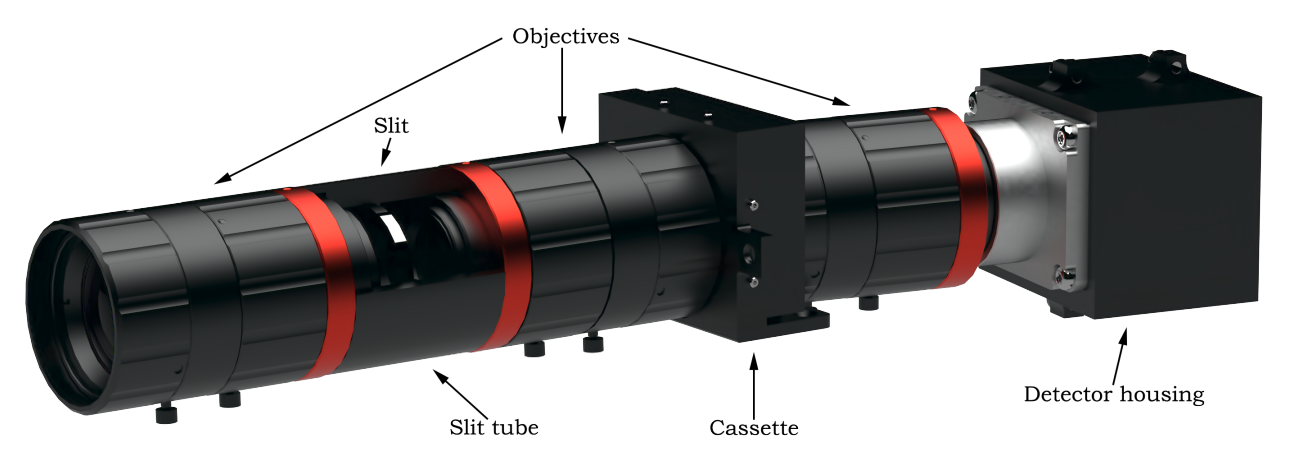

Figure 2.3: Rendering of the HSI-camera

A [HSI-](#page-16-3)camera has the ability to capture a continuous color spectrum in the visible to [near infrared \(NIR\)](#page-16-5) wavelengths, while the [RGB-](#page-16-4)camera can only give information in the three red-green-blue wavelength channels. These wavelengths are captured as a threedimensional dataset of spatial and spectral information, known as a hypercube [\[13\]](#page-78-0). By visualizing the electromagnetic spectrum, a hyperspectral camera can be used to precisely identify specific material signatures [\[14\]](#page-78-8), [\[15\]](#page-78-9). In the case of [HYPSO,](#page-16-0) the [HSI-](#page-16-3)camera will take highly detailed images of the ocean and marine life using the pushbroom method. Figure [2.4](#page-25-1) shows a hyperspectral image versus a [RGB](#page-16-4) image.

<span id="page-25-1"></span>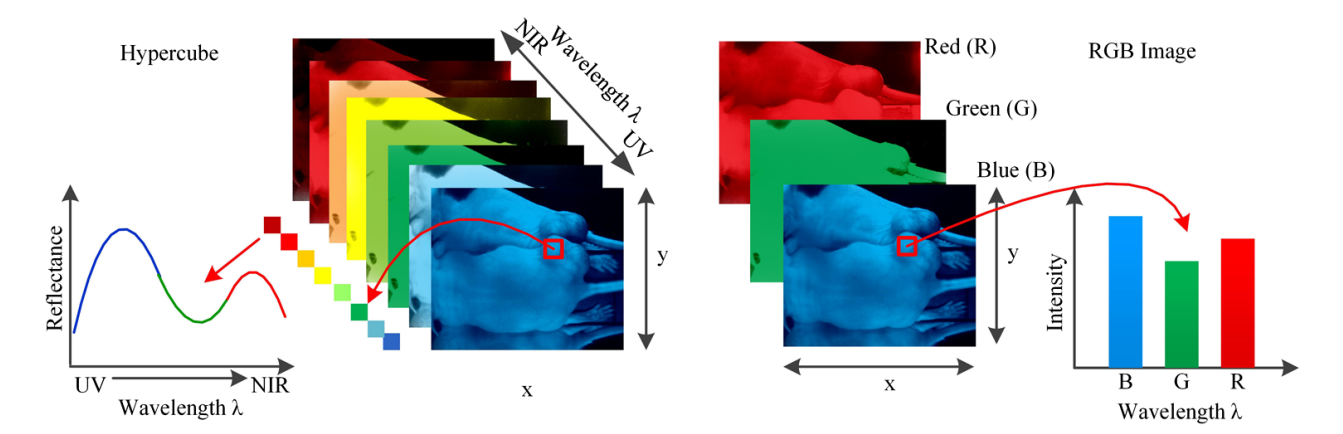

Figure 2.4: Comparison between a hypercube and RGB image. The lower left is the spectral signature of a pixel in the HSI image. The lower right is the intensity curve of a pixel in the RGB image [\[13\]](#page-78-0)

#### **Pushbroom**

For [EO](#page-15-4) satellites there are two main methods for passive optical imaging: whisk broom and pushbroom. These both collect images of the surface in long narrow strips perpendicular to the flight direction, called swaths. Whisk broom sweeps across the swath, collecting data one pixel at the time. This requires a lot of fast moving parts, which are more likely to break [\[16\]](#page-78-1). The pushbroom method on the other hand, scans the entire swath at once, building the image one narrow line at the time [\[17\]](#page-78-10). Most [EO-](#page-15-4)satellites carry a pushbroom based payload today.

<span id="page-26-0"></span>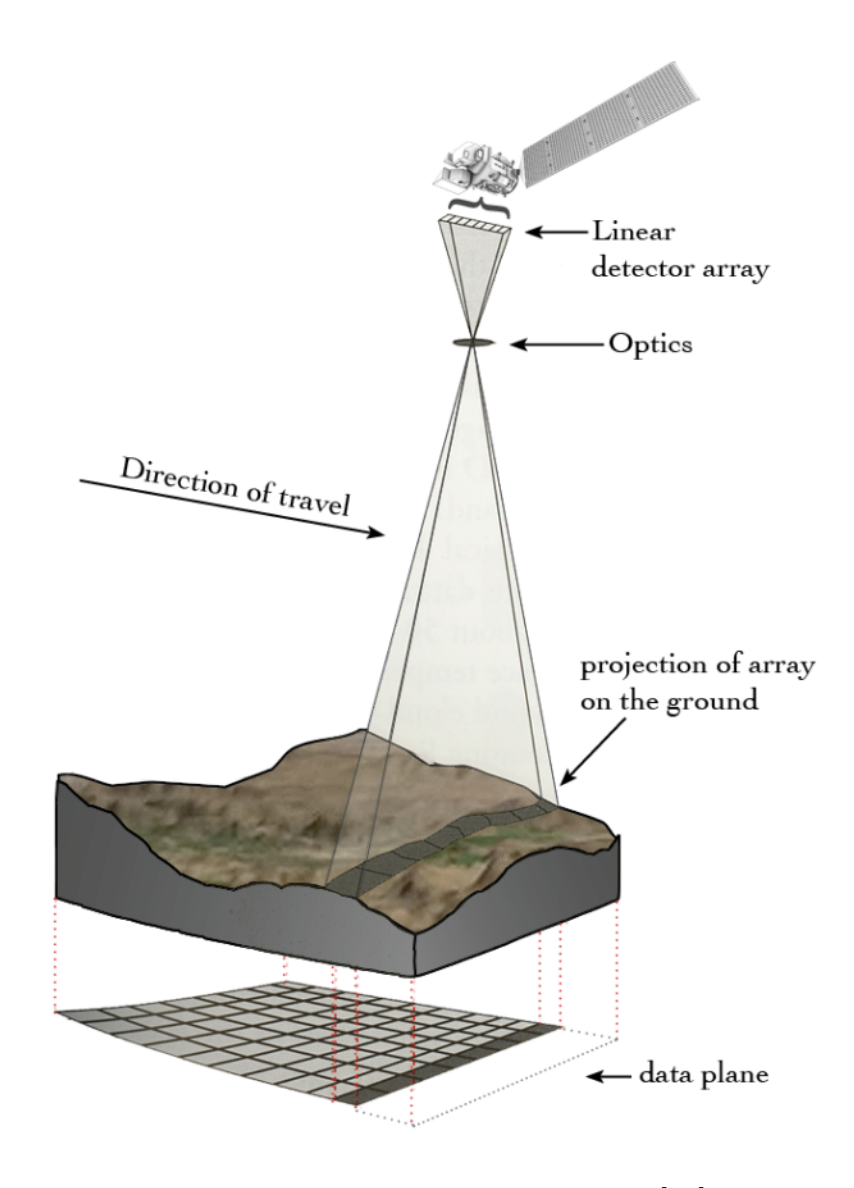

Figure 2.5: The pushbroom method [\[16\]](#page-78-1)

#### <span id="page-27-0"></span>**2.3.2 RGB-Camera**

A [RGB-](#page-16-4)camera is included in the [HYPSO-](#page-16-0)payload to provide pictures of the earth that can be used for georeferencing. It is located next to the [HSI-](#page-16-3)camera on the [HSI-](#page-16-3)platform, and is held in place by a bracket that is screwed to the platform. The [RGB-](#page-16-4)camera consists of several [COTS-](#page-15-2)components: the detector, objective lens and a C-mount for attaching the lens. It also has a housing part that assembles to the back of the C-mount, this part is designed at [NTNU.](#page-16-1)

<span id="page-27-1"></span>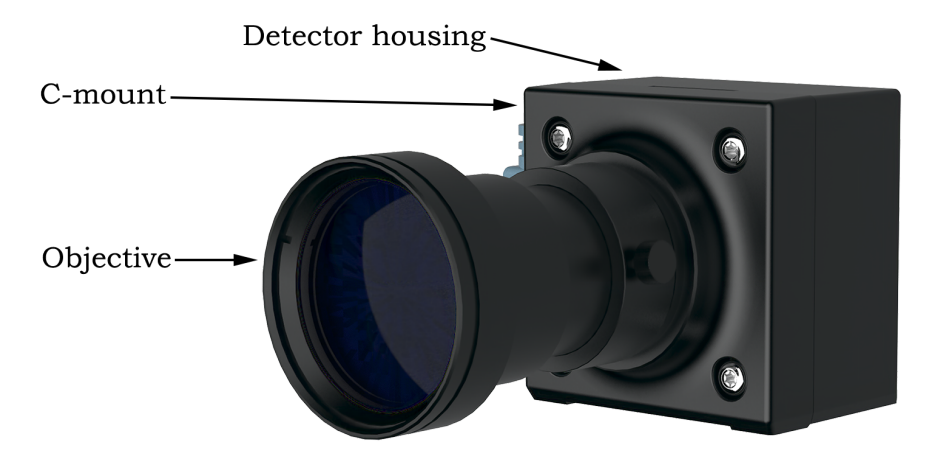

Figure 2.6: Rendering of the RGB-camera

#### **Georeferencing**

When [HYPSO](#page-16-0) has detected important information such as harmful algae blooms, georeferencing is necessary to locate the area of interest as precisely as possible. In the process of georeferencing, images from the [RGB](#page-16-4) camera are processed by an algorithm to determine the coordinates on earth [\[18\]](#page-78-2). This is useful for transmitting accurate information about the location of algae blooms to [UAVs,](#page-17-0) [USVs](#page-17-1) and [AUVs.](#page-15-1) Figure [2.7](#page-28-3) shows the georeferencing process. In order to achieve accurate georeferencing, the [RGB](#page-16-4) camera is rigidly attached to the [HSI,](#page-16-3) so that the cameras can be calibrated together prior to the mission. The difficulty of the georeferencing process would increase if the cameras change positions relative to each other during vibrations at launch, which is another reason why vibration studies of the satellite are important.

<span id="page-28-3"></span>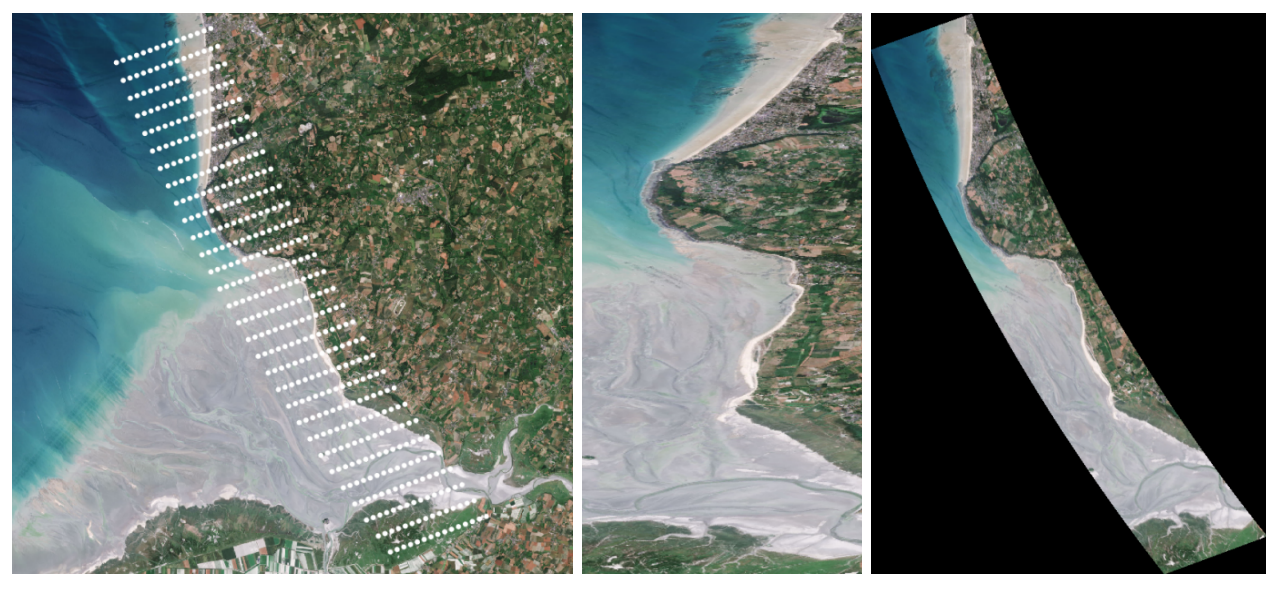

Ground picture Raw image Registered and georeferenced Figure 2.7: Georeferencing process [\[18\]](#page-78-2)

### <span id="page-28-1"></span><span id="page-28-0"></span>**2.4 Challenges at Launch**

#### **2.4.1 Vibration**

Mechanical vibration is a phenomenon where oscillations occur about an equilibrium point. Vibrations in mechanical structures are typically unwanted, and can cause structural and electrical failure. Therefore, satellites must undergo rigorous testing to check if they can survive various levels of vibration expected throughout their mission. Vibration tests can identify loose components and overall integrity of a CubeSat structure. Analysis of vibration is necessary in order to optimize the dynamic performance of a CubeSat and avoid that the natural frequencies are amplified by the vibration levels of a launch vehicle [\[19\]](#page-78-11).

#### <span id="page-28-2"></span>**2.4.2 Random Vibration**

When analyzing vibrations, one usually attempts to characterize the data as simply as possible. If for example the frequency and amplitude are constant, the vibration can be illustrated sinusoidally. However, if the vibrations do not follow any continuous pattern or regularity, they are called random vibrations. An example of this is shown in figure [2.8.](#page-29-0) Random vibra-

<span id="page-29-0"></span>tions cannot be illustrated in a simple manner, and the parameters are unpredictable, due to fluctuations in variables that cannot be controlled. Therefore, a statistical description is more meaningful [\[20\]](#page-78-3).

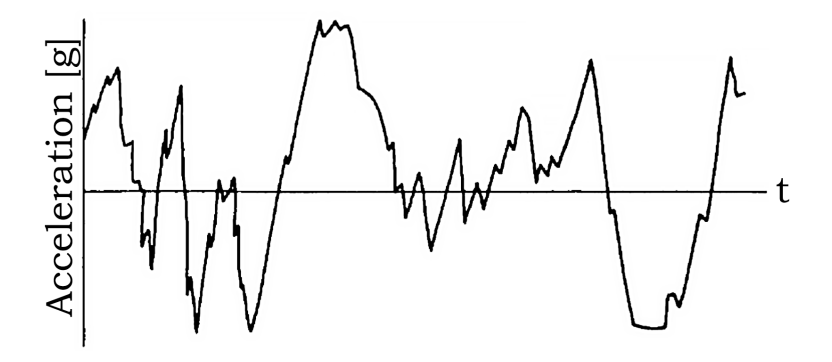

Figure 2.8: An example of random vibration [\[20\]](#page-78-3)

Random vibration is defined as motion which is non-deterministic, meaning that future behaviour cannot be precisely predicted. Random frequencies are considered to replicate real world environments that may be encountered during the life span of a mechanical structure. The [power spectral density \(PSD\)](#page-16-6) is commonly used to specify a random vibration event. The [PSD](#page-16-6) of a signal gives an analysis of the distribution of power over the entire frequency range.

<span id="page-29-1"></span>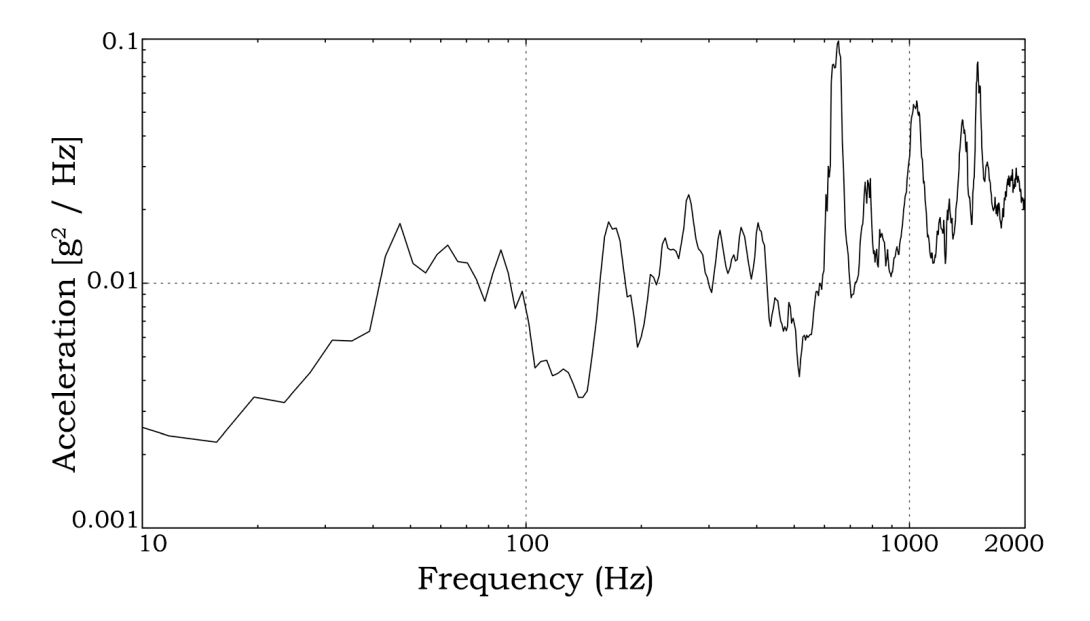

Figure 2.9: An example of power spectral density [\[21\]](#page-78-4)

For the [HYPSO](#page-16-0) spacecraft, the random vibration [maximum predicted environment](#page-16-7) [\(MPE\),](#page-16-7) with the corresponding [PSD,](#page-16-6) is found in table [5.4.](#page-62-2) The [MPE](#page-16-7) is an envelope of all flight events (liftoff, first stage ascent, and second stage burns) [\[22\]](#page-79-0). Random vibrations are caused by flight environments that generate dynamic loads occurring in combinations and at various times during flight. The flight environments divide into three main categories [\[23\]](#page-79-5):

- 1. Low-frequency dynamic response
	- 0 Hz to 50 Hz
	- Of the launch vehicle/payload system to transient flight events
- 2. High frequency random vibration
	- 20 Hz to 2000 Hz
	- Transmitted from the launch vehicle to the payload at the launch vehicle/payload interfaces
- 3. High frequency acoustic pressure environment
	- 31 Hz to 10,000 Hz
	- Occurs inside the payload compartment
	- Generated by direct impingement on the surfaces of exposed components
	- Also generated by the acoustic pressure impingement upon the component mounting structures, which induces random vibrations that are mechanically transmitted to the components

#### <span id="page-30-0"></span>**2.4.3 Resonance**

Resonance happens when the forcing frequency acting on an oscillating system equals the natural frequency of the very same system. An example explaining this concept could be a child on a swing. For the child to be pushed higher, we need to push with the same oscillating frequency as the swing has — at specific time intervals  $[24]$ .

Natural frequencies, or eigenfrequencies are defined as the frequency at which a system tends to oscillate in the absence of any driving or damping force [\[25\]](#page-79-7). Eigenfrequencies describe the ratio between stiffness and mass. A system oscillating at its natural frequency is described by a normal mode.

A modal analysis is used to determine the dynamic characteristics (natural frequencies and mode shapes) of mechanical structures and components [\[26\]](#page-79-8). If a component is subject to vibrations or periodically applied forces at a frequency that is equal or close to the natural frequency, resonance will occur. This causes high amplitude vibrations and dynamic stresses, which potentially can produce significant damage to the components involved [\[27\]](#page-79-9). Therefore, the natural frequency is an important parameter in the design of any structure that will be exposed to dynamic loading conditions.

Resonant frequencies must be restricted to particular bandwidths. These specified bandwidths have been selected in order to prevent dynamic coupling with major excitation frequencies (fundamental frequencies of the launch vehicle) [\[28\]](#page-79-10). We also have to keep in mind that the resonance conditions must be evaluated on a case by case basis. Generally the higher the frequency the lower the risk of damage. This is due to displacement being inversely proportional to the square of the frequency [\[29\]](#page-79-11).

#### <span id="page-31-0"></span>**2.4.4 Shock**

Mechanical or physical shock is defined as a transient physical excitation where a sudden acceleration is caused. The impulse can come from drop, kick, impact, or explosion. Shock describes matter subject to extreme rates of force with respect to time. Shock is a vector measured in *g* , which represents acceleration (change of velocity). One *g* is equal to the acceleration of gravity at  $9.80665 \frac{m}{s^2}$  [\[30\]](#page-79-12).

Shock pulses can occur on the satellite during transportation, launch/separation stages, and from space environments. They are characterized by their duration, peak acceleration, and shape (half sine, square, trapezoidal, etc.). Consider a transportation container placed on a truck that runs over a speed bump. The payload components inside may experience a half sine pulse. This type of pulse can be represented in the time domain by its duration and peak amplitude. Figure [2.10](#page-32-0) shows a half sine pulse, and figure [2.11](#page-32-0) shows the corresponding shock response spectrum.

<span id="page-32-0"></span>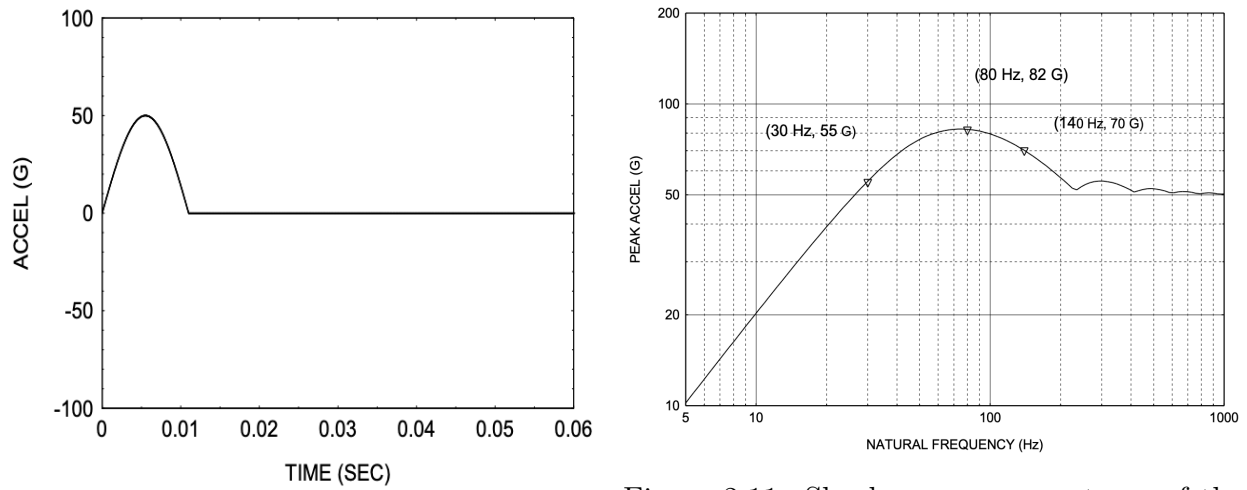

Figure 2.10: Half sine pulse [\[31\]](#page-79-1)

Figure 2.11: Shock response spectrum of the half sine pulse [\[31\]](#page-79-1)

The [shock response spectrum \(SRS\)](#page-17-2) is a method for evaluating a mechanical shock, and describes how a [single degree of freedom \(SDOF\)](#page-17-3) system responds to a transient acceleration input. In aerospace industry, the dimensions in the [SRS](#page-17-2) are typically natural frequency of a [SDOF](#page-17-3) on the x-axis, and the peak acceleration this [SDOF](#page-17-3) would undergo from the shock input on the y-axis. The [SRS](#page-17-2) is a helpful tool for estimating the damage potential of a shock pulse. It is a calculated function based on the acceleration time history as a base excitation to an array of [SDOF](#page-17-3) systems. The damping of the [SDOF](#page-17-3) system is typically assumed as 5%, which is equivalent to a [quality factor \(Q-factor\)](#page-16-8) of 10.

The [HYPSO](#page-16-0) spacecraft will experience several shock pulses during the launch sequence. Various shock loads imposed from the Falcon 9 rocket during launch are results from the following events [\[28\]](#page-79-10):

- Release of the Launch Vehicle hold-down during liftoff
- Booster and second stage separation
- Fairing deployment
- Co-nanosatellite separation(s)
- Nanosatellite separation

<span id="page-33-0"></span>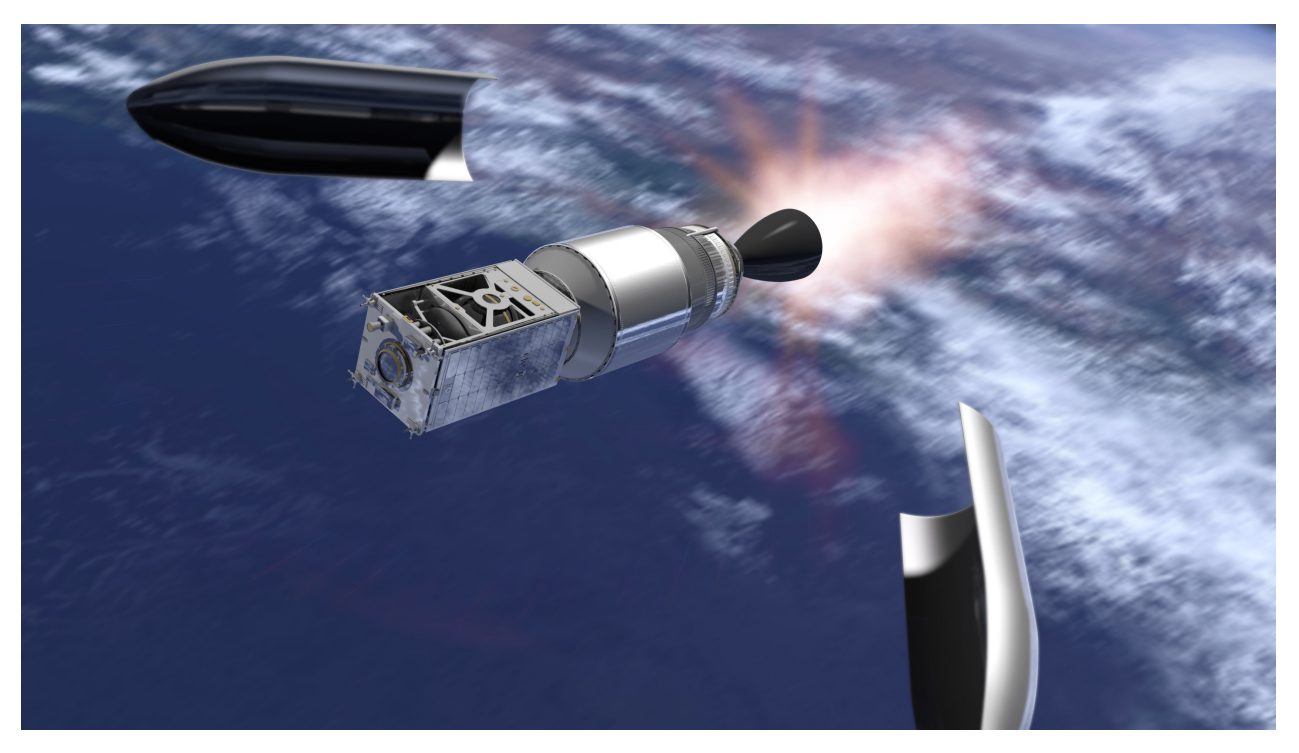

Figure 2.12: Fairing deployment [\[32\]](#page-79-2)

The first two events; release of the Launch Vehicle hold-down during liftoff and the booster and second stage separation, are not taken into account for shock as these are negligible for the nanosatellites when compared to the other three events listed above. The shock [MPE](#page-16-7) for fairing deployment and co-nanosatellite separation(s) are defined in table [5.6.](#page-63-0)

### <span id="page-34-0"></span>**2.5 Degrees of Freedom**

In mechanics, the [degrees of freedom \(DoF\)](#page-15-5) refer to a solid object's ability to change its position and/or orientation. In three dimensional space, a rigid body has six [DoF:](#page-15-5) Its position can change through translational motion along the x-, y- and z-axis (left/right, forwards/backward and up/down), and its orientation can change by rotating around the x-, yand z-axis.

<span id="page-34-1"></span>When making a 3D simulation, it is often necessary to define constraints for one or more of the simulated object's [DoF.](#page-15-5) This depends on the way the object is mounted to its surrounding parts.

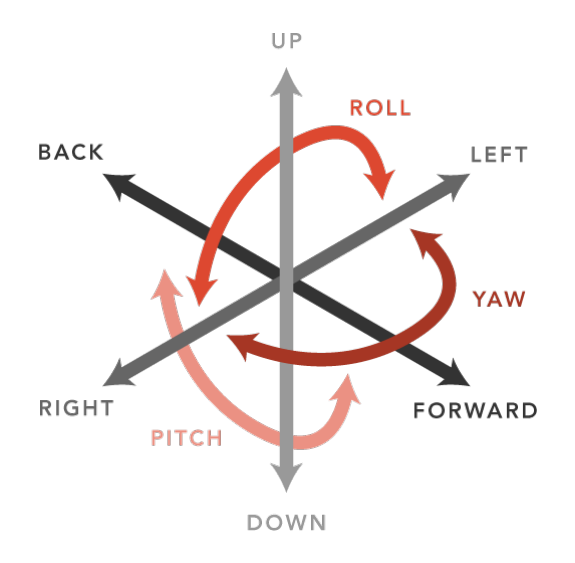

Figure 2.13: Illustration of the six degrees of freedom [\[33\]](#page-79-3)

## <span id="page-35-0"></span>**Chapter 3**

## **Method and Tools**

This chapter gives an overview of the work procedure and the tools we used during this project.

### <span id="page-35-2"></span><span id="page-35-1"></span>**3.1 Method**

#### **3.1.1 Document Reuse and Review**

Setting up simulations for complex structures such as the [HYPSO-](#page-16-0)1 spacecraft requires a lot of information. Not only for the simulation itself but also for the people creating it. At the beginning of our project, it was necessary to do a literature review on shock and vibrations, in order to acquire enough background information and knowledge to get started. When searching for information, we mainly used the online academic databases Scopus and Google Scholar, with keywords such as "mechanical", "shock", "vibration", "fem", and "analysis". The results of our literature review combined with documents shared by the [HYPSO-](#page-16-0)team, were important for gathering fundamental knowledge to make the simulations reliable. The documents were read mostly before the spring semester, but have been a huge help going back to and reviewing at later stages when we needed to find certain information.
The [HYPSO-](#page-16-0)team uses the cloud storage service, Google Drive, to store all their engineering literature and documents. Since the project has been ongoing for about 3 years [\[34\]](#page-79-0) at this time, and every member of the team stores their work here, the library naturally has grown very large. During the beginning of the project we had to find a lot of information in this library, such as materials, weight and coordinates of the components currently on the satellite. Knowing how to search this library for relevant literature and information effectively, was therefore crucial for maintaining a steady progression on the project. In order to find the correct information, we familiarized ourselves with the folder structure in Google Drive and received recommendations from team-members for relevant documents. The documents we found to be the most relevant and helpful for our assignment are shown in table [3.1.](#page-36-0)

<span id="page-36-0"></span>

| Document ID       | $\text{Author}(s)$         | Title                    |  |
|-------------------|----------------------------|--------------------------|--|
| HYPSO-TRP-VIB-003 | M. Hiertenæs, E. Prentice, | Shock, Resonance, and    |  |
|                   | T. Kaasa                   | Vibration of CLAW-1 - QM |  |
| HYPSO-TRP-VIB-002 | M. Hiertenæs, E. Prentice, | Shock, Resonance, and    |  |
|                   | T. Kaasa                   | Vibration of CLAW-1 - EM |  |
| HYPSO-ANA-009     | T. Tran, T. Kaasa          | HSI Payload Mechanical   |  |
|                   |                            | Analysis Report          |  |

Table 3.1: Relevant documents

### **3.1.2 Work Structure and Development**

We split this project into two phases. The first phase consisted of gathering all the information needed to set up a simulation, and prepare the [computer-aided design \(CAD\)](#page-15-0) components (see figure [3.1\)](#page-37-0). The second phase was the construction and analysis of the simulations. For the first phase, one of the first things we did was create a spreadsheet (see appendix [B\)](#page-83-0) to get an overview of all the components in the satellite. We made it clear what components were to be idealized, turned to point masses, or removed. We also listed all the materials for the idealized components, and found the mass and coordinates for the point masses.

<span id="page-37-0"></span>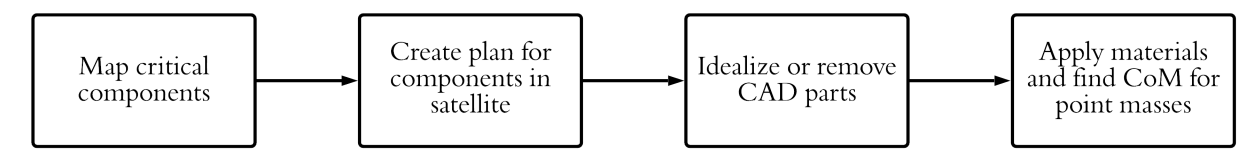

Figure 3.1: Planning and CAD phase

For the second phase (see figure [3.2\)](#page-37-1) we first had to construct the [finite element](#page-16-1) [method \(FEM\)](#page-16-1) file that the simulations are based on. This process included applying materials, defining connections and point masses, and creating mesh for every single idealized part. To make sure our model was accurate, we ran mesh convergence studies that helped us locate areas that needed refinement. In order to run the simulations we had to figure out what solvers to use (see section [5.1\)](#page-54-0) and what the input values should be. Our plan was to run simple simulations in the beginning, then incrementally add complexity. This part of the plan changed over time, and instead we created three different models with different levels of complexity. We did however refine the models slightly, after running some preliminary simulations. When all this was done we put the models through multiple simulations based on previously executed physical tests. Results from these were then compared to the physical results from the [qualification model \(QM\).](#page-16-2) After comparing and seeing the differences in results, we ran the Falcon 9 shock test that the physical drop table was not able to perform.

<span id="page-37-1"></span>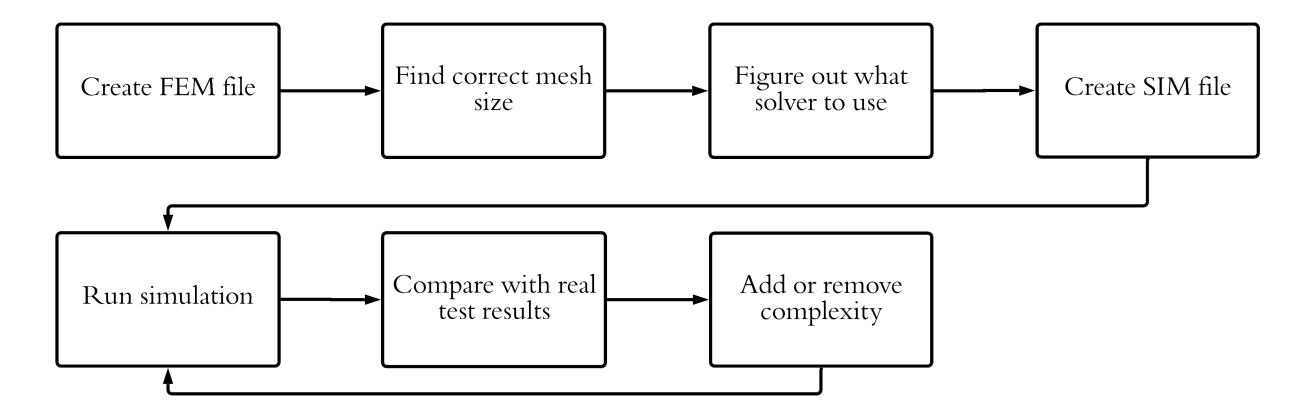

Figure 3.2: Simulation creation and execution phase

## **3.2 Software Tools**

[CAD](#page-15-0) is the use of software to aid the engineering process of creation, modification, analysis, or optimization of components and products. These programs store relevant information about the parts such as materials, dimensions, mass, and creation history, which is useful if it becomes necessary to modify a part.

At the beginning of the project it was important to choose the right [CAD](#page-15-0) and [computer-aided engineering \(CAE\)](#page-15-1) tools. [NTNU](#page-16-3) coursework offers experience using Solid-Works, which is a [CAD](#page-15-0) and [CAE](#page-15-1) tool by Dassault Systèmes, and we were comfortable with our abilities in this program. [HYPSO](#page-16-0) on the other hand uses Siemens NX, a tool we had not used before. This meant that if we were to use NX we would have to learn a completely new [CAD](#page-15-0) tool. If we were to choose SolidWorks we would have to convert all the part files currently in NX to files that SolidWorks could read. NX also has a [finite element analysis](#page-16-4) [\(FEA\)](#page-16-4) tool called Nastran, which can simulate shock and vibrations and has a solid reputation. Therefore, we concluded that using NX and NX Nastran was the better alternative.

# **Chapter 4**

# **Finite Element Model**

In this chapter we explain what [FEM](#page-16-1) is and our approach to creating one. This includes simplifying the components (idealization), choosing the right mesh element sizes, and defining connections. We also give an overview of the components in our models.

## **4.1 Finite Element Analysis**

The [finite element method \(FEM\)](#page-16-1) is a numerical technique used to perform [finite element](#page-16-4) [analysis \(FEA\)](#page-16-4) on different engineering and mathematical problems. To solve these problems the simulation program divides a larger part into a finite amount of smaller, simpler shapes or elements called finite elements. This allows the simulation program to analyze the elements with mathematical formulas defined in its different solvers, and determine the behaviour of the larger part as a whole. The results acquired from the analysis can also be displayed visually on the part to better understand them. This whole process is exemplified in figure [4.1.](#page-40-0)

<span id="page-40-0"></span>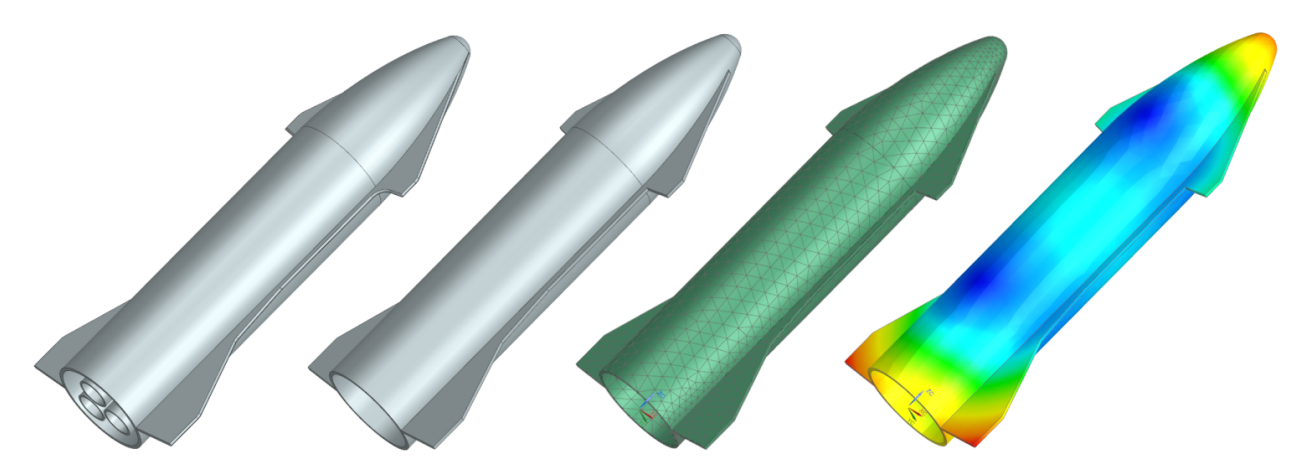

Figure 4.1: Process of creating a finite element analysis of a dummy Starship. From left to right: original, idealized, meshed, results

# **4.2 Satellite Overview**

This section will give an overview of all the relevant parts the satellite consists of. We believe that, due to the complexity caused by the large number of parts, having this overview is helpful in following the thesis further. We have divided the satellite assembly into six smaller subassemblies for our models, and it is this arrangement that is used below. Material properties are given in section [4.3.](#page-44-0)

## **NX Assembly**

The reference frame we will be using is one we will be calling the [body reference frame \(BRF\).](#page-15-2) This is a coordinate system with three mutually perpendicular axes that has its origin in the center point of the satellite frame. Figure [4.2](#page-41-0) shows our model and its [BRF.](#page-15-2)

<span id="page-41-0"></span>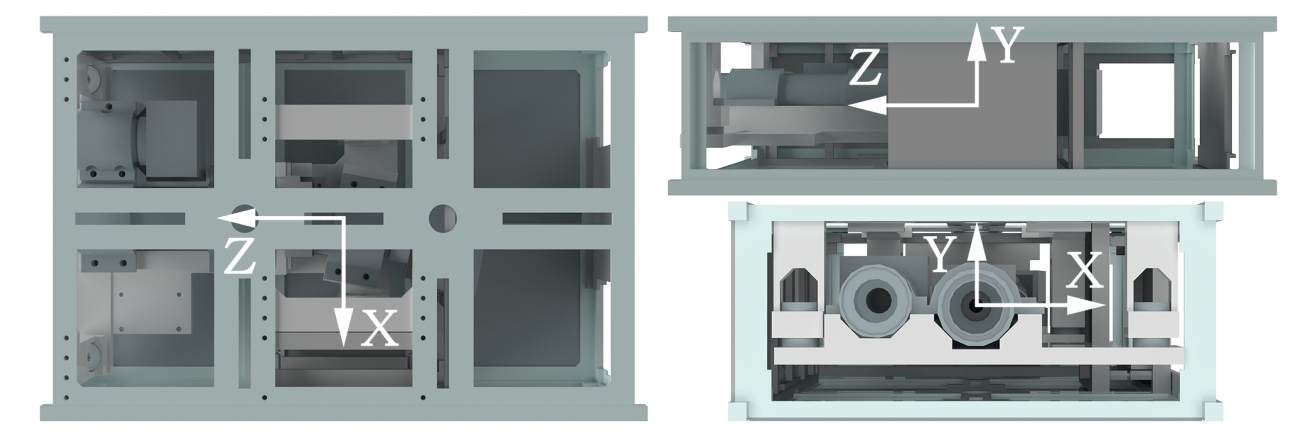

Figure 4.2: Idealized model with the body reference frame

### **The HSI Platform**

This is the platform that the [HSI-](#page-16-5) and [RGB-](#page-16-6)camera, and the [inertial measurement unit](#page-16-7) [\(IMU\)](#page-16-7) and star tracker are mounted to. Four crosslinks together with eight dampers connect the platform to the frame.

Table 4.1: Overview of the components in the platform subassembly

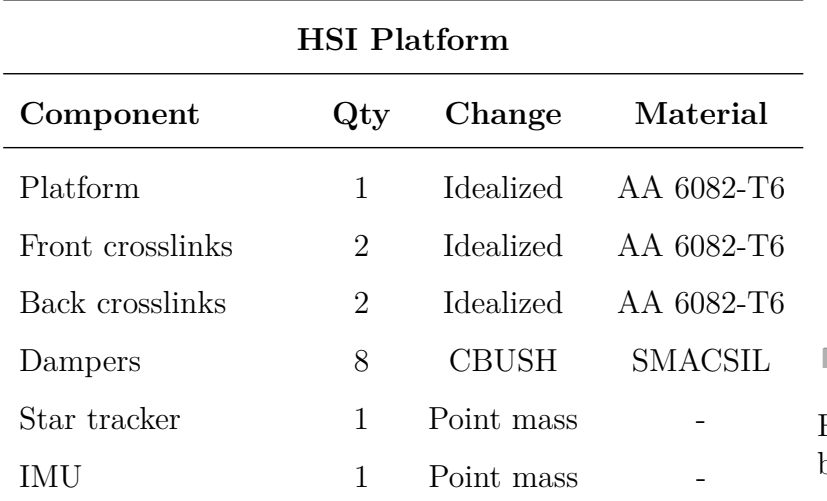

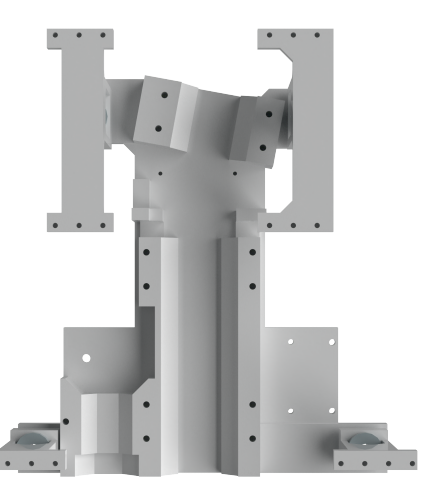

Figure 4.3: The platform assembly

#### **The Frame**

The frame model consists of the satellite's framework and solar panels, which make up the external structure of the spacecraft. Here we also find the communication equipment, electronics, [ADCS](#page-15-3) devices, and pic[oBoB.](#page-15-4) Most of the components in this model will be produced by NanoAvionics. The parts we considered important for structural stiffness were idealized, and the rest were made point masses.

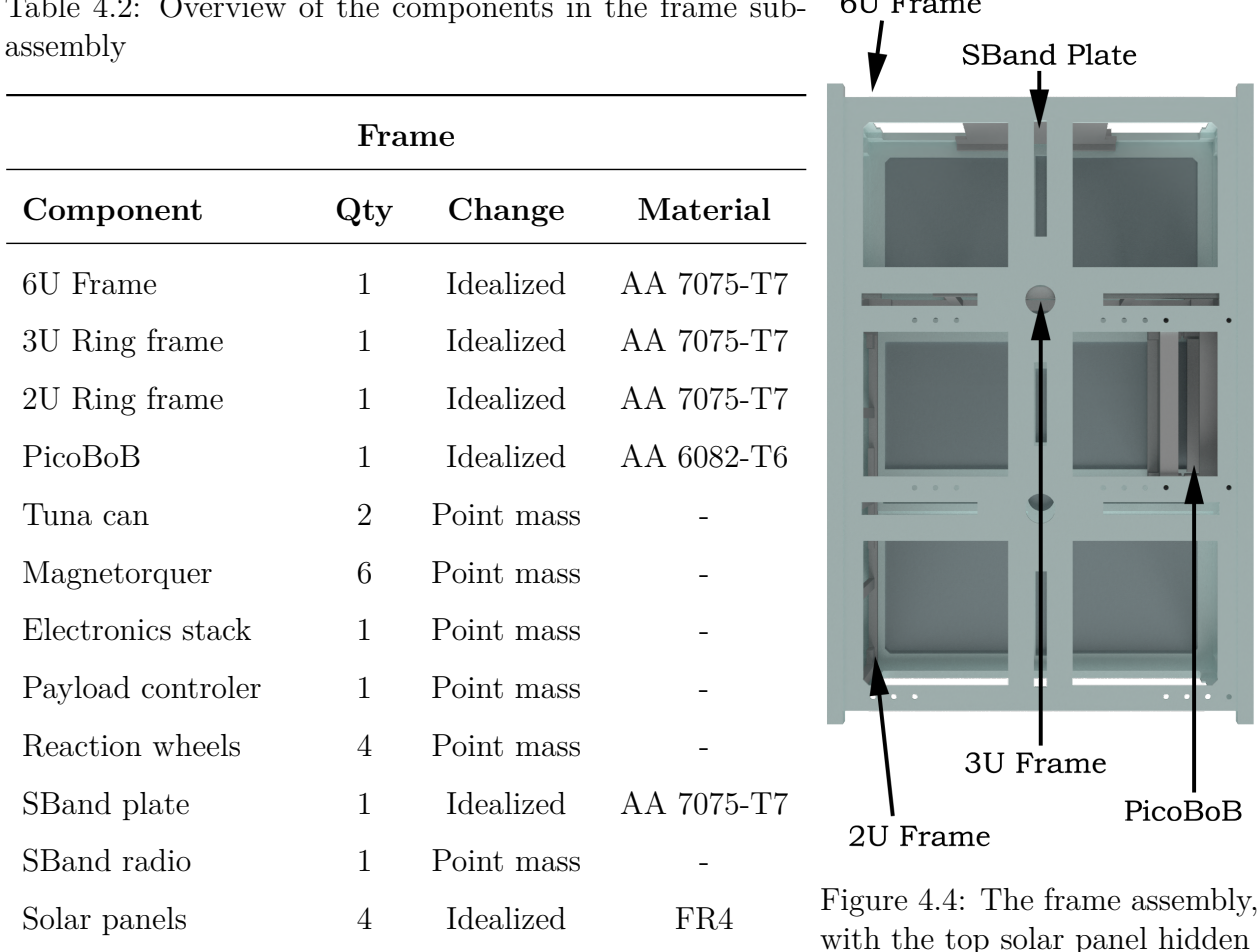

<span id="page-42-0"></span>6U Frame Table 4.2: Overview of the components in the frame sub-

#### **The Front Payload**

This includes the [RGB](#page-16-6) camera and the front and middle objectives of the [HSI,](#page-16-5) as well as the [HSI'](#page-16-5)s slit and slit tube. As mentioned in sections [2.3.1](#page-24-0) and [2.3.2,](#page-27-0) the cameras are fastened with brackets that are bolted to the platform.

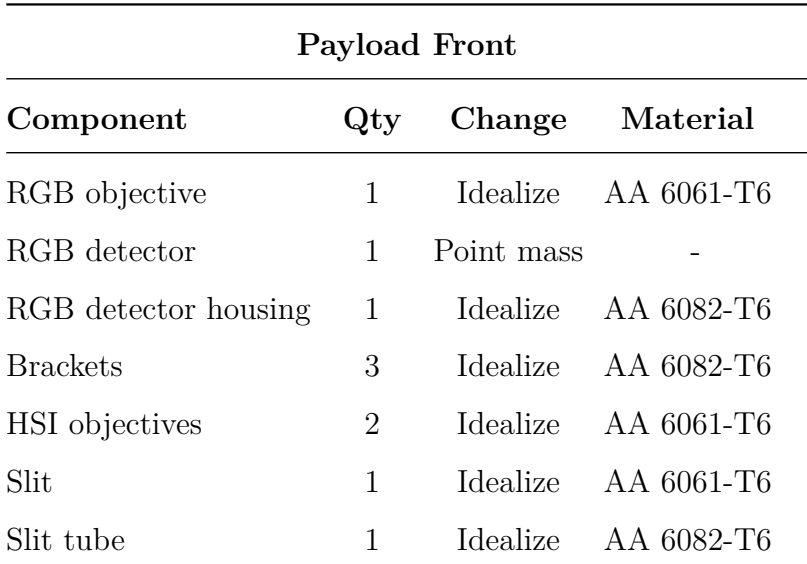

Table 4.3: Overview of the components in the front payload

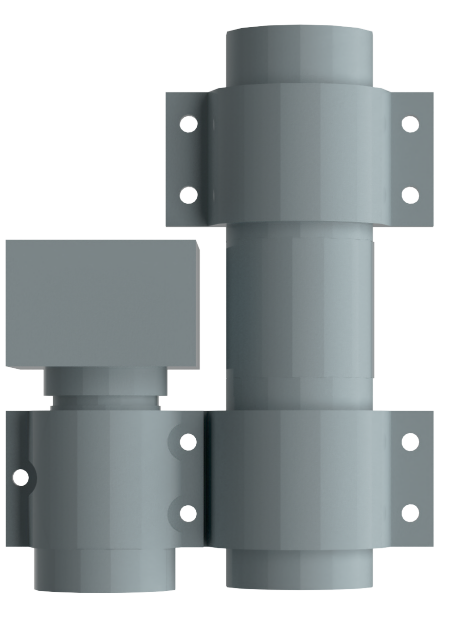

Figure 4.5: The front payload assembly

### **The Rear Payload**

subassembly

These are the parts of the [HSI-](#page-16-5)camera that are located behind the cassette, i.e. the rear objective, the detector, the detector housing and a platform bracket.

Table 4.4: Overview of the components in the rear payload subassembly

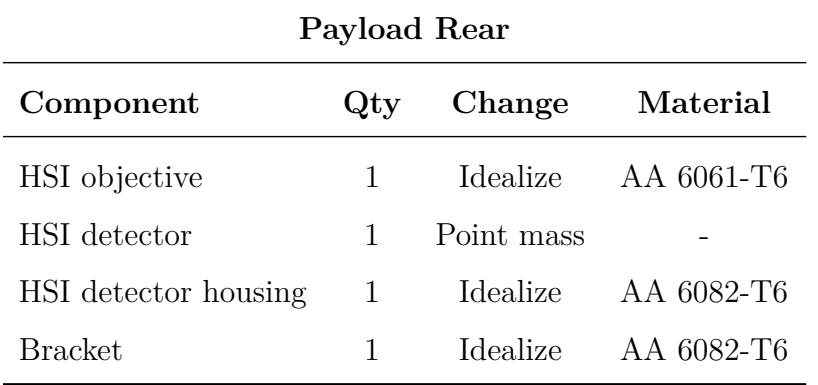

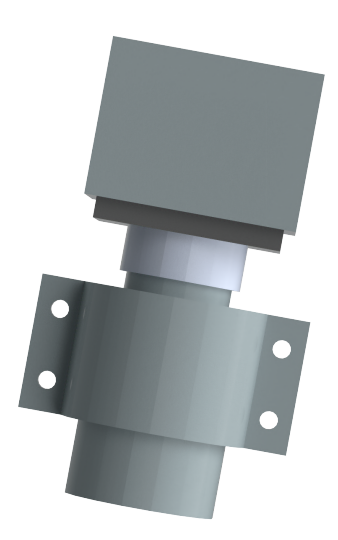

Figure 4.6: The rear payload assembly

### **The Cassette**

<span id="page-44-2"></span>The cassette houses the grating and some brackets to hold it in place. The grating is a fragile piece of glass and is a part of the [HSI](#page-16-5) optics [\[35\]](#page-79-1). Including the grating in our simulations would add unnecessary complexity, and was therefore made a point mass.

Table 4.5: Overview of the components in the cassette subassembly

**Cassette**

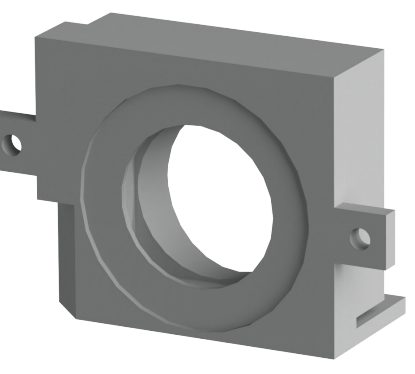

igure 4.7: The cassette assem-

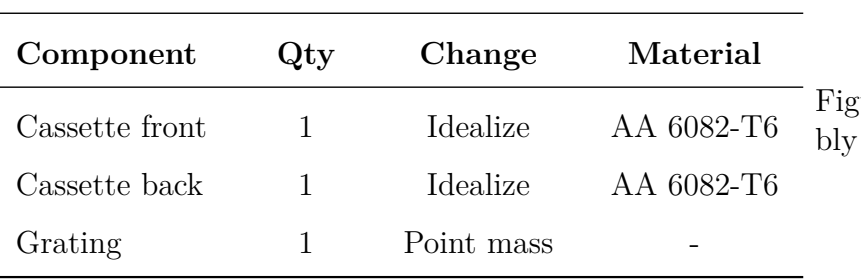

# <span id="page-44-0"></span>**4.3 Materials and Weight**

Table [4.6](#page-44-1) gives an overview of the properties: [yield strength \(YS\),](#page-17-0) [ultimate strength \(UTS\),](#page-17-1) [elastic modulus \(E-modulus\)](#page-15-5) and density for the materials included in the idealized model of [HYPSO-](#page-16-0)1. The damper material SMACSIL is not listed here as we were unable to find its material properties, luckily they were not needed. See section [4.6.4](#page-53-0) for more information about the material.

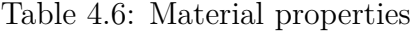

<span id="page-44-1"></span>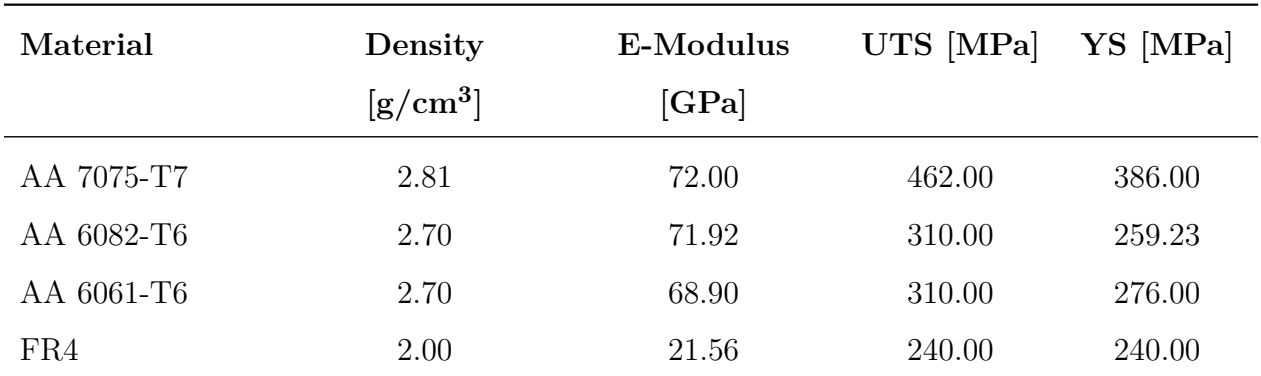

The total mass of our simulated satellite model is 6574 grams. This is within the estimated weight that [HYPSO](#page-16-0) believes the satellite will have, which is 6 671  $\pm$  132 grams. Our model is towards the lighter side, which makes it stiffer. This is something we should keep in mind.

# <span id="page-45-1"></span>**4.4 Idealization**

If we were to run a simulation with all the parts unchanged, the time it would take to solve would be unnecessarily high. This is because more geometrical complexity requires more mesh elements, which means the [central processing unit \(CPU\)](#page-15-6) has to conduct more calculations. Most of these complexities in the geometry have little to no impact on the results of the simulations, and they add uncertainty. All of the satellite's parts were therefore idealized. This meant making simplifications to the geometry, i.e. removing unnecessary holes, straightening out edges and filling in small gaps. Figures [4.8](#page-45-0) and [4.9](#page-45-0) show how the [HSI](#page-16-5) platform part was idealized. The holes here are not removed but simplified as they are needed to define boundary conditions.

<span id="page-45-0"></span>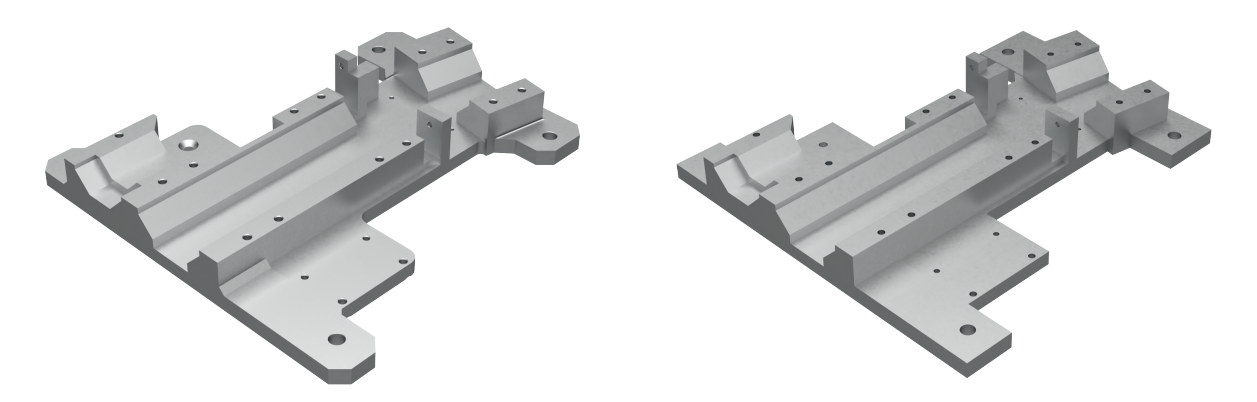

Figure 4.8: HSI Platform Figure 4.9: Idealized HSI Platform

Furthermore, some parts that were assembled from two or more connected components, have been merged into one single component. This was done by importing the bodies to the same part file and either applying a unite command, or by mating the mesh of the individual bodies together. The last one lets us apply different materials to the bodies and was therefore preferable in some cases. We did however choose to use the unite command on

some parts that consisted of the same materials. Both the [HSI](#page-16-5) and [RGB](#page-16-6) detector housings originally consisted of two bodies, but these were united together. Originally the 6U frame had multiple bodies, these were also united together. In order to make the frame as simple as possible, we also removed many of its screw holes, leaving only the necessary ones and reducing the frames density to counteract the increased volume. This change might make the frame stiffer.

The objective parts were originally solid bodies, and continuing without removing material inside would have made them heavier and stiffer than they really are. We could not find any technical drawings of the inside dimensions of these objectives, and therefore assumed some. Details were also removed on the surfaces, like the grooves and screws. In reality the objectives also consist of materials like glass for the optical parts, and steel for the screws. We decided including these details would have little impact on the results.

For further simplification, it was necessary to exclude the geometry of some components altogether. This applies to parts that were deemed less critical, and that would have little impact on the results of the simulations. Components that had to be removed for the simulation were replaced with point masses, so that their mass contribution to the satellite was still present. The point masses were located at the respective component's [center of mass](#page-15-7) [\(CoM\).](#page-15-7) The coordinates for each [CoM](#page-15-7) were found using the measuring tool in NX. Tables  $4.2 - 4.5$  $4.2 - 4.5$  $4.2 - 4.5$  above give an overview of all the satellite's idealized components. In these tables, no materials are specified for components that became point masses, because these do not need material properties. The original model of [HYPSO-](#page-16-0)1 is shown in figure [4.10](#page-47-0) and the idealized model in figure [4.11.](#page-47-1)

<span id="page-47-1"></span><span id="page-47-0"></span>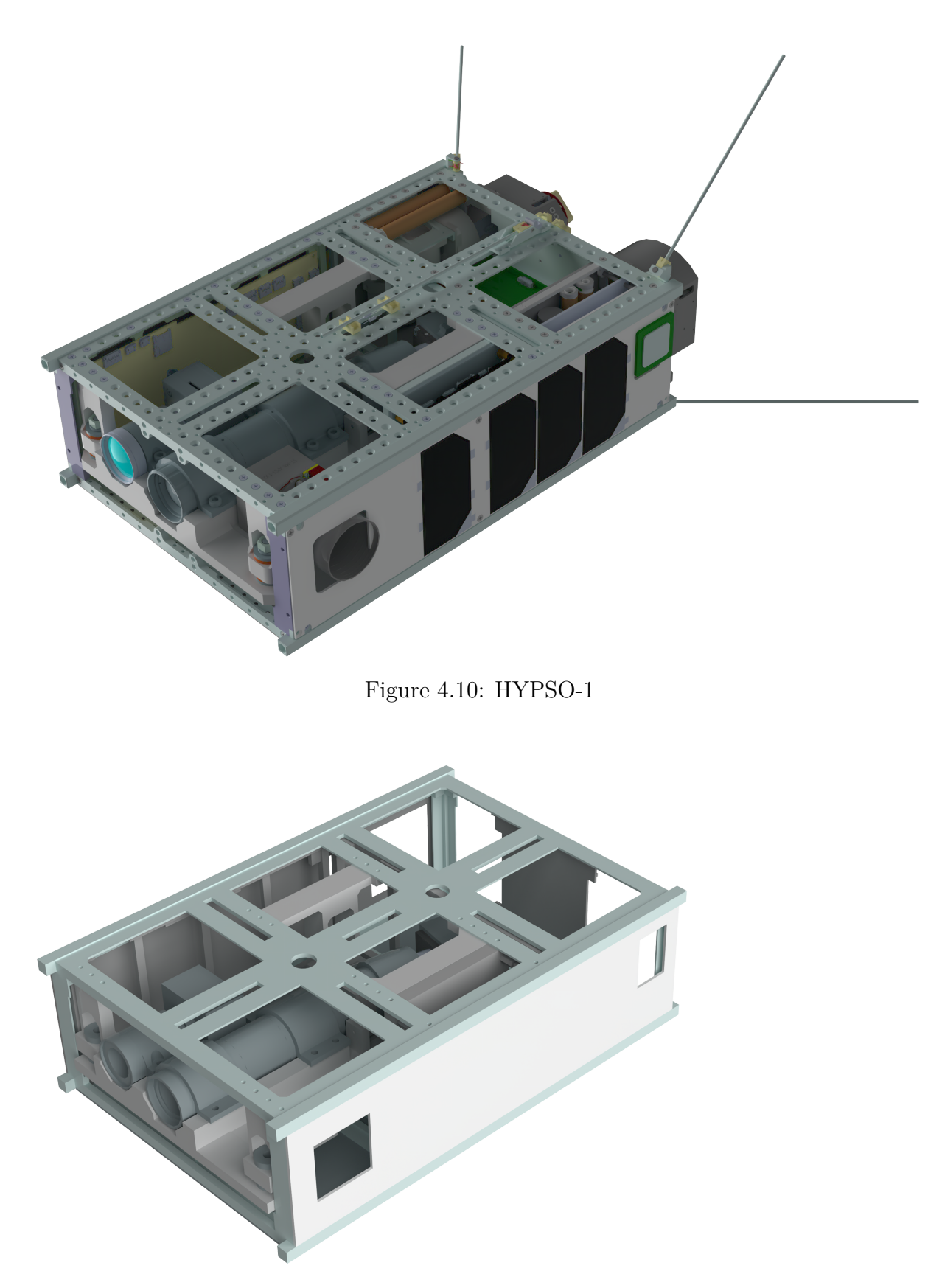

Figure 4.11: HYPSO-1 idealized

## **4.5 Mesh**

The process of dividing the parts into a finite amount of smaller elements is called meshing. Choosing the right properties such as type, size, and shape are crucial in developing a good mesh that can achieve accurate results. For our NX [FEM](#page-16-1) model there are many different mesh shapes to choose from. Since all the bodies of our model are considered solid, we chose to use 3D tetrahedral mesh.

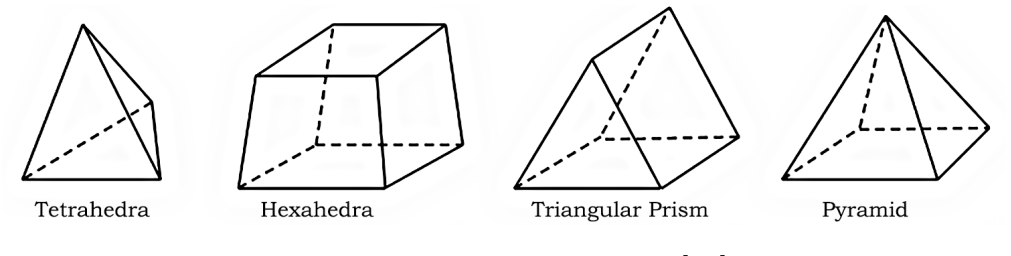

Figure 4.12: 3D mesh types. [\[36\]](#page-79-2)

Element size seed was decided based on mesh convergence studies. Idealized parts that had important detailed geometry were given a greater curvature based size variation value. This means the elements are able to deviate even further from the base seed to capture these details. Some parts also had holes for bolt connections, here mesh controls were created which stayed constant throughout the convergence study. The values for these were decided based upon our experience, and they were the same for all bodies. For M2 holes the element size was set to 0.7 mm, for M6 holes it was set to 1.5 mm, and for all other holes it was set to 1.1 mm.

### **Mesh Convergence**

Initial mesh element size seeds were based upon our experience, and the geometric body's size and complexity. Almost all preliminary generated mesh had [minimum two elements through](#page-16-8) [thickness \(MTETT\)](#page-16-8) enabled. This choice was based on an assumption that it would be the best alternative for all applications, which turned out to be wrong. A convergence study of four to five simulations with different seeds was done for each assembly. Figure [4.13](#page-49-0) shows

the procedure we followed for the study. Tests were also conducted to study the effect [MTETT](#page-16-8) had on the element count and results. The simulations were eigenvalue studies of the type free free checks. In NX that meant using SOL 103 (see section [5.1\)](#page-54-0) with all six [DoF](#page-15-8) free.

<span id="page-49-0"></span>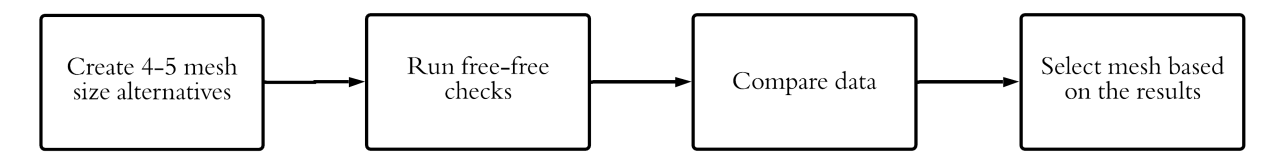

Figure 4.13: Our mesh convergence study procedure

As we study the results (see appendix  $C$ ), we see that the frequencies between the largest and smallest mesh seeds do not vary too much. This could be because the mesh controls were enabled throughout the study, making the actual change in mesh size smaller than it would have been without them. When selecting the options to use, we must keep in mind that we want as few elements as possible while retaining the accuracy of the analysis. As we stated earlier in section [4.4,](#page-45-1) the more elements our simulation contains, the more equations the computer has to solve, which in turn makes the simulation more demanding.

<span id="page-49-1"></span>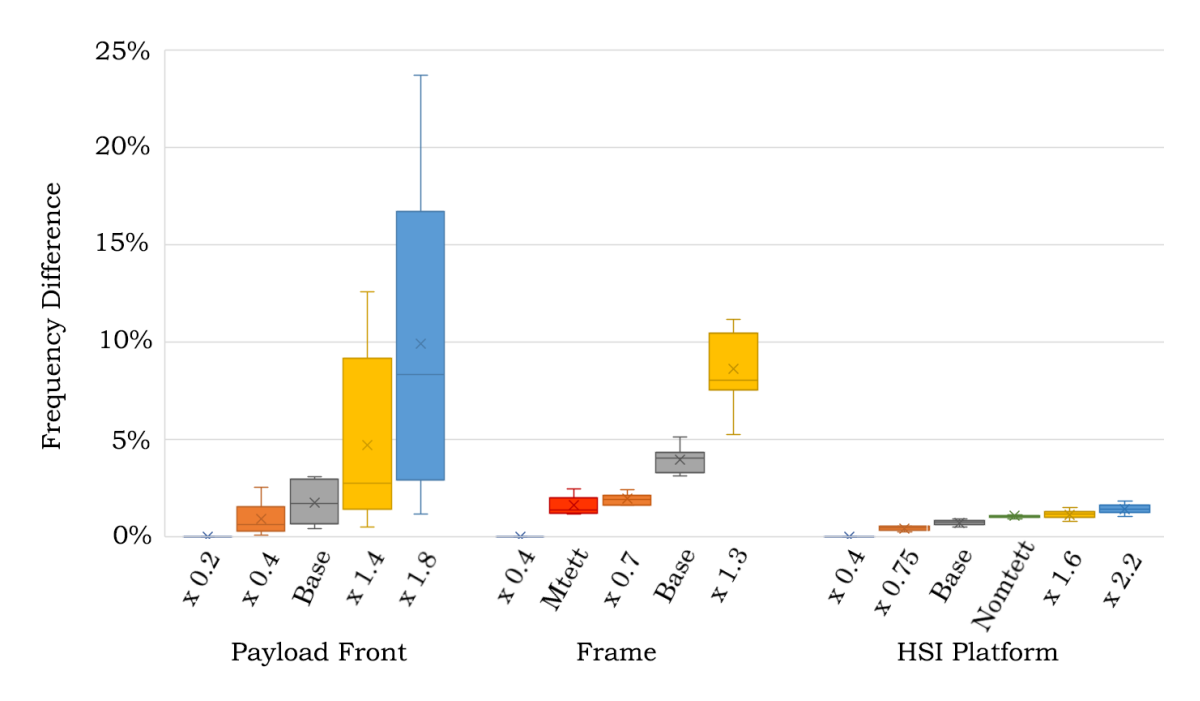

Figure 4.14: Mesh convergence results from a selection of parts. The y-axis shows the frequency difference for the first eight modes with regards to the finest option

Amongst all the studies, the front payload has the biggest variance in results. As shown in figure [4.14,](#page-49-1) the bigger mesh really deviates from the finer mesh. We chose sticking to the base seed as this gave us a nice balance between accuracy and complexity, reducing the number of elements by 29% from the finest mesh. Moving on, the base times 0.7 option was chosen for the frame, as this is where the results converge nicely. We can see the [MTETT](#page-16-8) option is slightly better performing, but since it had more elements it was not considered.

For the cassette, platform, and pic[oBoB,](#page-15-4) the N[OMTETT](#page-16-8) option was chosen. We found that the maximum deviation these options had from the finer mesh was within what we tolerated, and concluded that it would not have much impact on the results. Figure [4.14](#page-49-1) shows the results of the platform, which look very similar to these other parts. The natural frequencies of the rear payload converge at around 1.4 times the base seed, with the biggest deviation being a 5% difference at mode 10. A test with [MTETT](#page-16-8) turned off was run on the rear payload in hopes that we could push the element count down, but the differences were deemed too great even though it had the least amount of elements. A mesh seed size of base x 1.4 was therefore chosen for the rear payload. In total our model ended up with 290 654 tetrahedral elements.

# **4.6 Connections**

The next step is to apply different connections between the parts. This is to restrict their number of [degrees of freedom \(DoF\),](#page-15-8) and connect the parts together. Without these connections the parts would not interact at all and clip through each other. As we talked about earlier in section [4.4,](#page-45-1) some parts were united together which means they are already connected. There are however still a lot of parts left.

When applying some of these connections we had to choose between the [rigid body](#page-16-9) [elements \(RBEs\):](#page-16-9) [RBE2](#page-16-9) and [RBE3](#page-16-9). A rigid body is a collection of nodes, elements and surfaces that all depend on the motion of one single node. For [RBE2](#page-16-9) the relative position of the dependant nodes to the independent node remain constant throughout the simulation, making whatever this boundary condition is applied to infinitely stiff. [RBE3](#page-16-9) on the other

hand creates slave nodes that distributes the applied loads and mass to the connected nodes. This allows them to deform, which means it does not add additional stiffness to the model.

<span id="page-51-0"></span>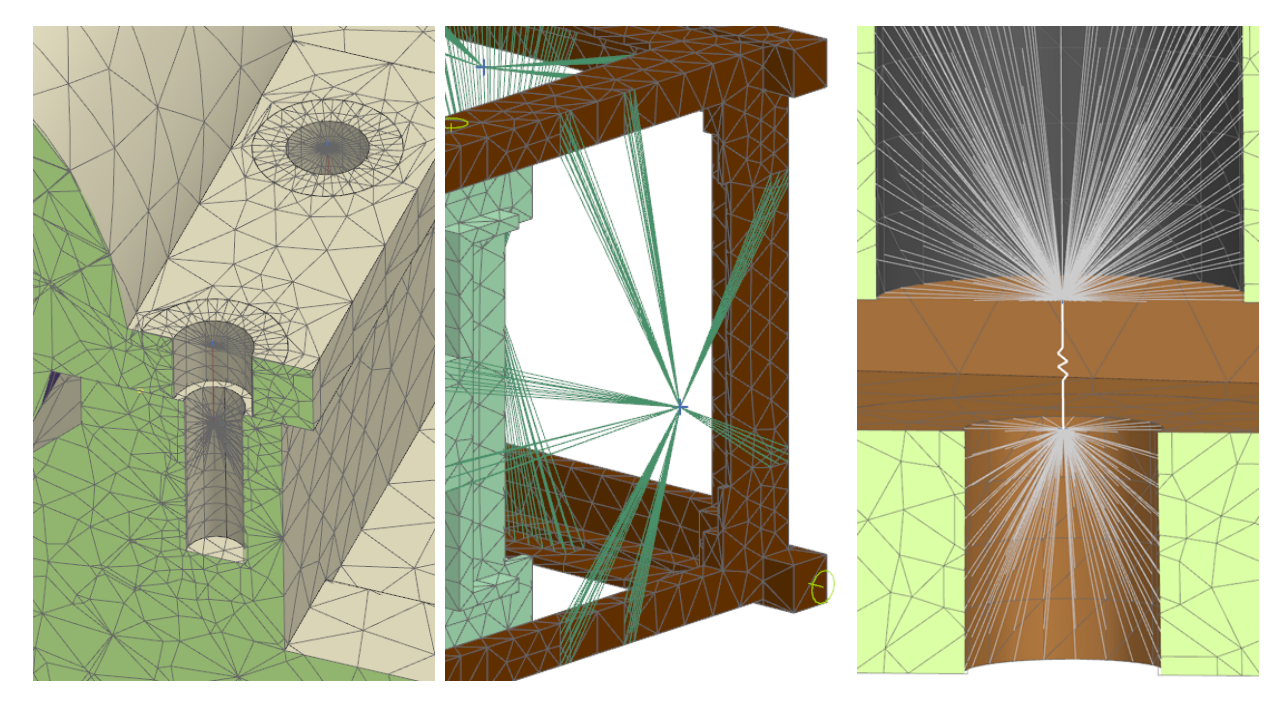

Figure 4.15: From left to right: section view of a bolt connection, point mass, section view of a damper connection

## **4.6.1 Surface to Surface**

Surface to surface connections are as the name would imply, a connection between two surfaces. When applying these connections there were a lot of options to choose from. We have listed the alternatives we considered below.

#### **Surface to Surface RBE2**

We could apply surface to surface [RBE2](#page-16-9) connections, which would make whatever surfaces we selected infinitely stiff. Displacement and loads will therefore not be translated accurately. This is not a great option for us as it would make our simulation less realistic.

#### **Surface to Surface Glue**

This method translates displacement and loads between two meshed surfaces. The nodes of the surface mesh don't even have to be coincident, meaning they can be dissimilar. This was

a very good option for our simulations, but it was not used as it had to be applied at the sim-file level. Which would mean we would have to apply these connections for every new simulation, leading to a lot of unnecessary labor.

#### **Mesh Mating**

As we discussed in section [4.4,](#page-45-1) there also is the option to import bodies to the same part file, then mate the different bodies mesh together at the surfaces. This is a simple and effective solution that translates displacement and loads, and lets us apply materials to the individual bodies. This method was therefore primarily used for our simulations. The connection between the objectives and brackets, and [RGB](#page-16-6) C-mount to detector housing are examples of this kind of connection.

### **4.6.2 Bolt Connections**

For some of the screw connections in the model, tapped hole bolt connections were chosen. These connections were used where we thought more detail was important, e.g. the brackets to the payload, and crosslinks to the frame. Every bolt connection consist of a CBAR element that is connected to the model with [RBE2](#page-16-9)s structured in a spiderweb-like fashion, as seen in figure [4.15](#page-51-0) showing a bolt connection between a bracket and the platform. The CBAR element represents a cylinder, and is a one-dimensional simplified beam element that supports tension, compression, axial torsion and bending [\[37\]](#page-79-3).

## **4.6.3 Point Masses**

As stated in section [4.4,](#page-45-1) some of the components had to be removed and replaced with a point mass. Figure [4.15](#page-51-0) shows a point mass connected to the rear frame. When creating these point masses, new points were added at the coordinates of each component's [CoM.](#page-15-7) In order to give the points a weight, a zero-dimensional [concentrated mass element \(CONM2\)](#page-15-9) was created at the location of the points. The [CONM2](#page-15-9) element was then connected to the model using [RBE](#page-16-9) connections. In preliminary simulations, [RBE2](#page-16-9) elements were used for some of the stiffer point masses. This made the model stiffer than we wanted. Therefore the

[RBE2](#page-16-9) connections were replaced with [RBE3](#page-16-9), making this the only connection type we used for all the point masses. Table [1](#page-82-0) in appendix [A](#page-82-1) gives an overview of all the point masses in our simulation model.

## <span id="page-53-0"></span>**4.6.4 Dampers**

A CBUSH element is a generalized spring and damper connection. It is used to define a spring and damper structural element that may be frequency or nonlinear dependent. The CBUSH element is sufficient in defining stiffness along multiple degrees of freedom [\[38\]](#page-79-4). This is the connection we used to replicate the actual dampers of the model, and is seen in figure [4.15](#page-51-0) connecting the platform and a rear crosslink together. Here the CBUSH element is connected to the parts via [RBE2](#page-16-9) elements.

<span id="page-53-1"></span>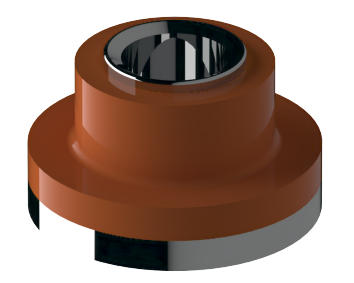

Figure 4.16: Rendering of the SMAC damper

The payload dampers are circular frequency isolators, and can be seen in figure [4.16.](#page-53-1) They consist of a base made of steel with an elastomer on top that dampens the vibrations. We know the dampers use SMACSIL as its elastomer material [\[39\]](#page-79-5). The only property we found on this material that is relevant for CBUSH elements is its axial stiffness of 95.9 N/mm [\[40\]](#page-80-0). This is not enough information to create a perfectly accurate representation of the dampers, which is why we mainly focused on simulations without CBUSH elements in this thesis. However, knowing the axial stiffness was enough information for us to be able to create a simulation. Since our main simulations are hard to compare to the physical tests, as the dampers are critical for the outcome, we decided to create one and compare it.

# **Chapter 5**

# **Simulation**

In this chapter we explain what choices were made when setting up the simulations. In the first section of the chapter we discuss the different solvers we could choose from in NX. The second section describes the three simulation models we made, and the differences between them. The third section gives an overview of the sensor locations in our models, and in the fourth and fifth sections we explain the different cases we simulated.

# <span id="page-54-0"></span>**5.1 Solvers**

NX Nastran comes with a large variety of solvers. These are all made for different load cases and provide different inputs and outputs, although some might overlap in terms of usability and function. When choosing which ones of these to use, we first needed to know what load case we wanted to simulate.

### **5.1.1 Dynamic Solvers**

The first step of our study consisted of finding the natural frequencies and mode shapes of our model. For this we could neglect damping in the system [\[41\]](#page-80-1), and therefore chose to use SOL 103. For the forced response tests, the linear and non-linear solvers in tables [5.1](#page-55-0) and [5.2](#page-55-1) were considered.

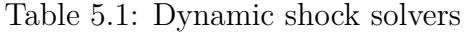

<span id="page-55-0"></span>

| <b>Forced Response Shock</b> |                |                           |  |  |
|------------------------------|----------------|---------------------------|--|--|
| Solver                       | Linear $(Y/N)$ | Result Type               |  |  |
| <b>SOL 103 RD</b>            | Y              | Modal Transient Response  |  |  |
| <b>SOL</b> 112               | Y              | Modal Transient Response  |  |  |
| <b>SOL</b> 109               | N              | Direct Transient Response |  |  |

Table 5.2: Dynamic random vibration solvers

<span id="page-55-1"></span>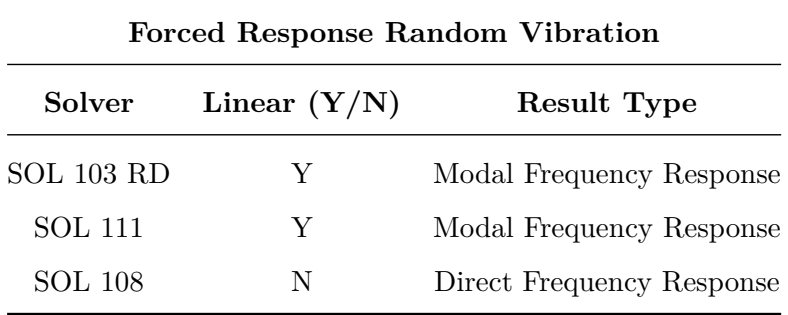

Linear solvers are not able to calculate material plasticity and body interaction [\[41\]](#page-80-1), they are however faster than their non-linear alternative because their stiffness matrix remains static throughout the study. For nonlinear solvers, such as SOL 108/109, the stiffness matrix is dynamic, being influenced by nonlinear material and geometric stiffness. For the given tests, we are going to assume strictly linear behaviour is occurring. That means we can select one of the linear solvers, simplifying the problem and cutting down on processing time.

In SOL 111/112 you can define excitations and it will calculate the simulation models responses to these. The difference between SOL 103 and SOL 111/112 is that in SOL 103 we don't define any excitations. This means it doesn't actually calculate any responses, because no excitations are defined. What it does instead is calculate the modes of the simulation model and other matrices that can be used in a NX module called [response dynamics \(RD\).](#page-16-10)

## **5.1.2 SOL 103 Response Dynamics**

After attempting multiple simulations with the different solvers mentioned in tables [5.1](#page-55-0) and [5.2,](#page-55-1) we found that SOL 103 [RD](#page-16-10) best served our needs. Together with [RD,](#page-16-10) it determines the static or dynamic responses of a structural model subjected to various loading conditions using modal approaches. With SOL 103 [RD,](#page-16-10) we can define [SRS](#page-17-2) and [PSD](#page-16-11) functions, that can be used for analysis. Therefore, this option was primarily used for our simulations.

#### **Peak Response Calculation Method**

In regards to shock testing, SOL 103 [RD](#page-16-10) is a useful tool for calculating the peak response acceleration of a single node. Using the [SRS](#page-17-2) function containing the test requirements, a translational nodal excitation can be applied to a response spectrum event. For the shock simulations in SOL 103 [RD,](#page-16-10) NX comes with the following five options for how the software will compute the peak response value:

- Absolute value
- Square Root of the Sum of the Squares
- Naval Research Lab method
- Complete Quadratic Combination
- Nuclear Regulatory Commission

We chose the [square root of the sum of the squares \(SRSS\)-](#page-17-3)method for our shock simulations. With this method the software assumes that the modal responses are uncorrelated and the various peak responses will occur at different times. Because the physical shock tests were performed by applying one shock pulse at a time, we concluded that [SRSS](#page-17-3) would give the most accurate results for comparison with these tests. We also considered the absolute value method as an option for getting conservative results, in which case the software assumes a worst case scenario where all modal peak responses occur simultaneously with all modes in phase [\[42\]](#page-80-2).

# **5.2 Set-Up**

Since the plan is to launch the [HYPSO](#page-16-0) spacecraft with a SpaceX Falcon 9 rocket, we will define our shock and vibration simulations based on requirements made by SpaceX and NanoAvionics. Prior to this thesis, the [HYPSO-](#page-16-0)team performed physical shock, resonance and vibration tests at the [Norwegian Defence Research Establishment \(FFI\)](#page-16-12) premises. These experiments were done twice: once with the [engineering model \(EM\),](#page-15-10) and once with the [QM.](#page-16-2) Both these models consisted of a functioning payload, and mass models for the remaining components of the satellite. For these tests the frame was fixed in all six [DoF](#page-15-8) to a test table as shown in figure [5.1.](#page-57-0) For every experiment, three tests were conducted, once per [BRF-](#page-15-2)axis [\[2\]](#page-77-0). Since the [QM](#page-16-2) should, according to NanoAvionics, be practically identical to the [flight](#page-16-13) [model \(FM\),](#page-16-13) we will use this model for comparisons.

<span id="page-57-0"></span>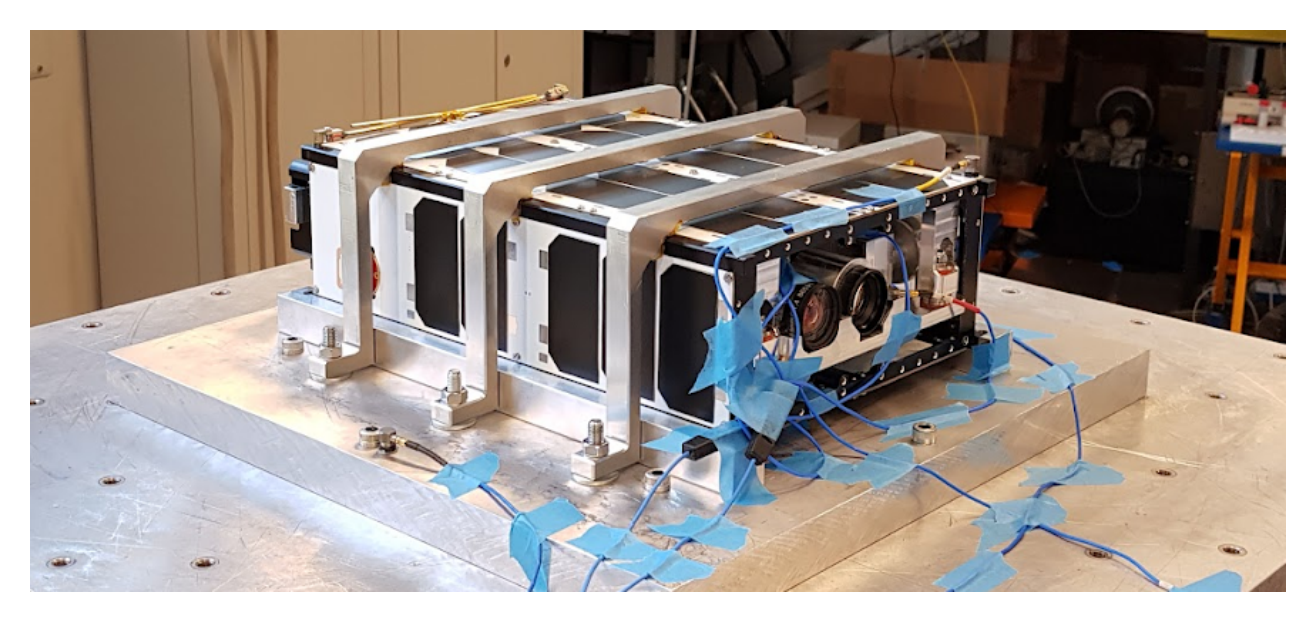

Figure 5.1: Mechanical test setup

Initially we made two different simulation configurations, which are described below in section [5.2.1](#page-58-0) and [5.2.2.](#page-59-0) These did not contain the dampers connecting the platform to the crosslinks (see [4.6.4\)](#page-53-0). Our models compared to the real satellite should therefore be stiffer and experience greater acceleration peaks. The simulation models do however have a [Q-factor](#page-16-14) of 10 applied, which is the hysterical (mechanical) damping in the system equal to

5% [\[43\]](#page-80-3), but this barely has any effect on the results. Due to the inaccuracy caused by the absence of dampers, we also made a third simulation configuration that included these, which is further explained in section [5.2.3.](#page-59-1)

## <span id="page-58-0"></span>**5.2.1 Fixed Model**

<span id="page-58-1"></span>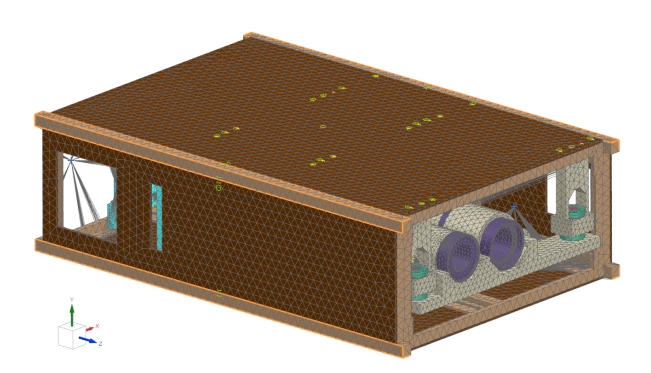

Figure 5.2: Simulation model with fixed constraints

In the first simulation model, a fixed constraint was applied on the surfaces of the frame that were rigidly fastened to the test bench. Which means that the table itself and the mounting brackets do not have to be included. This model is shown in figure [5.2](#page-58-1) where the fixed faces are highlighted. The advantage of this is that the mass of the table and brackets does not affect the modal frequencies obtained from the resonance study.

It is important to keep in mind that the fixed constraints are not perfectly accurate representations of the fastening, because they make the frame faces completely unable to move in any of its six [DoF.](#page-15-8)

<span id="page-59-0"></span>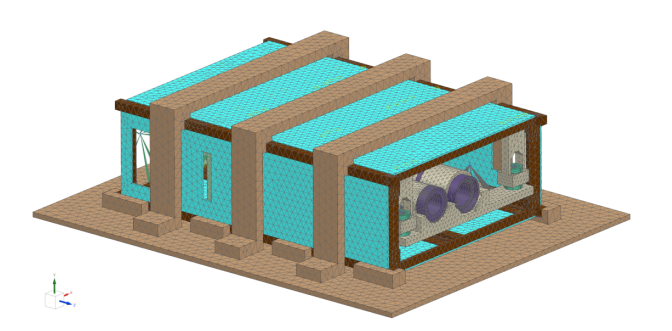

Figure 5.3: Simulation model with test bench set-up

Since the mounting plate and brackets will in reality also experience slight deformations together with the satellite, we decided to make a second simulation model, which includes the test plate and brackets. This means that the frame is not completely fixed in all [DoF,](#page-15-8) as opposed to the first configuration. Compared with the fixed configuration, it is a more precise replication of the physi-

cal test scenarios, and should give results that are closer to the physical results. However, the mass and stiffness of the virtual test table and brackets will influence the modal frequencies.

## <span id="page-59-1"></span>**5.2.3 Damper Model**

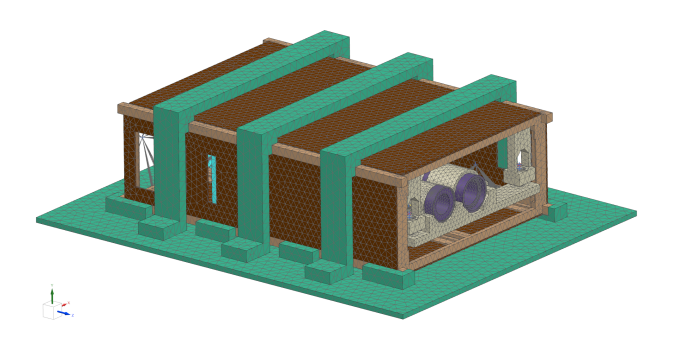

Figure 5.4: Simulation model with test-bench set-up and damper elements

We know the two models above will yield much stiffer results than what is realistic for the satellite. This is, as mentioned, partly because they lack elements that simulate the damping effect of the dampers in the system. Therefore, we created a third model where CBUSH elements replaced the stiff connection the crosslinks had to the platform. We defined the axial stiffness to 95.9 N/mm in

all three [BRF](#page-15-2) axis, which is the axial stiffness of SMACSIL — the elastomer material used in the dampers of [HYPSO-](#page-16-0)1. As already mentioned, more information on the damper is needed for the damper model to be sufficiently comparable with the physical model. Therefore, the results from simulations using the damper model cannot be expected to match the physical test results, but they can be used for illustrating the effect of damping when compared with results from the two undamped configurations.

# **5.3 Sensors**

In order to obtain comparable results from our analysis we created sensors at the same locations as they were placed in the physical tests. In the simulations these are not actual sensors with mass and inertia, rather we are telling NX to output the acceleration data at the selected nodes. There are in total six sensor nodes and their placements are shown in figure [5.5.](#page-60-0)

<span id="page-60-0"></span>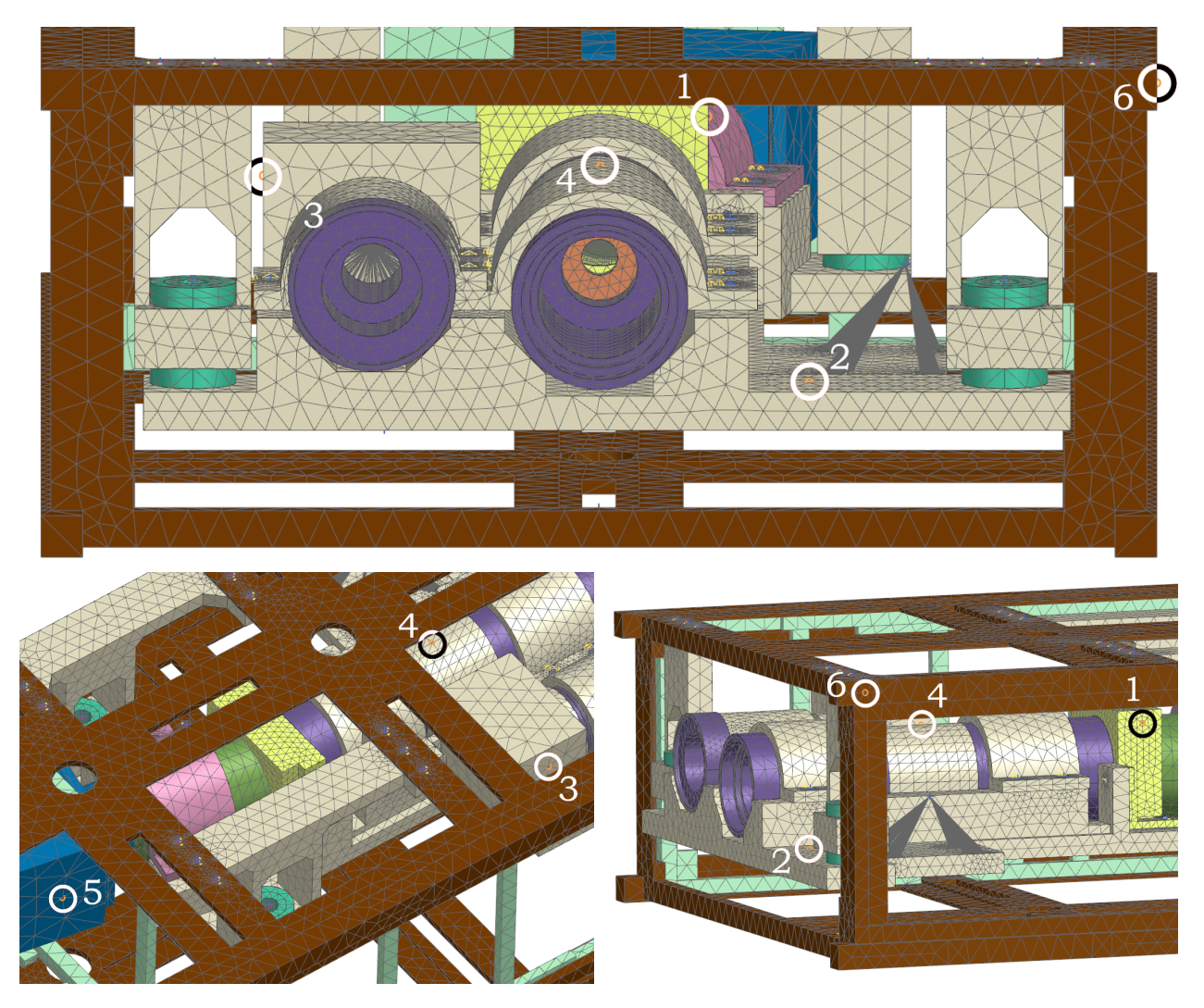

Figure 5.5: Placement of sensors in FEM.  $(1 - \text{cassette}, 2 - \text{platform}, 3 - \text{RGB detector}, 4 - \text{r})$ slit tube, 5 – HSI detector, 6 – Frame)

# **5.4 Resonance**

To validate the [FEM,](#page-16-1) we had to compare the natural frequencies of our model to the ones found during testing. While the physical sine sweeps were run three times per axis, once at the start, then once after every forced response test [\[2\]](#page-77-0), [\[44\]](#page-80-4), we will only compare our results to the first sweeps. This validation is important because it tells us how accurate our shock and vibration studies can be. Ideally we want our natural frequencies to be as close to the experimental response frequencies. We know however that this won't be the case, because as we said above, our model does not simulate the payload dampers.

## **5.5 Testing Profiles**

An overview of the different load cases we need to test for is given in table [5.3,](#page-61-0) where some numbers are based on the [MPE](#page-16-15) during launch and some on "acceptance", which is the tests the [FM](#page-16-13) has to go through. The [MPE](#page-16-15) derive from NanoAvionics' ground testing, flight data, and vibroacoustic models [\[22\]](#page-79-6). All three [BRF](#page-15-2) axes of the satellite will be tested in our simulations.

<span id="page-61-0"></span>Table 5.3: Qualification tests and procedures overview from NanoAvionics [\[22\]](#page-79-6)

| <b>Test</b>      | <b>Qualification Approach</b>                         |  |
|------------------|-------------------------------------------------------|--|
| Shock            | 6 dB above MPE, 3 times in each of 3 orthogonal axes  |  |
| Random vibration | 6 dB above acceptance for 2 minutes in each of 3 axes |  |

## <span id="page-62-1"></span>**5.5.1 Random Vibration**

The simulation for random vibrations will use values based on the random vibration [maximum](#page-16-15) [predicted environment \(MPE\).](#page-16-15) Here all flight events influences the [MPE,](#page-16-15) and not only the last three as for shock. Again we will look at the Falcon 9 requirements.

|           | Frequency [Hz] Random Vibration $[g^2/Hz]$ | Power Spectral Density (PSD)<br>0.1 Magnitude<br>PSD Falcon9 |
|-----------|--------------------------------------------|--------------------------------------------------------------|
| 20        | 0.0044                                     |                                                              |
| 100       | 0.0044                                     |                                                              |
| 300       | 0.0126                                     | Acceleration^2((g <sub>o</sub> ^2)/Hz)                       |
| 600       | 0.0126                                     | 0.01                                                         |
| 740       | 0.036                                      |                                                              |
| 850       | 0.035                                      |                                                              |
| 2000      | 0.0064                                     |                                                              |
| $G$ (RMS) | 5.48                                       | 0.001<br>100<br>1000 2000<br>20<br>Frequency(Hz)             |

Table 5.4: Nanosatellite random vibration MPE produced by the Falcon 9 [\[22\]](#page-79-6)

## **5.5.2 Shock**

<span id="page-62-0"></span>We will run two shock simulations. One will use the same values as the physical shock test that was conducted by the [HYPSO](#page-16-0) team, shown in table [5.5.](#page-62-0)

|                        |     |                 | Frequency (Hz) |      |       |
|------------------------|-----|-----------------|----------------|------|-------|
|                        |     | 10              | 100            | 1000 | 10000 |
| 2000                   | 300 |                 |                |      |       |
| 600                    | 300 |                 |                |      |       |
| 100                    | 30  | SRS,<br>10      |                |      |       |
| Frequency [Hz] SRS [g] |     | 100<br>$2 = 10$ |                |      |       |
|                        |     | 1000            |                |      |       |

Table 5.5: Shock test values used by the HYPSO team [\[2\]](#page-77-0)

The other shock simulation will use the values given by NanoAvionics which are shown in table [5.6.](#page-63-0) These values are based on the [MPE](#page-16-15) at the satellite's position in the rocket during the fairing deployment and co-nanosatellite separation events [\[22\]](#page-79-6).

<span id="page-63-0"></span>Table 5.6: Nanosatellite mechanical shock induced by the Falcon 9 launch vehicle and conanosatellite(s) [\[22\]](#page-79-6)

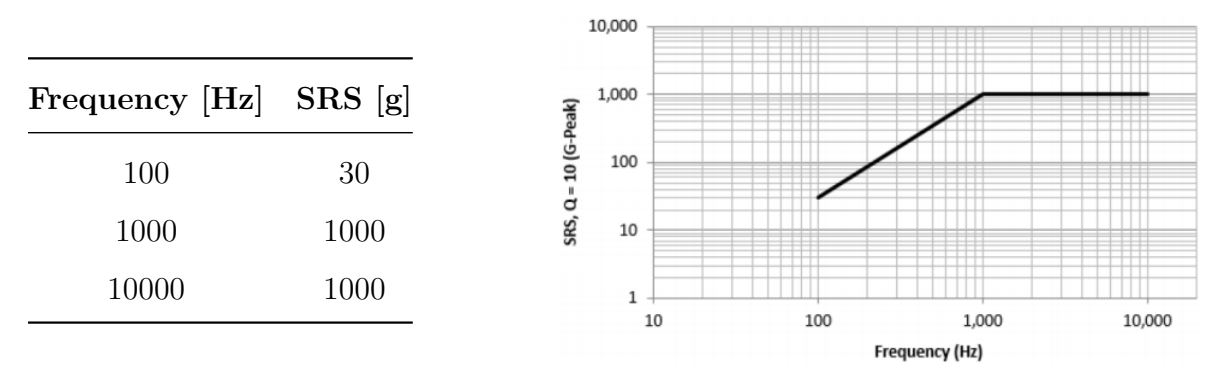

# **Chapter 6**

# **Results and Discussion**

This chapter presents the results from our simulations. Comparisons between simulation results and test results are made in order to evaluate the accuracy of our simulations. Where there is a deviation between simulation results and test results, we reflect on the possible reasons why.

# <span id="page-64-0"></span>**6.1 Modal Check**

After running the simulations, the resonance frequencies of the model are given, together with information about the respective mass participation. This means it calculates the modes irrespective of the [BRF](#page-15-2) axes. We therefore have to look at the mass participation of the frequencies in each axis so we can compare them to the ones found from the physical tests, which were found running sine sweeps in each axis. If a frequency had a mass participation of more than 0.1% in an axis, it was counted as a natural frequency of said axis. In table [6.1](#page-65-0) we can compare the resonance frequencies of our simulation models to the real frequencies found from physical testing. The full list of resonance frequencies can be found in appendix [D.](#page-87-0)

<span id="page-65-0"></span>

| Axis     | <b>Physical Test</b> | <b>Fixed Model</b> | <b>Test Bench</b> | Damper Model  |
|----------|----------------------|--------------------|-------------------|---------------|
|          | (QM)                 |                    | Model             |               |
| $X$ [Hz] | 76, 150, 223,        | 271, 365, 938      | 223, 231, 438,    | 71, 375, 397  |
|          | 291                  |                    | 481               |               |
| $Y$ [Hz] | 125, 225, 330,       | 321, 365, 407,     | 307, 353, 384,    | 75, 375, 397, |
|          | $405, 535*$          | 443, 521, 527      | 438, 505, 515     | 422, 480, 512 |
| $Z$ [Hz] | 82, 148              | 234, 407, 521,     | 223, 231, 384,    | 70, 137, 375  |
|          |                      | 527                | 481, 505, 515     |               |

Table 6.1: Comparison of the obtained resonance frequencies

\* Y-axis values for QM read from plot

We see that our fixed and test bench models have much higher first natural frequencies than the physical model. This is likely because the physical model has dampers installed. We believe there are mainly two reasons for the lower natural frequencies of the test bench model compared to the fixed: the added mass of the test bench and brackets, and removal of the frame fixtures (meaning the frame is not infinitely stiff anymore). Our damper model is the only model that produces results comparable to the first frequency of the real test. It does however not look like it keeps up well for the second mode in the x and y axes. The results from the damper model should be taken with a grain of salt though (see section [4.6.4\)](#page-53-0).

<span id="page-66-0"></span>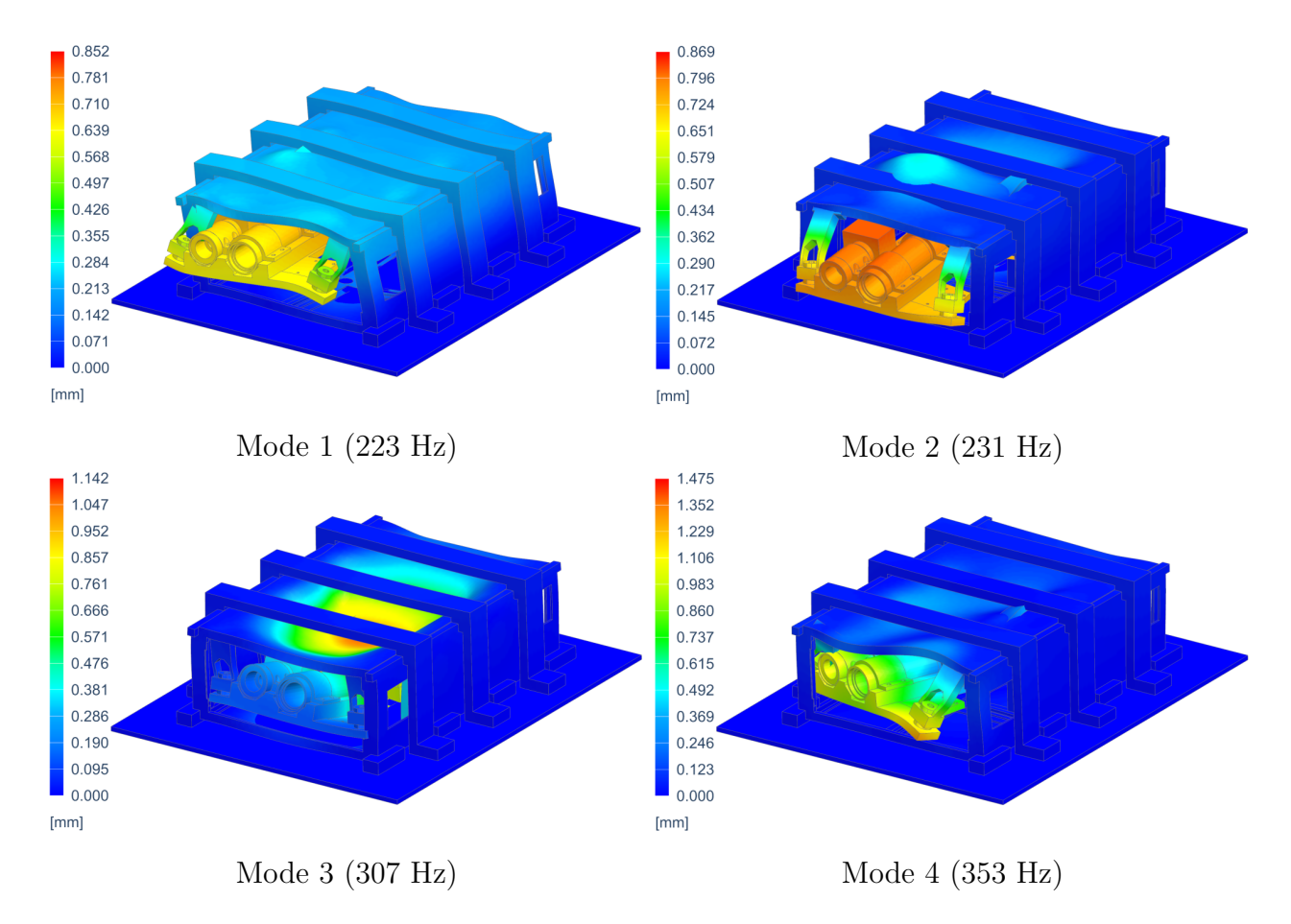

Figure 6.1: The first four eigenfrequencies and mode shapes for our test bench model with exaggerated deformations

As seen in figure [6.1,](#page-66-0) the first mode of the test bench model occurs at 223 Hz with the highest participation factor in the x-axis. The second mode has the highest participation in the z-axis and occurs at 231 Hz. Here we can observe that the payload cameras experience quite some deflection. Mode three (307 Hz) and four (353 Hz) have the highest participation in the y-axis. What all four modes have in common is that the maximum deflections occur at the [HSI](#page-16-5) detector. This could indicate that the [HSI](#page-16-5) detector is the most exposed part of the satellite.

## **6.2 Random Vibration**

Studying the structural responses caused by subjecting our model to the random vibration event described in section [5.5.1,](#page-62-1) we can see that our results have some differences from the experimental data (see appendix [E](#page-90-0) for all the random vibration plots). As we mentioned earlier, this comes as no surprise as we did not have enough data on the dampers. We have identified the [HSI](#page-16-5) detector as the most vulnerable component of the satellite. We see this both from our simulations, and physical testing. This is therefore primarily the component we will look at. Table [6.2](#page-67-0) shows the peak responses of the [HSI](#page-16-5) detector in our simulations compared to the physical tests.

| Axis | Frequency $[Hz]$ - Peak Response $[g^2/Hz]$ |                                 |                                 |                                |
|------|---------------------------------------------|---------------------------------|---------------------------------|--------------------------------|
|      | <b>Physical Test</b><br>(QM)                | <b>Fixed Model</b>              | Test Bench<br>Model             | Damper Model                   |
| X    | $71 - 0.076$                                | $271 - 6.380$                   | $223 - 8.002$                   | 71 - 1.899                     |
|      | $130 - 0.184$<br>$120 - 0.308$              | $360 - 0.170$<br>$321 - 16.310$ | $481 - 1.240$                   | $167 - 0.001$<br>$75 - 1.829$  |
| Y    | $244 - 0.105$<br>$332 - 0.261$              | $435 - 0.270$<br>$527 - 3.980$  | $300 - 16.459$<br>$515 - 4.510$ | $140 - 0.003$<br>$375 - 0.015$ |
| Z    | $73 - 0.053$                                | $234 - 2.650$                   | $231 - 2.641$                   | $70 - 1.718$                   |
|      | $128 - 0.069$                               | $525 - 0.080$                   | $505 - 0.114$                   | $140 - 0.002$                  |

<span id="page-67-0"></span>Table 6.2: Comparison of the peak response values of the HSI detector for the random vibration event

We see that our simulations get much higher peaks compared to the physical tests, where the test bench model experiences the highest acceleration loads. Its biggest deviance from the physical results happens for the first peak in the x-direction where it experiences acceleration 105 times greater than the [QM,](#page-16-2) while the y and z directions are 53 and 50 times greater, respectively. This can also be seen in figure [6.2.](#page-68-0) The damper model results

<span id="page-68-0"></span>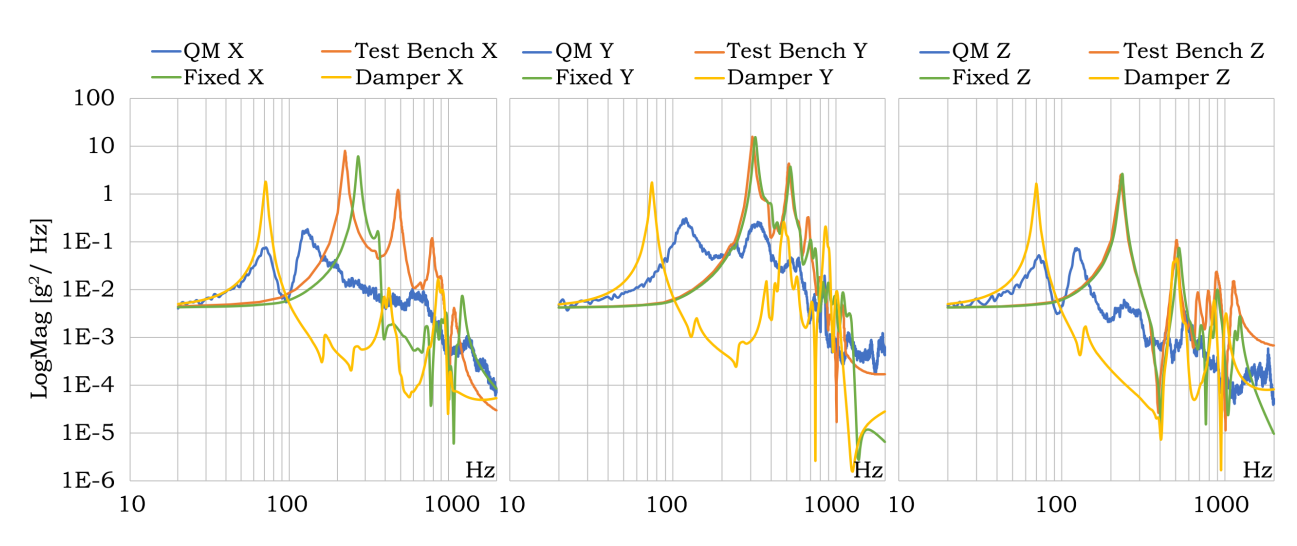

have the lowest peak values among the simulations, but they are still not very realistic. With accelerations 25, 6, and 32 times greater than physical results in the x, y, and z direction.

Figure 6.2: Random vibration response comparisons of the HSI Detector in all three axes

Although the undamped simulation results currently are too stiff to properly compare, there are still some similarities. The [HSI](#page-16-5) detector remains exposed to higher acceleration loads after the first mode, than the other components in the y-direction (this is better seen in figure [6.3](#page-69-0) below). We also see that the physical responses generally start with two powerful peaks, followed by diminishing unsynchronised behaviour among the parts. We see this same pattern in our simulations (see figures [6.3,](#page-69-0) [6.4,](#page-70-0) and [6.5\)](#page-70-1). We know from section [6.1](#page-64-0) that they have a few somewhat shared natural frequencies where we see higher and narrower acceleration peaks for the undamped models, which is expected differences between a damped and undamped system [\[45\]](#page-80-5).

<span id="page-69-0"></span>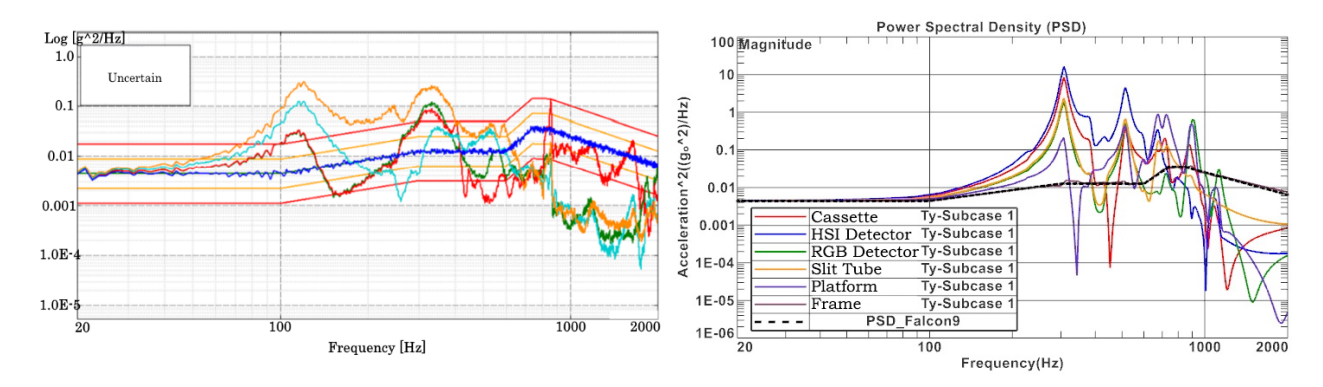

Figure 6.3: Comparison of QM (left) and test bench model (right) random vibration responses in y-direction

### **Discussion**

Higher acceleration peaks for our simulations can be the product of many factors. Idealization, mesh sizes, connections, and the absence of dampers are all factors we need to consider. Changes to geometry, like removing holes in the frame and connecting components with mesh mating that should in reality be screwed together, should make our models stiffer. Our simulation models are also towards the lighter side of what the physical satellite is estimated to weigh, which also does not help. We saw that the model became stiffer with bigger element sizes. Although we did run a study and chose sizes that gave us relatively little deviation from the finest result, we do not know what effect combining all the parts together gives. We also do not know if our finest options gave an accurate result in the first place, because we have no real world tests to compare with on an individual component level.

For the damped model the first modes approach a more realistic frequency value, which we could also see in section [6.1.](#page-64-0) The peak accelerations are also reduced. It does however miss a lot of peaks in the mid-range, and the response accelerations are still noticeably higher, confirming that the damping model still needs some work.

### **Test Bench Model**

For all our random vibration simulation result plots see appendix [E.](#page-90-0) The following figures display the [QM](#page-16-2) responses and our test bench model responses in x and z direction.

<span id="page-70-0"></span>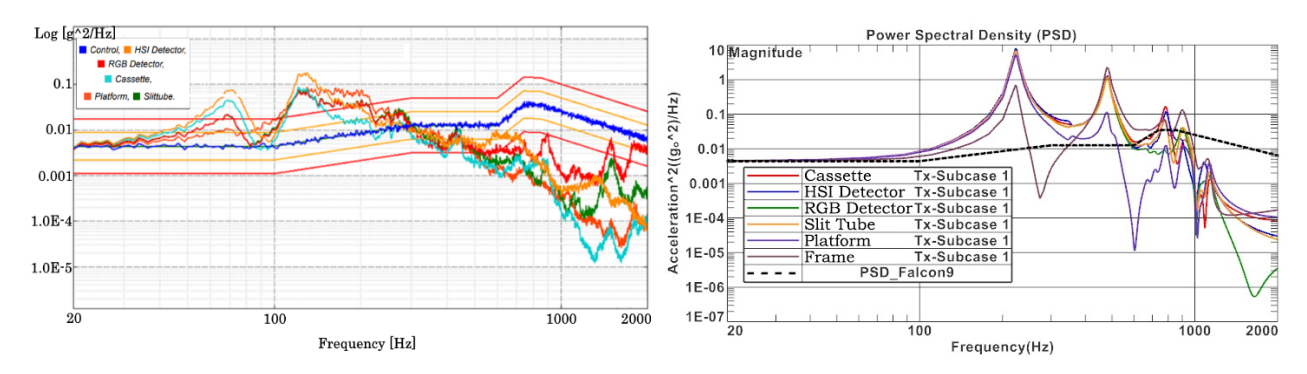

Figure 6.4: Comparison of QM (left) and test bench model (right) random vibration responses in x-direction

<span id="page-70-1"></span>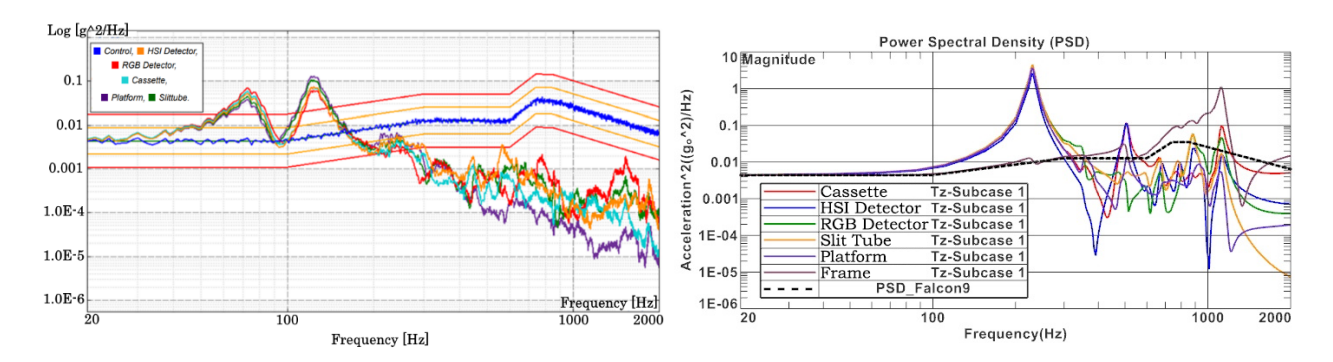

Figure 6.5: Comparison of QM (left) and test bench model (right) random vibration responses in z-direction

# **6.3 Shock**

After simulating the shock event, NX only provided results from the sensor node that experienced the highest peak acceleration. In order to find the response at each individual sensor, it was therefore necessary to perform multiple simulations with one sensor selected at the time. Due to time constraints, we only performed simulations for the [HSI](#page-16-5) detector sensor, as this was considered the most critical component. The results are tabulated in table [6.3](#page-71-0) and [6.4.](#page-71-1) The tables show the simulated peak response accelerations next to the peak responses that were measured during physical tests. Appendix [F](#page-97-0) contains graphs that show the shock response spectra measured by all the sensors that were mounted during physical testing.

<span id="page-71-0"></span>Table 6.3: Comparison between the physical test results and simulation results with fixed constraints

|                        | Physical Test (QM) | <b>Fixed Model</b> | <b>Difference</b>  |
|------------------------|--------------------|--------------------|--------------------|
| Peak Response [g], $X$ | 150                | 134.5              | $15.5$ ( $-10\%$ ) |
| Peak Response [g], $Y$ | 190                | 339.9              | 149.9 $(+79\%)$    |
| Peak Response [g], Z   | 80                 | 80.77              | $0.77~(+1\%)$      |

<span id="page-71-1"></span>Table 6.4: Comparison between the physical test results and simulation result with the test bench

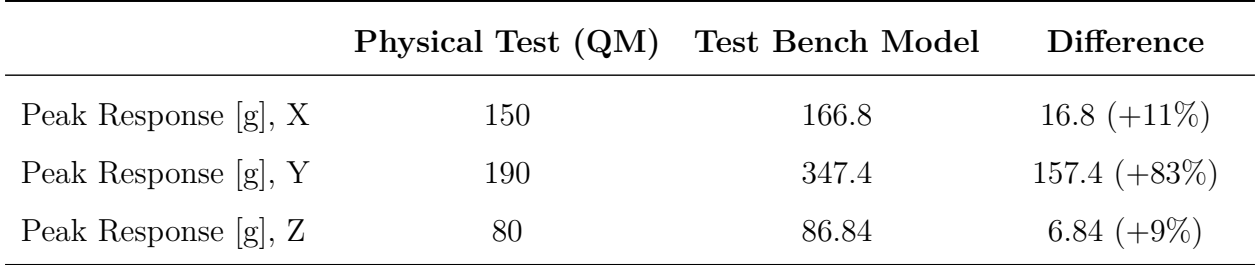

## **Discussion**

As displayed in tables [6.3](#page-71-0) and [6.4,](#page-71-1) the results from our simulations are not completely consistent with the physical test results, as the response acceleration in the y-direction was increased by around 80% compared to the testing. However, the simulated shock responses in the x- and z-direction appear to be a lot more realistic, as the change is within approximately 10% from the results measured during the tests. Some difference between simulation results and test result were expected, because our simulations did not include dampers. The fact that shock simulations in the y-direction give the largest offsets from physical test results, strengthens the theory that dampers are necessary for the simulations to be realistic, because the dampers on [HYPSO-](#page-16-0)1 are mounted vertically and therefore will give the highest damping effect along the y-axis.
#### **Damper Model**

Given the suspicion that dampers were necessary for results to be realistic, we also performed shock simulations on the model that includes dampers. However, as stated in section [4.6.4,](#page-53-0) this has some uncertainty related to it. The results of the simulations with dampers are tabulated in table [6.5](#page-72-0) along with results from physical testing.

<span id="page-72-0"></span>Table 6.5: Physical test results, simulation results with dampers and the difference between them

|                        | Physical Test (QM) | Damper Model | Difference     |
|------------------------|--------------------|--------------|----------------|
| Peak Response [g], $X$ | 150                | 20.1         | $129.9(-87%)$  |
| Peak Response [g], $Y$ | 190                | 102.1        | $87.9$ (-46\%) |
| Peak Response [g], Z   | 80                 | 35.8         | 44.2 $(-55\%)$ |

Judging from these results, the damping effect appears to be highly exaggerated in our simulations, as shock responses are up to 87% lower than what was measured during physical tests. An important concern is that the largest offsets from the test results are the responses in x-direction and z-direction, which suggests that the dampers give the simulated model unrealistic amounts of shock absorbing in these directions. It turns out that the undamped models have delivered more realistic results than the damped model for the xand z-axis.

#### **6.4 Shock Qualification**

The physical tests by [HYPSO](#page-16-0) were not performed to the full Falcon 9 qualification standards stated by SpaceX and NanoAvionics. The [FFI](#page-16-1) facilities were not able to reach the required g-level during the shock test, which is 1000 g. The shaker table could only output 300 g. NanoAvionics have stated that shocks with an amplitude of 900 g are possible at actual launch [\[2\]](#page-77-0). We have therefore decided to run simulations with the qualification requirements.

In a simulation these test values are achievable, and we were successfully able to run simulations with the Falcon 9 requirements. Table [6.6](#page-73-0) tabulates the peak acceleration response in each axis, in each different model. The node under evaluation is the sensor node located on the [HSI](#page-16-2) detector. There have not been performed physical tests using these requirements, so we have nothing to compare them to in order to validate them.

<span id="page-73-0"></span>

|                        | <b>Fixed Model</b> | <b>Test Bench Model</b> | Damper Model |
|------------------------|--------------------|-------------------------|--------------|
| Peak response [g], $X$ | 203.6              | 232.7                   | 56.0         |
| Peak response [g], $Y$ | 490.2              | 507.8                   | 213.4        |
| Peak response [g], $Z$ | 140.1              | 133.6                   | 68.8         |

Table 6.6: Results from the Falcon 9 qualification tests

The purpose of these particular tests was to determine whether the [HSI](#page-16-2) Detector could withstand the Falcon 9 shock requirements. The results clearly show that the requirements are fulfilled, due to the fact that no peak responses surpassed the maximum value of 1000 g.

# **Chapter 7**

# **Conclusions**

Utilizing simulations to test current and future satellites, could potentially save the [NTNU](#page-16-3) SmallSat team valuable time. The current simulation model is not perfectly accurate, and when compared with the physical tests, the results show that our simulated models experience higher response accelerations to shock and vibrations. However, it will be helpful for the SmallSat team in the future, as all the knowledge gathered in this thesis will be available, and our models can be improved upon.

For the random vibration forced responses, many of the acceleration peaks were higher than what was found during actual testing, with one peak 105 times greater than the physical result. There could be many reasons for this, with the most important being the exclusion of dampers. The idealizations and simplifications of parts and connections might also be contributing factors. The model that included dampers provided results that were significantly closer to the test results with peak accelerations reduced. They are however still greater than the physical test results. This suggests, as expected, that dampers are necessary for simulations to be comparable with physical test, although the damped model still has more potential in terms of accuracy.

For the shock simulations on the undamped models, the results were reasonable in the x and z axes, with the acceleration peak differences not surpassing 11% of the physical tests. However, the difference in results for the y-direction was much greater. After including dampers, the response accelerations were dramatically reduced, and ended up considerably lower than in physical testing, confirming that some improvements can be made to the dampers in the simulations:

Simulations are by no means a replacement for physical tests, but with careful adjustments and validation they could produce more reliable results. Having simulation models readily available will allow the team to discover how changes to the design impact the resonance frequencies and responses to shock, without having to run multiple physical tests for each change. This will help the design phase of future satellites, as it is much cheaper to run simulations on a virtual model than tests on a physical one.

# **Chapter 8**

## **Future Work**

Although we have managed to create a model that reacts similarly to the real satellite, there is still some work left to do. We believe the following points should be prioritized with regards to future shock and vibration testing and simulation.

- Run new physical tests of the satellite with no dampers. Results from these tests will allow for easier validation of parameters for the simplest case of the simulation.
- Acquire sufficient damper information to properly define them in simulations, and thereby improve the accuracy of a damped simulation model. (Will make simulations more useful to the project).
- Find a way to run shock simulations providing valuable results from more than one sensor node at a time.
- Run shock simulations using the absolute value method for peak response calculation (described in section [5.1.2\)](#page-56-0). This will give worst case scenario results, and should be done when simulations can be made with realistic dampers.
- Run shock simulations on the rest of the sensor nodes. The peak response acceleration on the other components can be compared to the physical test results, providing further validation for the FEM model.

# **References**

- [1] *Mission: Hyper Spectral Camera NTNU*. [Online]. Available: [https://www.ntnu.](https://www.ntnu.edu/ie/smallsat/mission-hyper-spectral-camera) [edu/ie/smallsat/mission-hyper-spectral-camera](https://www.ntnu.edu/ie/smallsat/mission-hyper-spectral-camera) (visited on 03/11/2021).
- <span id="page-77-0"></span>[2] M. Hjertenæs, E. F. Prentice, and T. H. Kaasa, "HYPSO-TRP-VIB-003: Shock, Resonance, and Vibration of CLAW-1 QM," NTNU, Tech. Rep., Sep. 2020.
- [3] P. Kahn, T. Imken, J. Elliot, B. Sherwood, A. Frick, D. Sheldon, and J. Lunine, "Environmental design implications for two deep space SmallSats," in *Acta Astronautica*, vol. 139, Elsevier, 2017, pp. 390–395.
- [4] A. C. Tribble, *The Space Environment: Implications for Spacecraft Design*. Princeton University Press, 2003.
- [5] *Micrometeoroids and Orbital Debris (MMOD) | NASA*. [Online]. Available: [https :](https://www.nasa.gov/centers/wstf/site_tour/remote_hypervelocity_test_laboratory/micrometeoroid_and_orbital_debris.html) [/ / www . nasa . gov / centers / wstf / site \\_ tour / remote \\_ hypervelocity \\_ test \\_](https://www.nasa.gov/centers/wstf/site_tour/remote_hypervelocity_test_laboratory/micrometeoroid_and_orbital_debris.html) laboratory/micrometeoroid and orbital debris.html (visited on  $04/27/2021$ ).
- [6] K. Lemmer, "Propulsion for CubeSats," in *Acta Astronautica*, vol. 134, Elsevier, 2017, pp. 231–243.
- [7] E. Mabrouk, *What are SmallSats and CubeSats? | NASA*. [Online]. Available: [https:](https://www.nasa.gov/content/what-are-smallsats-and-cubesats) [/ / www . nasa . gov / content / what - are - smallsats - and - cubesats](https://www.nasa.gov/content/what-are-smallsats-and-cubesats) (visited on  $03/11/2021$ .
- [8] M. N. Sweeting, *Modern Small Satellites-Changing the Economics of Space*, 2018. (visited on 04/21/2021).
- [9] T. Wekerle, J. B. Pessoa Filho, L. E. V. L. d. Costa, and L. G. Trabasso, "Status and Trends of Smallsats and Their Launch Vehicles — An Up-to-date Review," *Journal of Aerospace Technology and Management*, vol. 9, no. 3, pp. 269–286, Sep. 2017, Publisher:

Departamento de Ciência e Tecnologia Aeroespacial, ISSN: 2175-9146. DOI: [10.5028/](https://doi.org/10.5028/jatm.v9i3.853) [jatm.v9i3.853](https://doi.org/10.5028/jatm.v9i3.853).

- [10] H. Shaftel, "Just 5 questions: SmallSat technology Climate Change: Vital Signs of the Planet," Dec. 2013. [Online]. Available: [https://climate.nasa.gov/news/936/just-](https://climate.nasa.gov/news/936/just-5-questions-smallsat-technology/)[5-questions-smallsat-technology/](https://climate.nasa.gov/news/936/just-5-questions-smallsat-technology/) (visited on 03/30/2021).
- [11] B. Virgili and H. Krag, "Small Satellites and the Future Space Debris Environment," Jul. 2015.
- [12] *Building and testing spacecraft*. [Online]. Available: [http://www.esa.int/Science\\_](http://www.esa.int/Science_Exploration/Space_Science/Building_and_testing_spacecraft) [Exploration / Space \\_ Science / Building \\_ and \\_ testing \\_ spacecraft](http://www.esa.int/Science_Exploration/Space_Science/Building_and_testing_spacecraft) (visited on  $05/14/2021$ .
- [13] G. Lu and B. Fei, "Medical hyperspectral imaging: A review," *Journal of Biomedical Optics*, vol. 19, no. 1, p. 010 901, Jan. 2014, Publisher: International Society for Optics and Photonics, ISSN: 1083-3668, 1560-2281. DOI: [10.1117/1.JBO.19.1.010901](https://doi.org/10.1117/1.JBO.19.1.010901).
- [14] *PSI Technics Hyperspectral Imaging*. [Online]. Available: [https://www.psi-technics.](https://www.psi-technics.com/EN/Services-Products/Industrial-Image-Processing/Hyperspectral-Imaging.php) [com / EN / Services - Products / Industrial - Image - Processing / Hyperspectral -](https://www.psi-technics.com/EN/Services-Products/Industrial-Image-Processing/Hyperspectral-Imaging.php) [Imaging.php](https://www.psi-technics.com/EN/Services-Products/Industrial-Image-Processing/Hyperspectral-Imaging.php) (visited on  $03/15/2021$ ).
- [15] C. Chang, *Hyperspectral Imaging: Techniques for Spectral Detection and Classification*. Kluwer Academic/Plenum, 2003.
- [16] *Landsat sensors: Pushbroom vs whiskbroom*, Oct. 2017. [Online]. Available: [https :](https://svs.gsfc.nasa.gov/12754) [//svs.gsfc.nasa.gov/12754](https://svs.gsfc.nasa.gov/12754) (visited on  $04/21/2021$ ).
- [17] *Landsat 9 Instruments: Pushing into the future*. [Online]. Available: [https://landsat.](https://landsat.gsfc.nasa.gov/landsat-9/instruments) [gsfc.nasa.gov/landsat-9/instruments](https://landsat.gsfc.nasa.gov/landsat-9/instruments) (visited on 04/21/2021).
- [18] D. Langer, *Image registration and georeferencing with snapshot camera for the HYPSO mission*, Jun. 2019.
- [19] P. Rivera, "Dynamic Response Validation of CubeSats through Testing and Finite Element Analysis," California Polytechnic State University, San Luis Obispo, California, Tech. Rep., Jun. 2019. DOI: [10.15368/theses.2019.40](https://doi.org/10.15368/theses.2019.40).
- [20] S. H. Crandall and W. D. Mark, *Random Vibration in Mechanical Systems*. Academic Press, 1963.
- [21] T. Irvine, *An Introduction to the Vibration Response Spectrum*, 2009.
- [22] NanoAvionics, *Environmental Testing Requirements Falcon 9*, Jun. 2019.
- [23] *NASA-STD-5002 | NASA Technical Standards System (NTSS)*, Sep. 2019.
- [24] A. H. Hauglid, "Nonlinear Mechanical Vibrations: The Effect of Gaps," 2018.
- [25] P. Bhatt, *Maximum Marks Maximum Knowledge in Physics*. Allied Publishers, 2010, isbn: 978-81-8424-444-1.
- [26] H. Jimin and Z.-F. Fu, *Modal Analysis*. Elsevier, 2001, isbn: 0-7506-5079-6.
- [27] C. F. Beards, *Structural Vibration : Analysis and Damping*. Elsevier, 1996.
- [28] *ECSS-E-30 Part 2A Mechanical Part 2: Structural (25 April 2000). | European Cooperation for Space Standardization*.
- [29] D. Wilson, *Vibration Testing for Small Satellites*, 1989.
- [30] J. Alexander, "The Shock Response Spectrum A Primer," in *Proceedings of the IMAC-XXVII, February 9-12, 2009 Orlando, Florida USA. Society for Experimental Mechanics.* Jun. 2009.
- [31] T. Irvine, *An introduction to the shock response spectrum*, Sep. 2012.
- [32] "Virgin Orbit SmallSat Launch Venture takes over LauncherOne Operation as Test Flights approach – Spaceflight101," Feb. 2017. [Online]. Available: [https://spacefligh](https://spaceflight101.com/virgin-orbit-takes-over-launcherone-project/)t101. [com/virgin-orbit-takes-over-launcherone-project/](https://spaceflight101.com/virgin-orbit-takes-over-launcherone-project/) (visited on 04/19/2021).
- [33] *What does 6 Degrees Of Freedom or 6-DOF mean?* [Online]. Available: [https : / /](https://dragonflycv.com/what-does-6-degrees-of-freedom-or-6-dof-mean/) [dragonflycv.com/what-does-6-degrees-of-freedom-or-6-dof-mean/](https://dragonflycv.com/what-does-6-degrees-of-freedom-or-6-dof-mean/) (visited on  $05/13/2021$ .
- [34] *NTNU SmallSat Lab*. [Online]. Available: [https : / / www . ntnu . edu / ie / smallsat /](https://www.ntnu.edu/ie/smallsat/project-overview) [project-overview](https://www.ntnu.edu/ie/smallsat/project-overview) (visited on 03/18/2021).
- [35] T. H. Kaasa, M. Hjertenæs, E. F. Prentice, T. Tran, H. Galtung, and M. B. Henriksen, "HYPSO-DR-003: HSI Design Report," NTNU, Tech. Rep., Mar. 2020.
- [36] W. Frei, *Meshing Your Geometry: When to Use the Various Element Types*, Apr. 2013. [Online]. Available: [https : / / www . comsol . com / blogs / meshing - your - geometry](https://www.comsol.com/blogs/meshing-your-geometry-various-element-types/)  [various-element-types/](https://www.comsol.com/blogs/meshing-your-geometry-various-element-types/) (visited on 04/30/2021).
- [37] *Simcenter Nastran Element Library Reference*, 2019.
- [38] S. Batchu, "Spring Elements In Nastran | Stress Ebook LLC.," Jun. 2015.
- [39] SMAC, *SMAC Isolators Catalogue*.
- [40] Q. Bianco, *ET23710-RE01 Design Justification Report*, Unpublished, Oct. 2020.
- [41] T. Rølvåg, *Finite Element Dynamic Analysis*, Mar. 2018.
- [42] *Simcenter 3D Pre/Post*. [Online]. Available: [https://docs.sw.siemens.com/en-US/](https://docs.sw.siemens.com/en-US/product/289054037/doc/PL20200601120302950.advanced/html/id631266) [product/289054037/doc/PL20200601120302950.advanced/html/id631266](https://docs.sw.siemens.com/en-US/product/289054037/doc/PL20200601120302950.advanced/html/id631266) (visited on  $05/12/2021$ .
- [43] E. Prentice, "HYPSO Mechanical Design & Testing; Environmental Testing," Nov. 2020.
- <span id="page-80-0"></span>[44] M. Hjertenæs, E. F. Prentice, and T. H. Kaasa, "HYPSO-TRP-VIB-002: Shock, Resonance, and Vibration of CLAW-1 EM," NTNU, Tech. Rep., May 2020.
- [45] *What is a Frequency Response Function (FRF)?* Oct. 2020. [Online]. Available: [https:](https://community.sw.siemens.com/s/article/what-is-a-frequency-response-function-frf) [/ / community . sw . siemens . com / s / article / what - is - a - frequency - response](https://community.sw.siemens.com/s/article/what-is-a-frequency-response-function-frf)  [function-frf](https://community.sw.siemens.com/s/article/what-is-a-frequency-response-function-frf) (visited on  $05/10/2021$ ).

# **Appendices**

## **A FEM Tables**

#### **Point Masses**

The point mass' coordinates is their [CoM](#page-15-0) with regards to the [BRF.](#page-15-1)

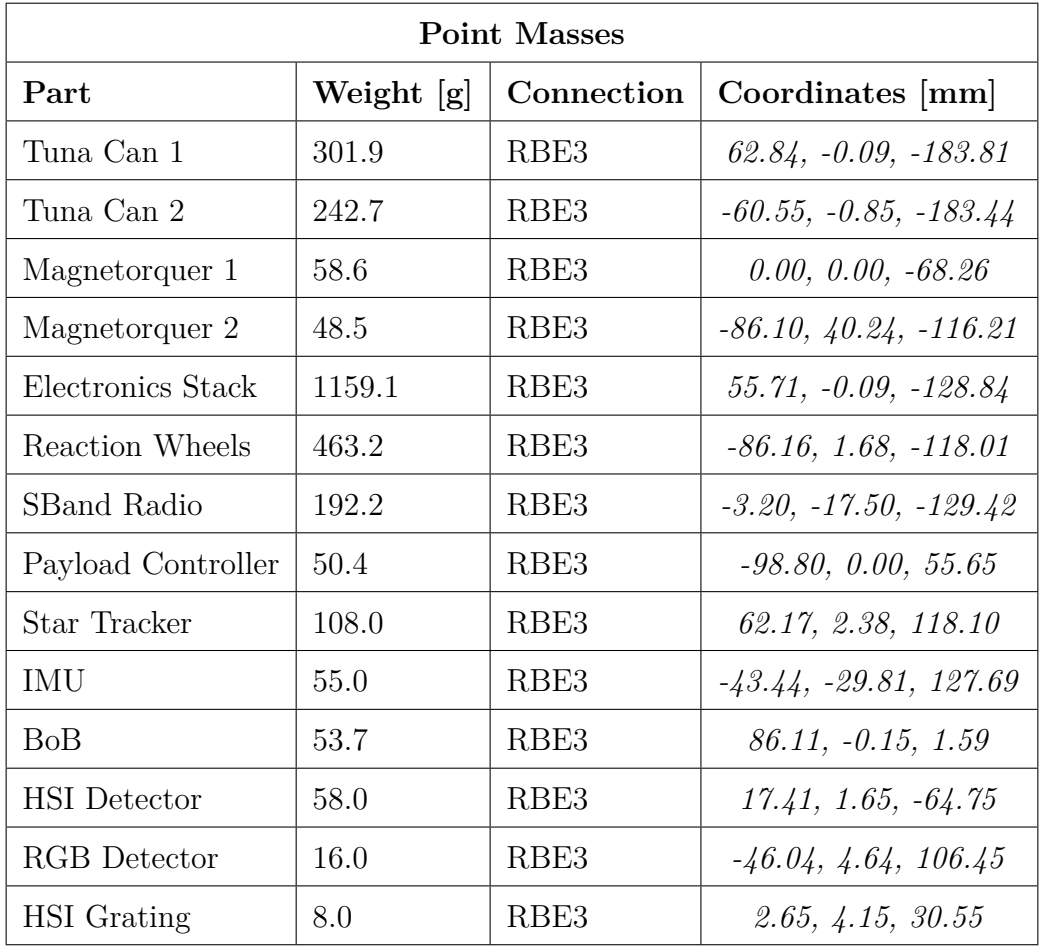

Table 1: Point mass overview

## **B List Of Components**

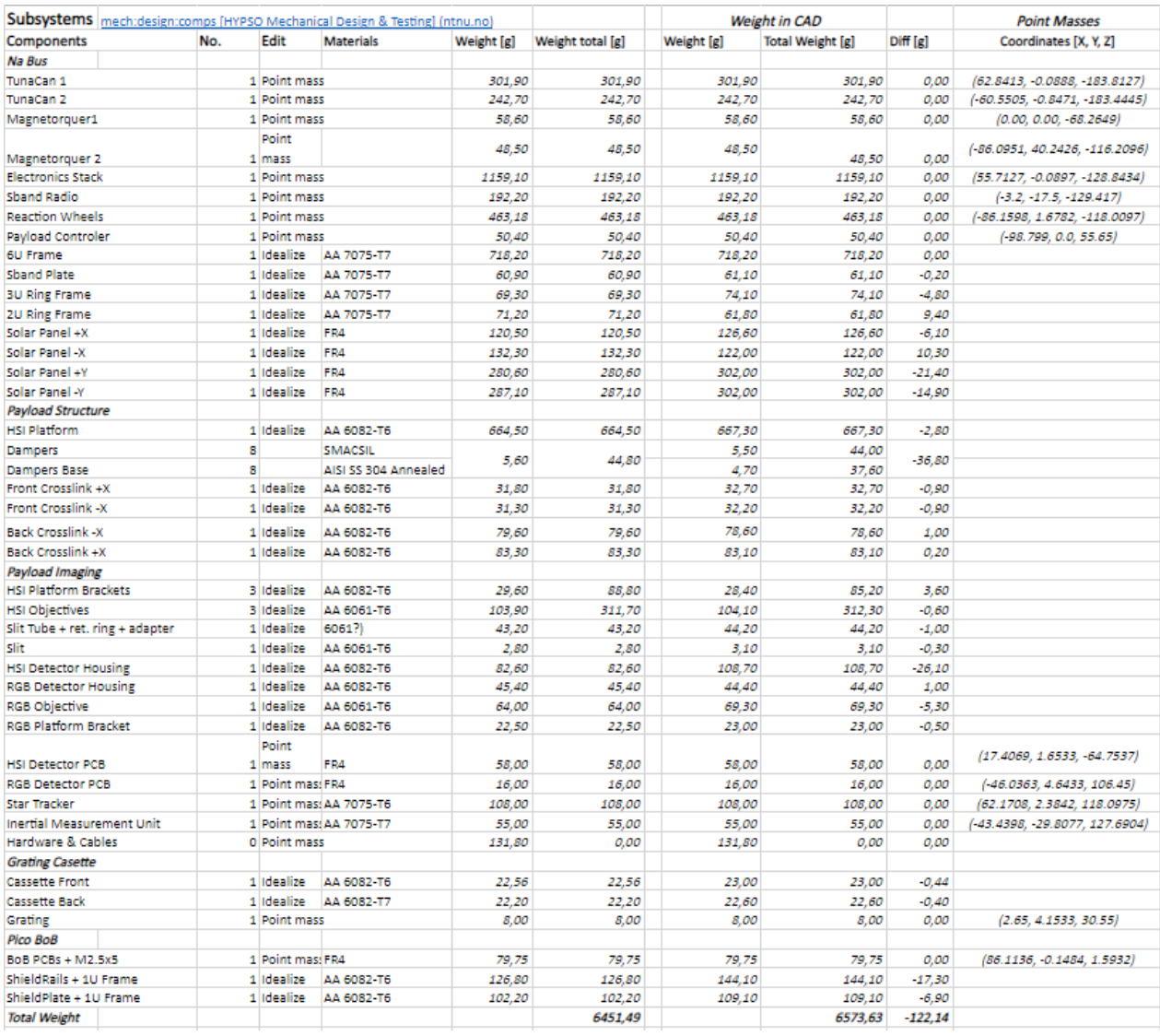

Figure 1: List of all satellite components with respective data

### **C Mesh Convergence Plots**

In the following result tables, modes 1 through 6 have been removed since these are related to the six [DoF](#page-15-2) and are expected to be zero. The options are displayed from highest amount of elements to the lowest (left to right). The option in cursive is the element size we chose, and N[OMTETT](#page-16-4) is an option where [MTETT](#page-16-4) is turned off and seed size is a little smaller than the base seed.

|      | Payload Front |                   |                        |              |              |  |  |  |
|------|---------------|-------------------|------------------------|--------------|--------------|--|--|--|
|      |               |                   | Natural Frequency [Hz] |              |              |  |  |  |
| Mode | Base $x$ 0.4  | Base $\times$ 0.2 | Base seed              | Base $x$ 1.4 | Base $x$ 1.8 |  |  |  |
| 7    | 1193          | 1194              | 1198                   | 1199         | 1207         |  |  |  |
| 8    | 1379          | 1383              | 1388                   | 1398         | 1414         |  |  |  |
| 9    | 1682          | 1690              | 1698                   | 1719         | 1751         |  |  |  |
| 10   | 3368          | 3412              | 3451                   | 3564         | 3822         |  |  |  |
| 11   | 4833          | 4910              | 4974                   | 5330         | 5694         |  |  |  |
| 12   | 5516          | 5656              | 5679                   | 5697         | 5845         |  |  |  |
| 13   | 5670          | 5711              | 5845                   | 6384         | 7015         |  |  |  |
| 14   | 6786          | 6806              | 6830                   | 6889         | 7510         |  |  |  |

Table 2: Mesh convergence study of the front payload assembly

Table 3: Mesh convergence study of rear payload assembly

| Payload Rear |              |                    |                  |                        |              |                |  |  |
|--------------|--------------|--------------------|------------------|------------------------|--------------|----------------|--|--|
| Mode         |              |                    |                  | Natural Frequency [Hz] |              |                |  |  |
|              | Base $x$ 0.4 | Base $\times$ 0.75 | <b>Base seed</b> | Base $x$ 1.4           | Base $x$ 2.0 | <b>NOMTETT</b> |  |  |
| 7            | 4594         | 4648               | 4658             | 4683                   | 4728         | 4746           |  |  |
| 8            | 4963         | 5017               | 5029             | 5039                   | 5049         | 5111           |  |  |
| 9            | 6156         | 6177               | 6185             | 6186                   | 6177         | 6265           |  |  |
| 10           | 9057         | 9184               | 9196             | 9310                   | 9547         | 9373           |  |  |
| 11           | 10249        | 10280              | 10256            | 10196                  | 10229        | 10442          |  |  |
| 12           | 10504        | 10535              | 10601            | 10522                  | 10510        | 10713          |  |  |
| 13           | 12300        | 12319              | 12332            | 12332                  | 12381        | 12380          |  |  |
| 14           | 13030        | 13050              | 13061            | 13060                  | 13100        | 13098          |  |  |

| <b>HSI</b> Cassette |                   |                   |           |                        |          |                |  |  |
|---------------------|-------------------|-------------------|-----------|------------------------|----------|----------------|--|--|
| Mode                |                   |                   |           | Natural Frequency [Hz] |          |                |  |  |
|                     | Base $\times$ 0.4 | Base $\times$ 0.7 | Base seed | Base $x$ 1.4           | Base x 2 | <b>NOMTETT</b> |  |  |
| 7                   | 8485              | 8518              | 8545      | 8573                   | 8644     | 8537           |  |  |
| 8                   | 12856             | 12980             | 13063     | 13136                  | 13380    | 13102          |  |  |
| 9                   | 13931             | 14079             | 14149     | 14338                  | 14398    | 14256          |  |  |
| 10                  | 14769             | 14857             | 14902     | 14980                  | 15090    | 14888          |  |  |
| 11                  | 15173             | 15281             | 15347     | 15441                  | 15652    | 15379          |  |  |
| 12                  | 16317             | 16417             | 16462     | 16514                  | 16623    | 16420          |  |  |
| 13                  | 22334             | 22929             | 23192     | 23288                  | 23452    | 22991          |  |  |
| 14                  | 22993             | 23293             | 23675     | 23744                  | 23911    | 23320          |  |  |

Table 4: Mesh convergence study of the HSI cassette assembly

Table 5: Mesh convergence study of the HSI platform assembly

| <b>HSI</b> Platform |              |                |           |                        |                   |                |  |  |
|---------------------|--------------|----------------|-----------|------------------------|-------------------|----------------|--|--|
| Mode                |              |                |           | Natural Frequency [Hz] |                   |                |  |  |
|                     | Base $x$ 0.4 | Base $x\,0.75$ | Base seed | Base $x$ 1.6           | Base $\times 2.2$ | <b>NOMTETT</b> |  |  |
| 7                   | 355          | 357            | 358       | 360                    | 361               | 359            |  |  |
| 8                   | 412          | 414            | 415       | 417                    | 418               | 416            |  |  |
| 9                   | 516          | 518            | 520       | 522                    | 523               | 521            |  |  |
| 10                  | 637          | 641            | 643       | 647                    | 649               | 646            |  |  |
| 11                  | 725          | 728            | 730       | 733                    | 735               | 732            |  |  |
| 12                  | 878          | 880            | 882       | 885                    | 887               | 886            |  |  |
| 13                  | 1043         | 1046           | 1049      | 1053                   | 1056              | 1053           |  |  |
| 14                  | 1061         | 1065           | 1068      | 1072                   | 1075              | 1073           |  |  |

| PicoBoB |                    |                    |           |                        |          |                |  |  |
|---------|--------------------|--------------------|-----------|------------------------|----------|----------------|--|--|
|         |                    |                    |           | Natural Frequency [Hz] |          |                |  |  |
| Mode    | Base $\times$ 0.38 | Base $\times$ 0.63 | Base seed | Base $x$ 1.5           | Base x 2 | <b>NOMTETT</b> |  |  |
| 7       | 1448               | 1453               | 1461      | 1469                   | 1476     | 1467           |  |  |
| 8       | 1488               | 1490               | 1494      | 1503                   | 1504     | 1505           |  |  |
| 9       | 1736               | 1741               | 1747      | 1755                   | 1761     | 1754           |  |  |
| 10      | 1797               | 1799               | 1801      | 1807                   | 1816     | 1802           |  |  |
| 11      | 1955               | 1958               | 1964      | 1974                   | 1975     | 1978           |  |  |
| 12      | 2602               | 2604               | 2608      | 2617                   | 2629     | 2609           |  |  |
| 13      | 3011               | 3016               | 3024      | 3037                   | 3059     | 3023           |  |  |
| 14      | 3101               | 3104               | 3108      | 3119                   | 3134     | 3114           |  |  |

Table 6: Mesh convergence study of the picoBoB assembly

Table 7: Mesh convergence study of the frame assembly

| Frame |              |              |                        |                  |              |  |
|-------|--------------|--------------|------------------------|------------------|--------------|--|
| Mode  |              |              | Natural Frequency [Hz] |                  |              |  |
|       | Base $x$ 0.4 | <b>MTETT</b> | Base x 0.7             | <b>Base seed</b> | Base $x$ 1.3 |  |
| 7     | 322          | 326          | $\mathcal{3Q8}$        | 333              | 348          |  |
| 8     | 367          | 374          | 375                    | 383              | 405          |  |
| 9     | 419          | 424          | 426                    | 432              | 441          |  |
| 10    | 536          | 550          | 549                    | 563              | 593          |  |
| 11    | 570          | 578          | 580                    | 589              | 615          |  |
| 12    | 710          | 728          | 727                    | 746              | 790          |  |
| 13    | 716          | 731          | 730                    | 747              | 791          |  |
| 14    | 797          | 806          | 814                    | 829              | 857          |  |

## **D Modal Frequencies**

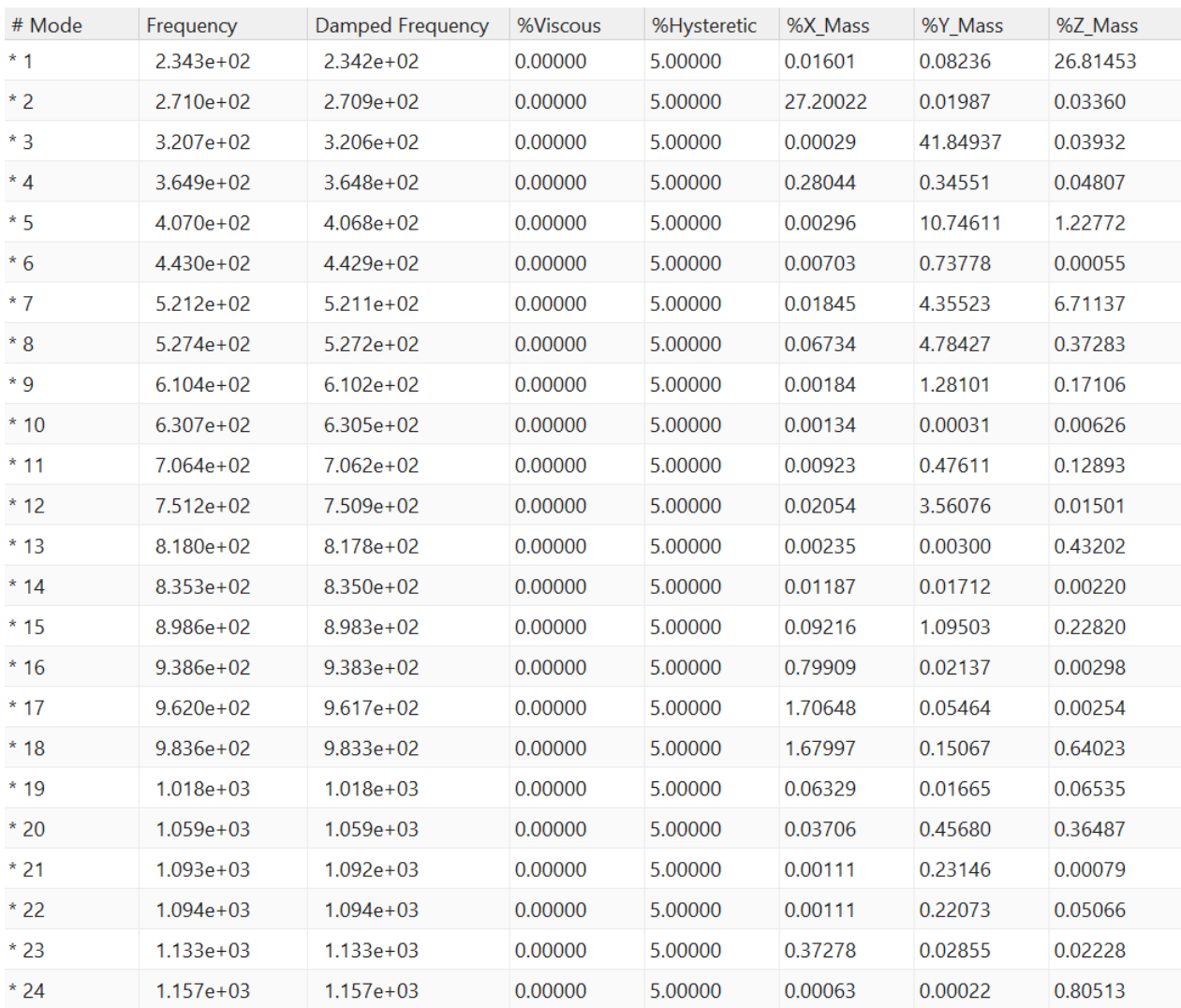

#### Table 8: Modal frequencies of the fixed model

| # Mode | Frequency     | Damped Frequency | %Viscous | %Hysteretic | %X Mass  | %Y Mass  | %Z_Mass  |
|--------|---------------|------------------|----------|-------------|----------|----------|----------|
| $*1$   | $2.231e+02$   | $2.230e+02$      | 0.00000  | 5.00000     | 35.87354 | 0.02649  | 0.92218  |
| $*2$   | $2.308e + 02$ | $2.307e+02$      | 0.00000  | 5.00000     | 1.80235  | 0.04079  | 18.45959 |
| $*3$   | $3.073e+02$   | $3.072e + 02$    | 0.00000  | 5.00000     | 0.00646  | 30.51237 | 0.03811  |
| $*4$   | $3.532e+02$   | $3.531e+02$      | 0.00000  | 5.00000     | 0.00240  | 0.19790  | 0.04558  |
| * 5    | $3.854e + 02$ | 3.853e+02        | 0.00000  | 5.00000     | 0.02081  | 8.37784  | 0.22850  |
| $*6$   | 4.379e+02     | $4.377e+02$      | 0.00000  | 5.00000     | 0.10755  | 0.31620  | 0.01225  |
| $*7$   | $4.814e+02$   | 4.812e+02        | 0.00000  | 5.00000     | 22.31530 | 0.00375  | 0.56099  |
| $*8$   | $5.049e + 02$ | $5.048e + 02$    | 0.00000  | 5.00000     | 1.29433  | 0.13353  | 6.44296  |
| $*9$   | $5.150e + 02$ | 5.149e+02        | 0.00000  | 5.00000     | 0.49682  | 5.53815  | 0.20537  |
| $*10$  | $6.012e + 02$ | $6.010e + 02$    | 0.00000  | 5.00000     | 0.03962  | 0.72535  | 0.15167  |
| $*11$  | $6.259e+02$   | $6.257e+02$      | 0.00000  | 5.00000     | 0.01240  | 0.00003  | 0.01133  |
| $*12$  | $6.757e+02$   | $6.755e+02$      | 0.00000  | 5.00000     | 0.01660  | 1.04131  | 0.12884  |
| $*13$  | 7.208e+02     | 7.206e+02        | 0.00000  | 5.00000     | 0.09338  | 1.66038  | 0.00061  |
| $*14$  | 7.855e+02     | 7.853e+02        | 0.00000  | 5.00000     | 0.76107  | 0.00788  | 0.23340  |
| $*15$  | $8.161e+02$   | 8.159e+02        | 0.00000  | 5.00000     | 0.03237  | 0.05280  | 0.35068  |
| $*16$  | 8.790e+02     | 8.787e+02        | 0.00000  | 5.00000     | 0.00115  | 0.09110  | 0.31312  |
| $*17$  | 8.831e+02     | 8.828e+02        | 0.00000  | 5.00000     | 0.00533  | 2.92873  | 0.43591  |
| * 18   | $9.012e + 02$ | $9.009e + 02$    | 0.00000  | 5.00000     | 0.34887  | 0.33512  | 0.09850  |
| * 19   | $9.143e + 02$ | $9.141e + 02$    | 0.00000  | 5.00000     | 0.16495  | 2.53264  | 0.11118  |
| $*20$  | $9.280e + 02$ | $9.277e+02$      | 0.00000  | 5.00000     | 0.02540  | 0.02501  | 0.04731  |
| $*21$  | $9.368e + 02$ | $9.365e + 02$    | 0.00000  | 5.00000     | 0.10909  | 0.09088  | 0.53367  |
| $*22$  | $9.658e + 02$ | $9.655e+02$      | 0.00000  | 5.00000     | 0.02284  | 0.07788  | 1.65130  |
| $*23$  | $9.863e + 02$ | $9.860e + 02$    | 0.00000  | 5.00000     | 0.12212  | 0.02400  | 0.37906  |
| $*24$  | $1.011e + 03$ | $1.010e + 03$    | 0.00000  | 5.00000     | 0.01707  | 0.08874  | 0.39000  |

Table 9: Modal frequencies of the test bench model

| # Mode | Frequency     | Damped Frequency | %Viscous | %Hysteretic | %X Mass  | %Y Mass  | %Z_Mass  |
|--------|---------------|------------------|----------|-------------|----------|----------|----------|
| $*1$   | $6.983e+01$   | $6.981e+01$      | 0.00000  | 5.00000     | 0.00339  | 0.04842  | 17.16040 |
| $*2$   | $7.107e + 01$ | 7.105e+01        | 0.00000  | 5.00000     | 18.48172 | 0.01328  | 0.00229  |
| $*3$   | $7.469e+01$   | 7.467e+01        | 0.00000  | 5.00000     | 0.00947  | 17.83172 | 0.04296  |
| $*4$   | $1.370e + 02$ | $1.370e+02$      | 0.00000  | 5.00000     | 0.00252  | 0.00173  | 0.25856  |
| $*5$   | $1.668e + 02$ | $1.668e + 02$    | 0.00000  | 5.00000     | 0.00093  | 0.00007  | 0.00004  |
| $*6$   | $2.557e+02$   | $2.556e + 02$    | 0.00000  | 5.00000     | 0.03202  | 0.00279  | 0.00001  |
| $*7$   | $3.747e+02$   | $3.745e+02$      | 0.00000  | 5.00000     | 0.65136  | 24.85386 | 0.24017  |
| $*8$   | $3.972e + 02$ | $3.971e+02$      | 0.00000  | 5.00000     | 17.85519 | 0.10802  | 0.07527  |
| $*9$   | $4.216e+02$   | $4.215e+02$      | 0.00000  | 5.00000     | 23.99968 | 1.27157  | 0.10131  |
| $*10$  | $4.534e+02$   | $4.533e+02$      | 0.00000  | 5.00000     | 0.00898  | 0.07347  | 0.00015  |
| $*11$  | $4.800e + 02$ | 4.799e+02        | 0.00000  | 5.00000     | 0.36799  | 1.26973  | 1.09445  |
| $*12$  | $5.124e+02$   | $5.122e + 02$    | 0.00000  | 5.00000     | 0.03760  | 1.31748  | 4.44935  |
| $*13$  | $5.788e + 02$ | $5.786e+02$      | 0.00000  | 5.00000     | 0.03682  | 0.36843  | 0.55036  |
| $*14$  | $6.474e+02$   | $6.472e+02$      | 0.00000  | 5.00000     | 0.00956  | 0.06801  | 0.00026  |
| $*15$  | $7.183e+02$   | $7.181e+02$      | 0.00000  | 5.00000     | 0.09419  | 0.51235  | 0.40079  |
| $*16$  | 7.584e+02     | 7.582e+02        | 0.00000  | 5.00000     | 0.47225  | 0.32046  | 0.02319  |
| $*17$  | $8.169e + 02$ | $8.166e + 02$    | 0.00000  | 5.00000     | 0.01753  | 0.02610  | 0.41093  |
| $*18$  | $8.608e + 02$ | $8.606e + 02$    | 0.00000  | 5.00000     | 0.15173  | 0.30634  | 0.23148  |
| $*19$  | 8.832e+02     | $8.830e + 02$    | 0.00000  | 5.00000     | 0.00388  | 2.80361  | 0.50822  |
| $*20$  | $9.010e + 02$ | $9.007e + 02$    | 0.00000  | 5.00000     | 0.25292  | 1.43008  | 0.88950  |
| $*21$  | $9.112e+02$   | $9.109e + 02$    | 0.00000  | 5.00000     | 0.02974  | 1.22493  | 0.23811  |
| * 22   | $9.262e+02$   | $9.259e+02$      | 0.00000  | 5.00000     | 0.00000  | 0.17636  | 0.02315  |
| $*23$  | $9.413e+02$   | $9.410e+02$      | 0.00000  | 5.00000     | 0.70235  | 0.10200  | 2.04042  |
| $*24$  | $9.513e+02$   | $9.510e+02$      | 0.00000  | 5.00000     | 0.00118  | 0.02418  | 0.59490  |

Table 10: Modal frequencies of the damper model

## **E Random Vibration PSD Plots**

Below comes all our resultant plots from the random vibration simulations. Plots from the physical test data [\[2\]](#page-77-0), [\[44\]](#page-80-0) are also included for easy comparing. The test event values are given in chapter [5.5.1.](#page-62-0)

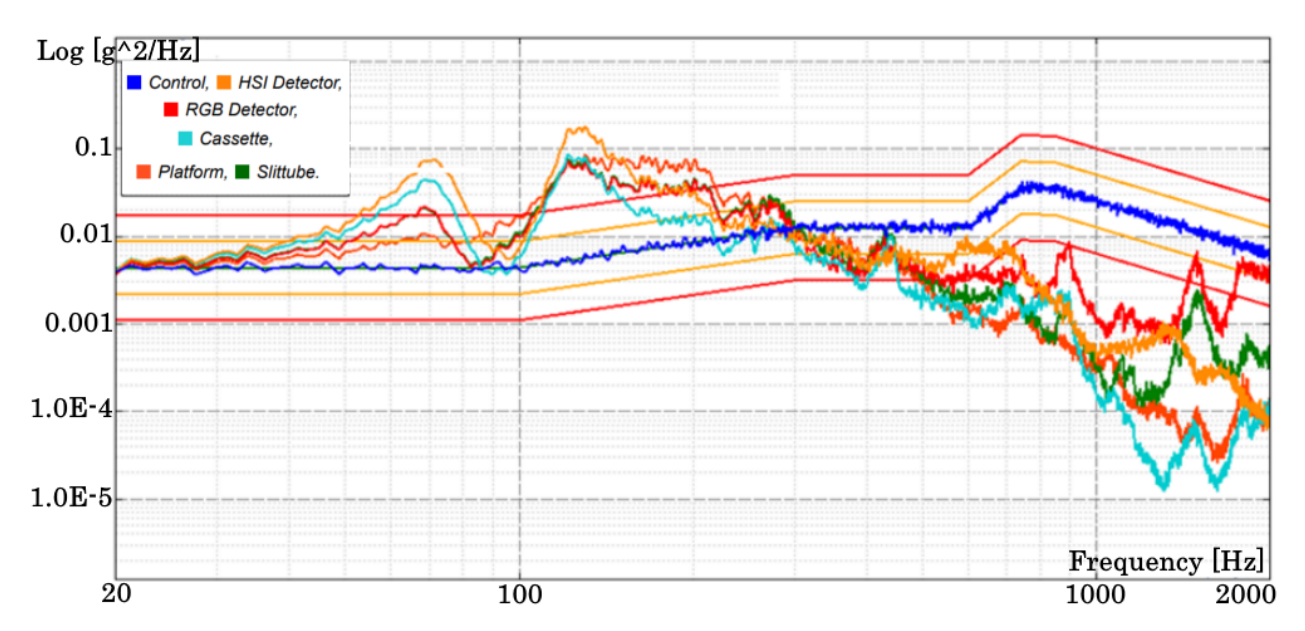

#### **X-Direction, Physical Test (QM)**

Figure 2: Random response of the QM for the physical random vibration test in the Xdirection

#### **X-Direction, Simulations**

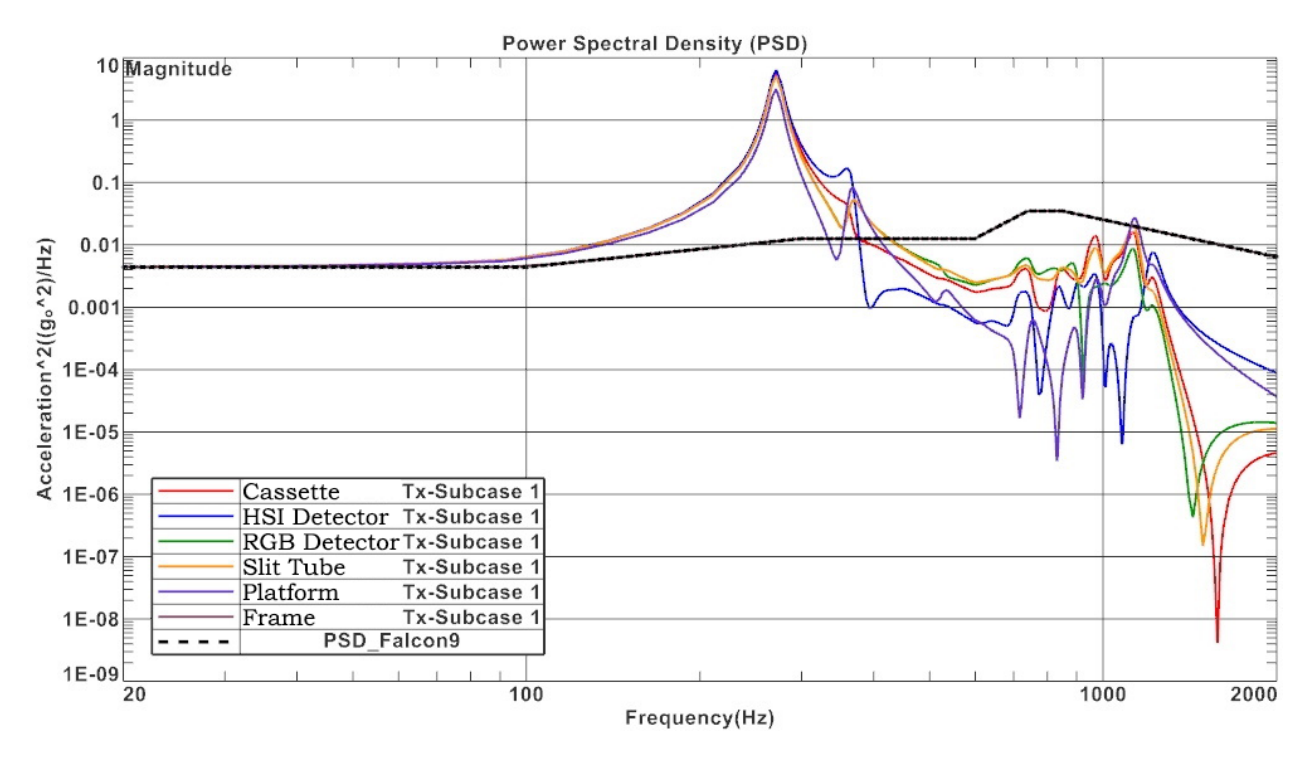

Figure 3: Random response in the X-direction from the fixed model in SOL 103 RS

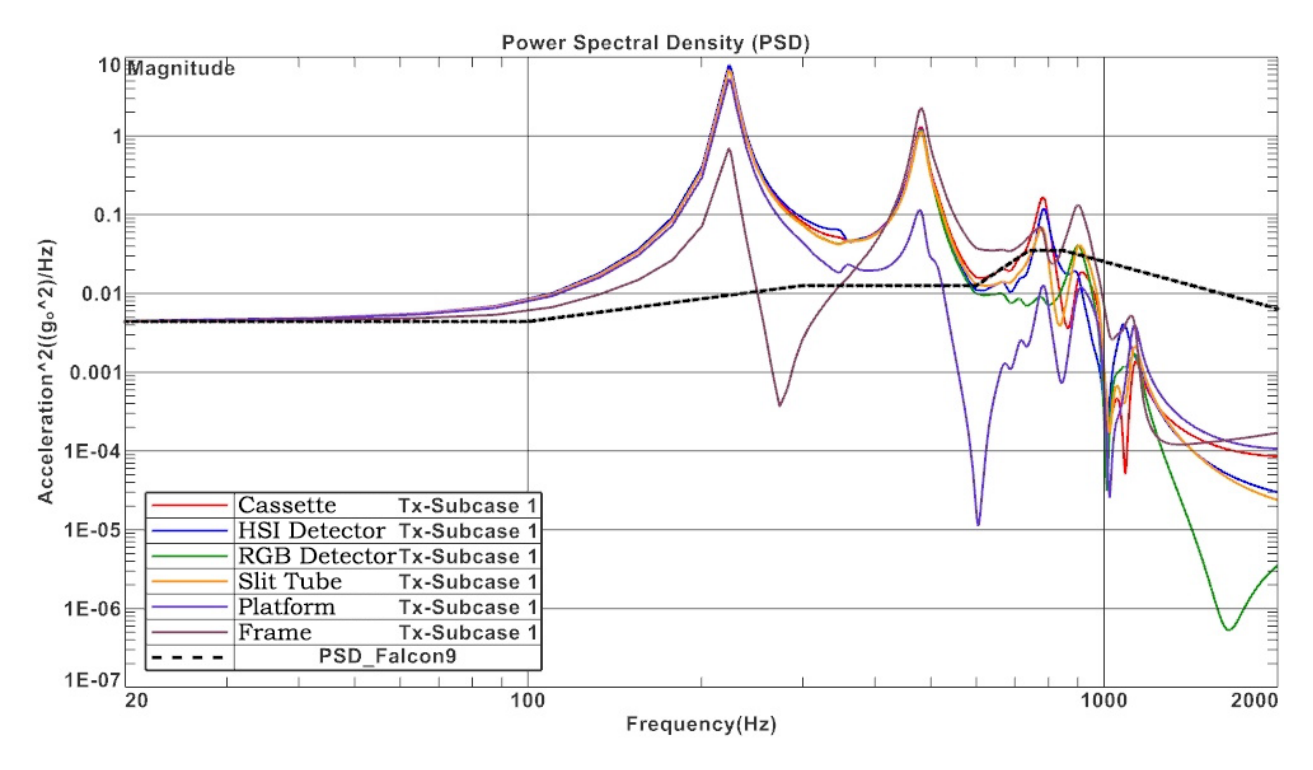

Figure 4: Random response in the X-direction from the test bench model in SOL 103 RS

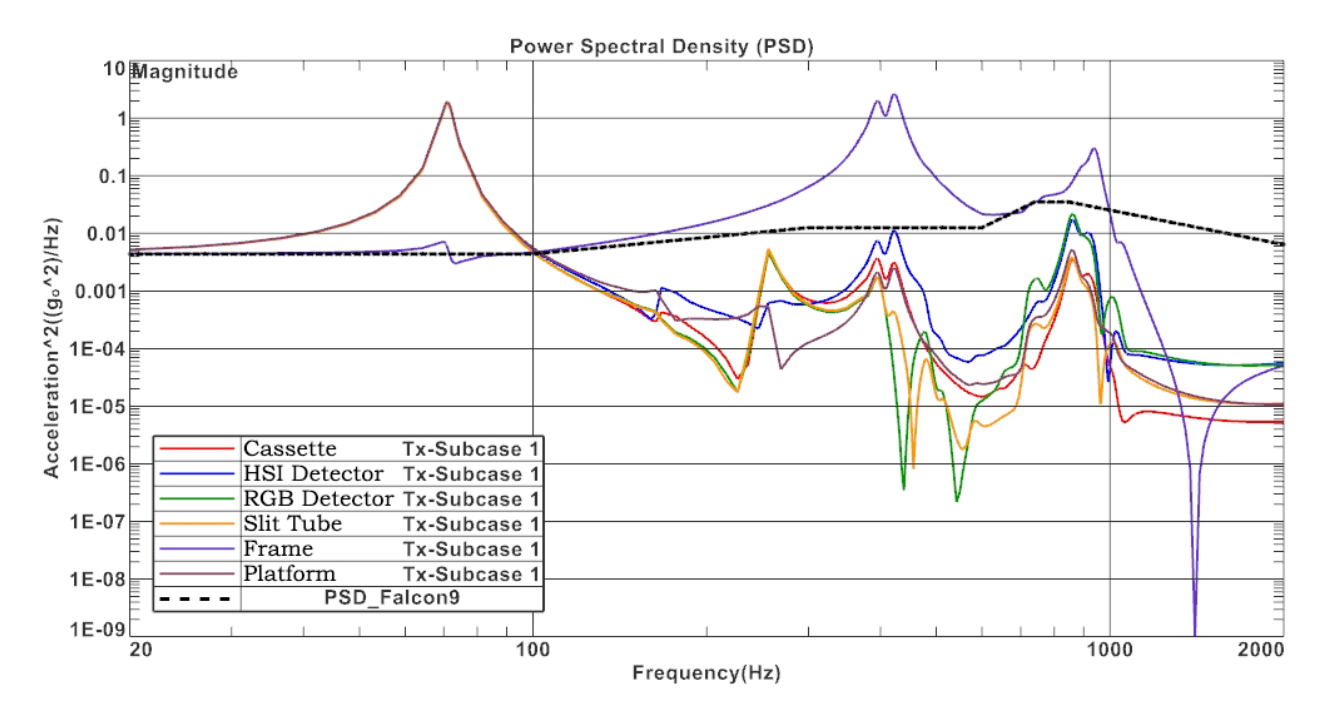

Figure 5: Random response in the X-direction from the damper model in SOL 103 RS

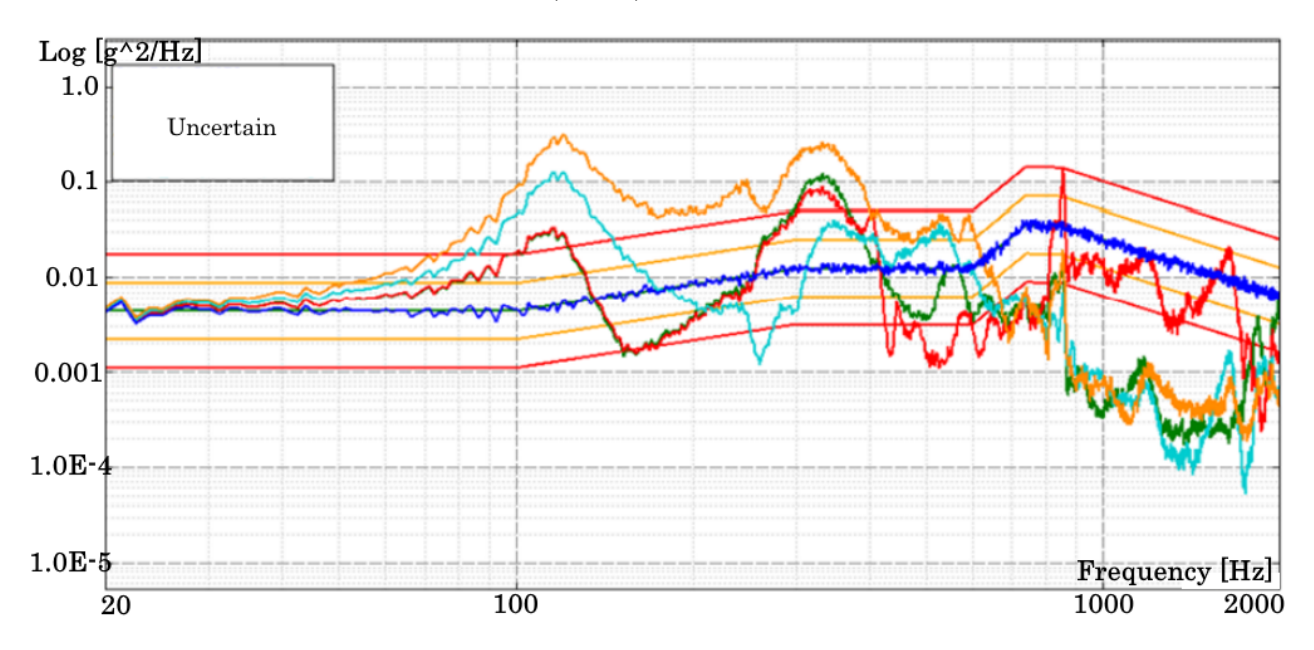

**Y-Direction, Physical Test (QM)**

Figure 6: Random response of the QM for the physical random vibration test in the Ydirection

#### **Y-Direction, Simulations**

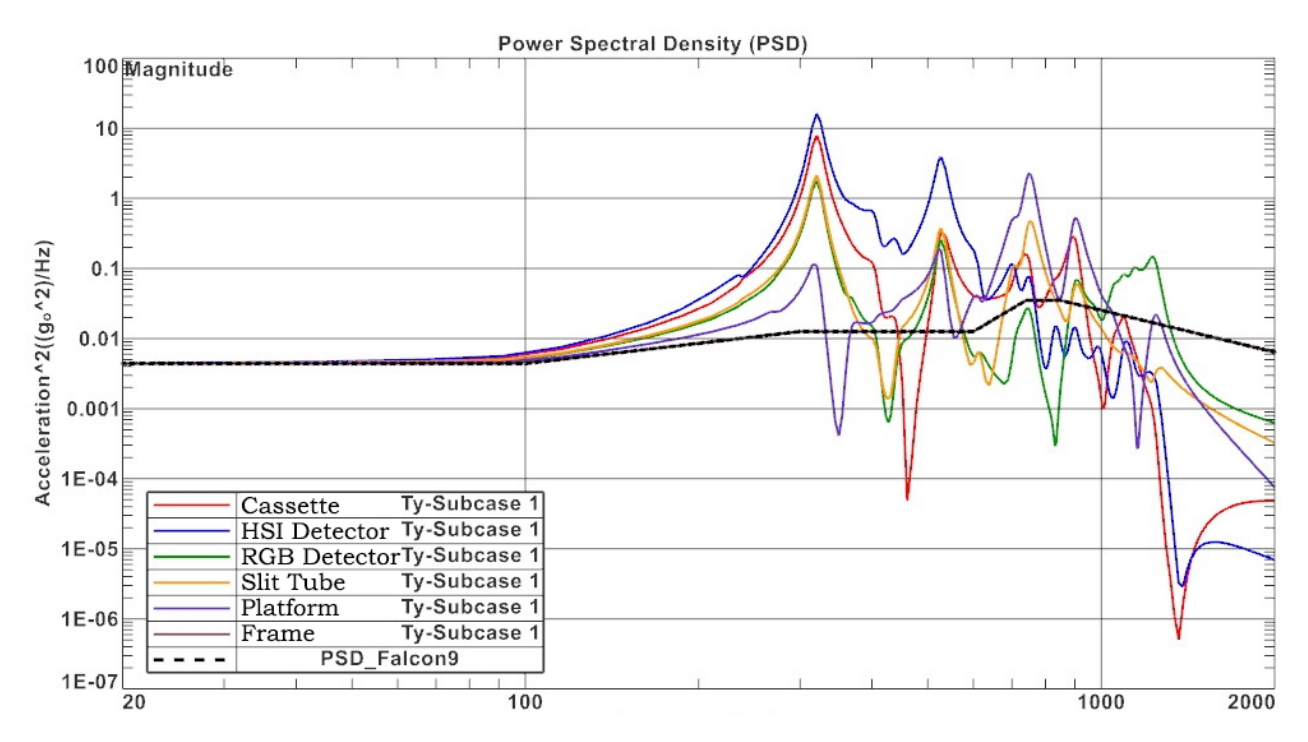

Figure 7: Random response in the Y-direction from the fixed model in SOL 103 RS

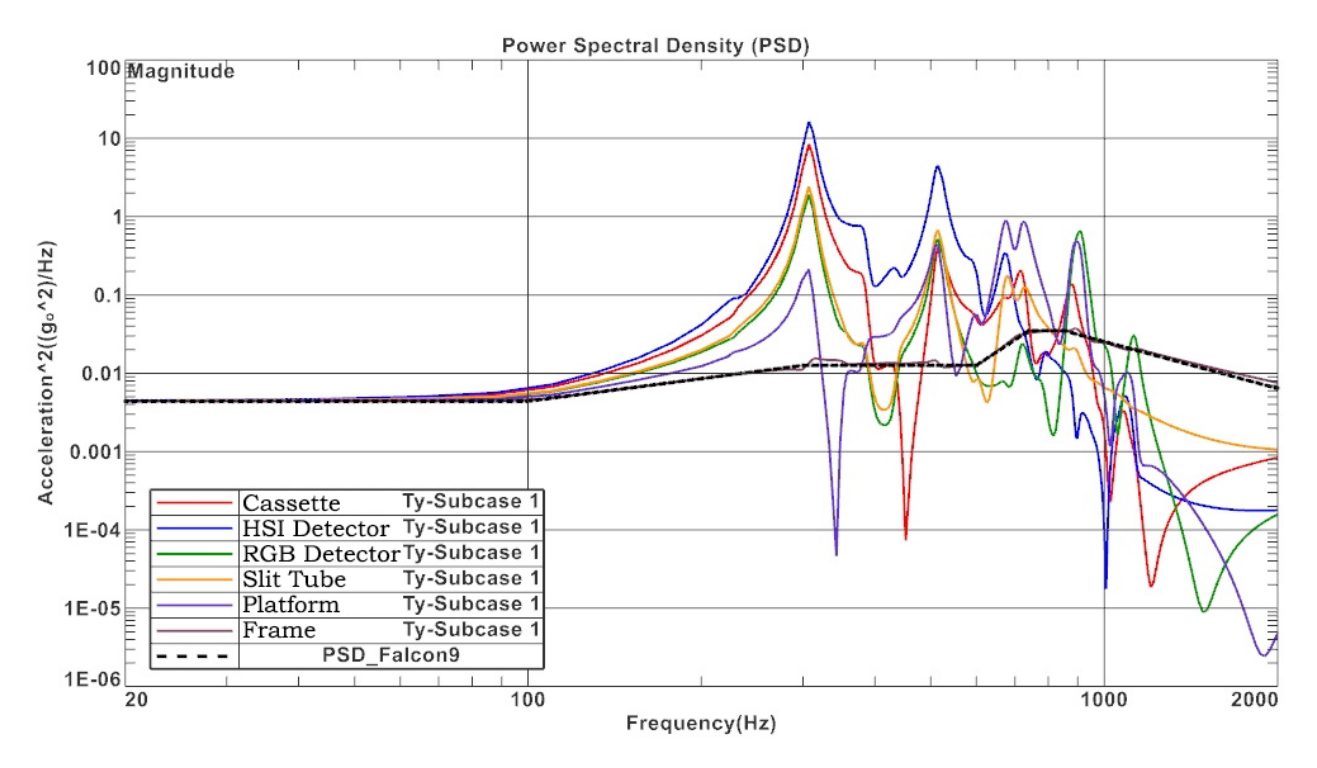

Figure 8: Random response in the Y-direction from the test bench model in SOL 103 RS

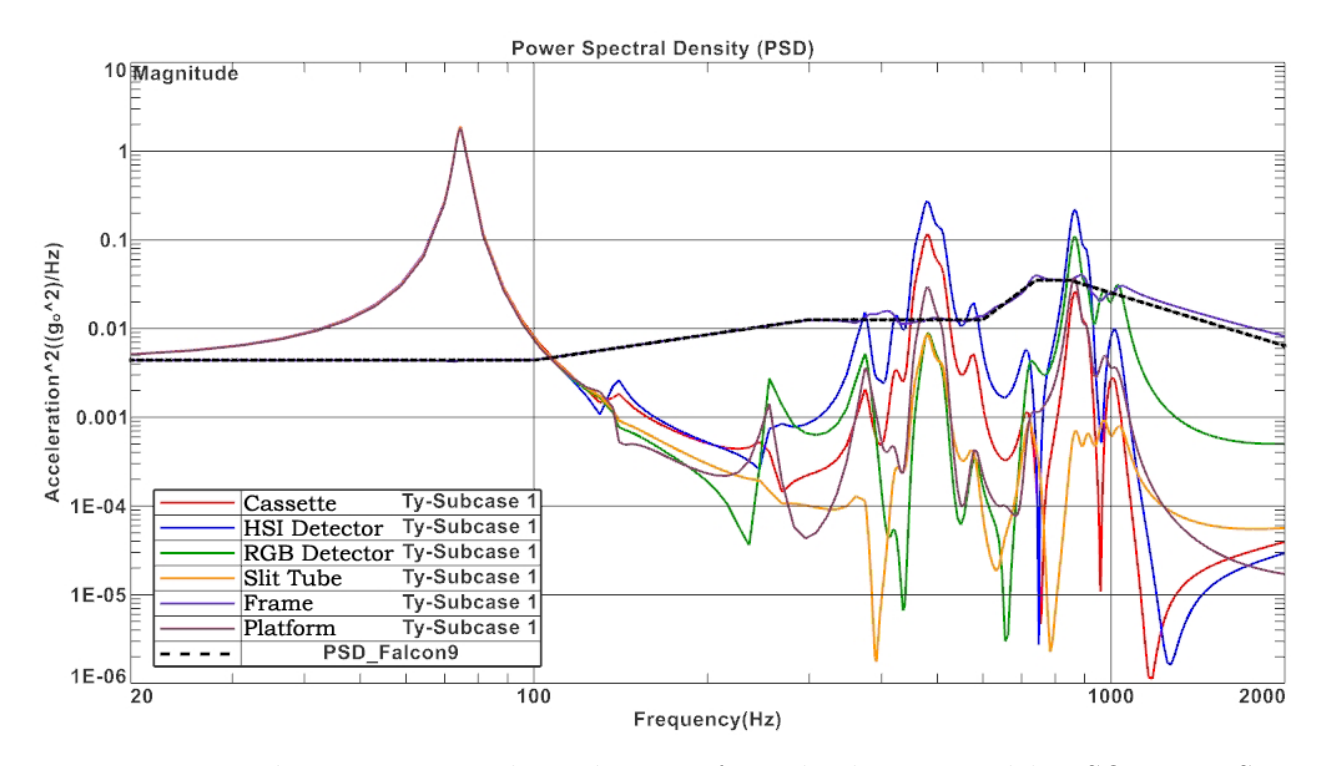

Figure 9: Random response in the Y-direction from the damper model in SOL 103 RS

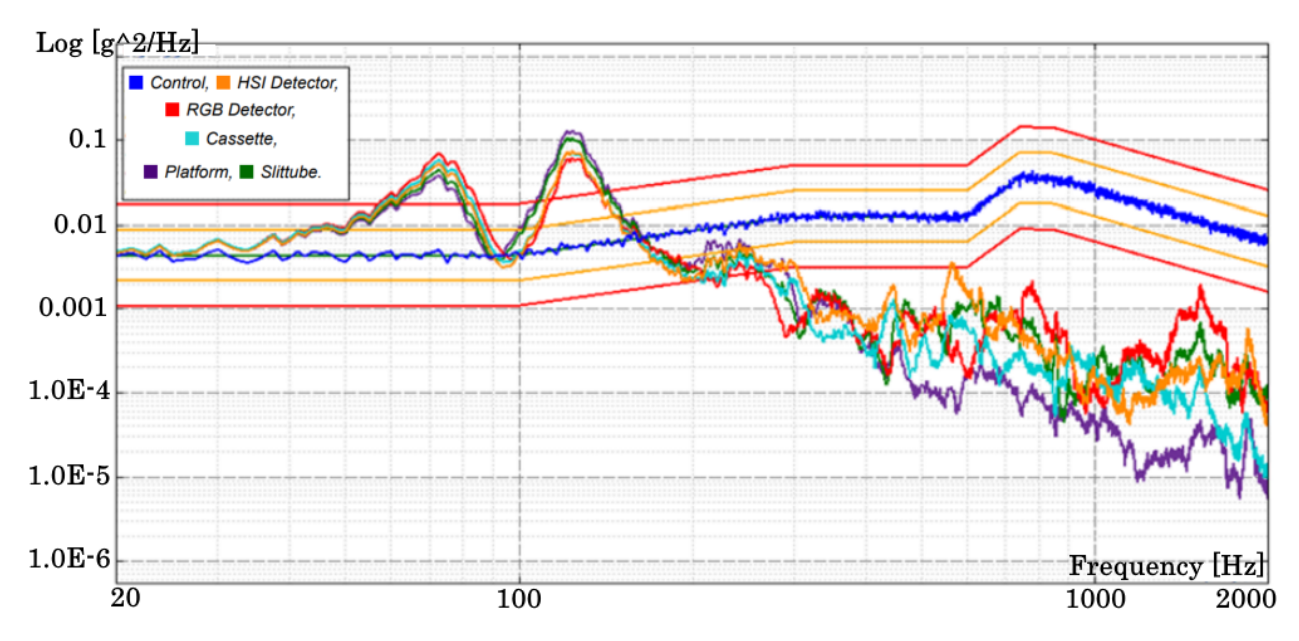

#### **Z-Direction, Physical Test (QM)**

Figure 10: Random response of the QM for the physical random vibration test in the Zdirection

#### **Z-Direction, Simulations**

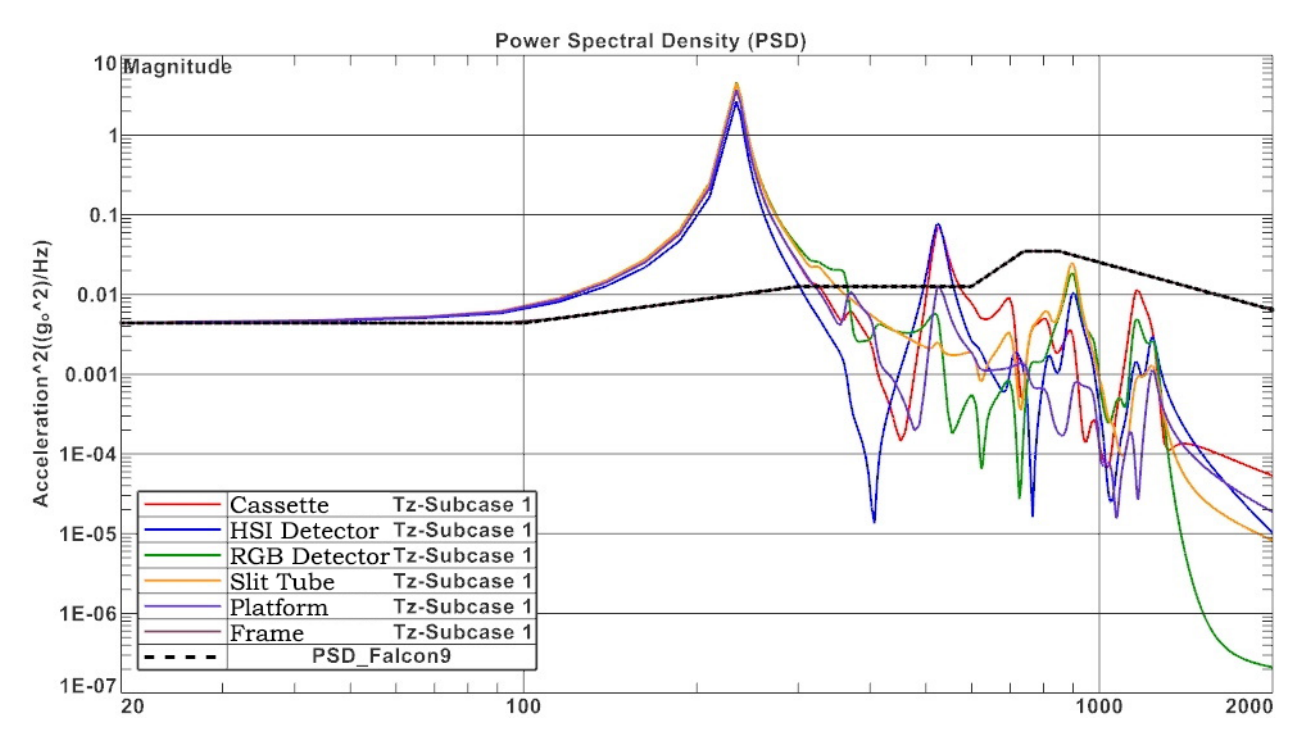

Figure 11: Random response in the Z-direction from the fixed model in SOL 103 RS

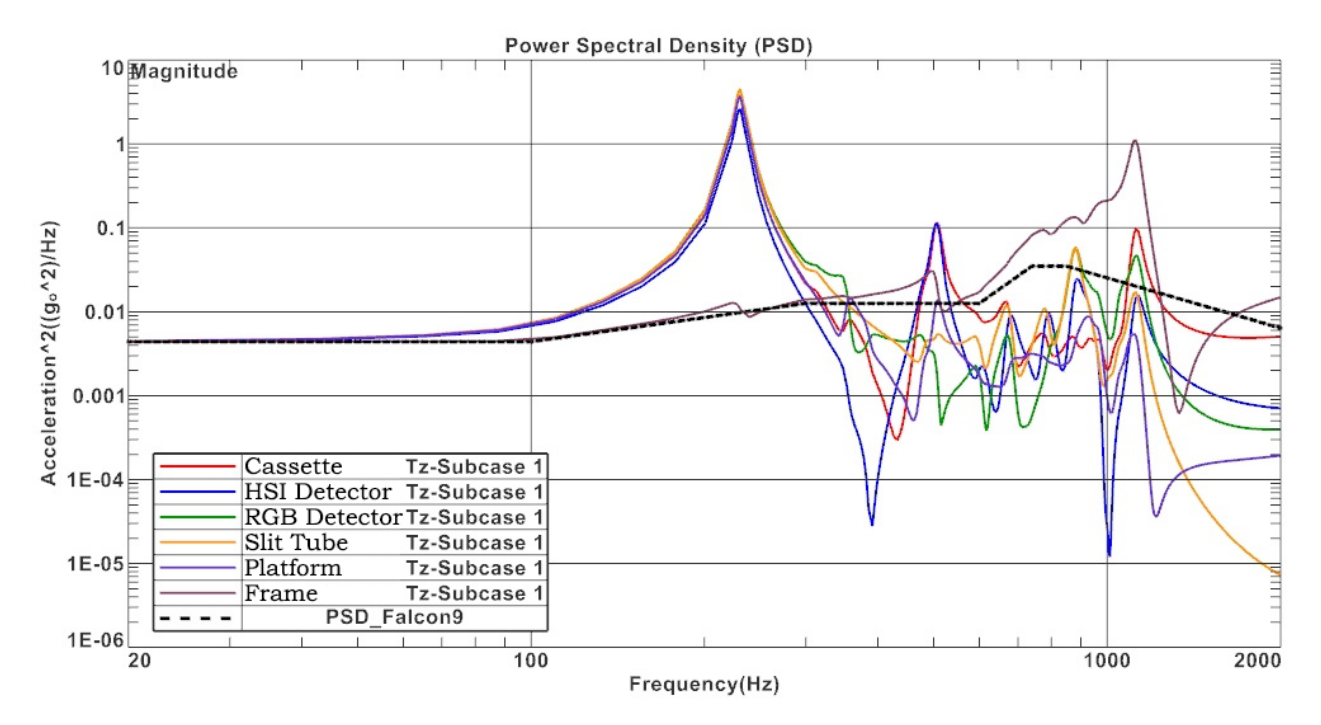

Figure 12: Random response in the Z-direction from the test bench model in SOL 103 RS

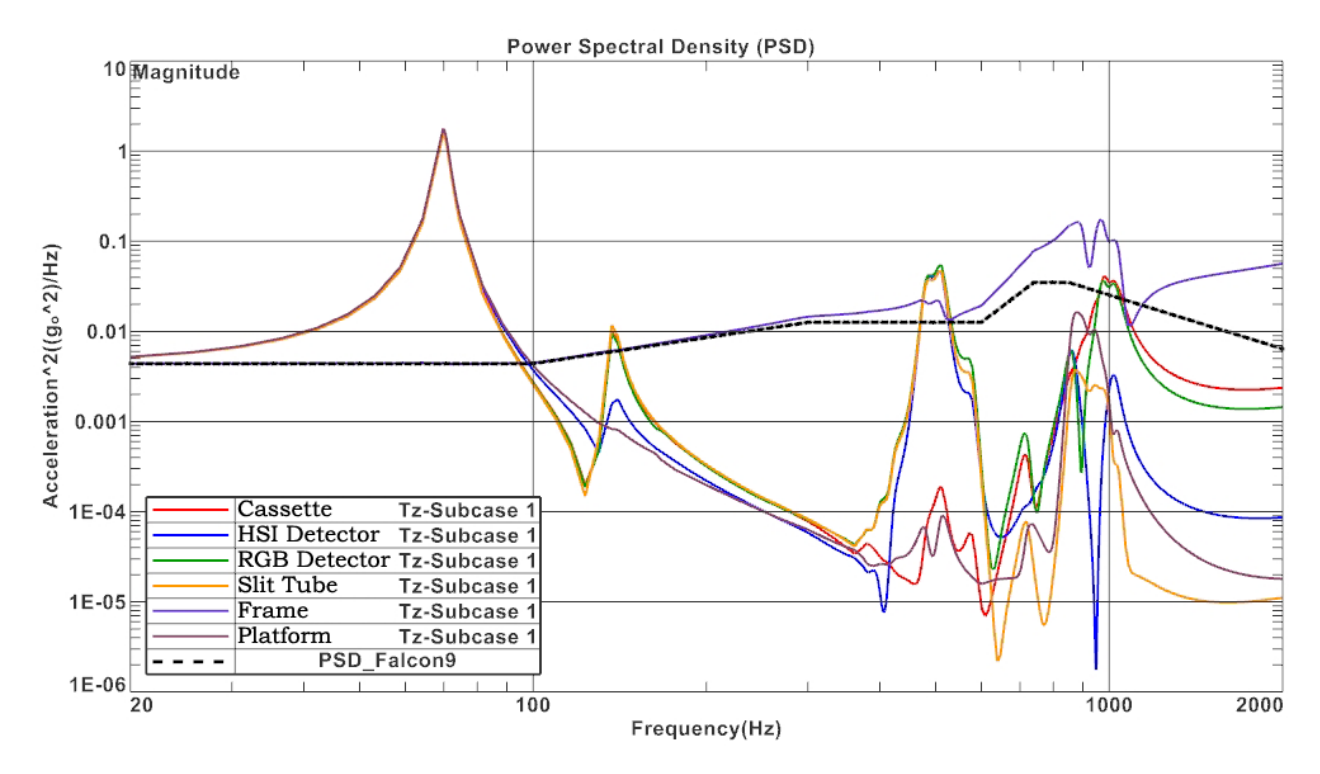

Figure 13: Random response in the Z-direction from the damper model in SOL 103 RS

## **F Physical Test SRS Plots**

The following plots illustrate the [SRS](#page-17-0) results from the [HYPSO](#page-16-0) physical tests of the [QM.](#page-16-5)

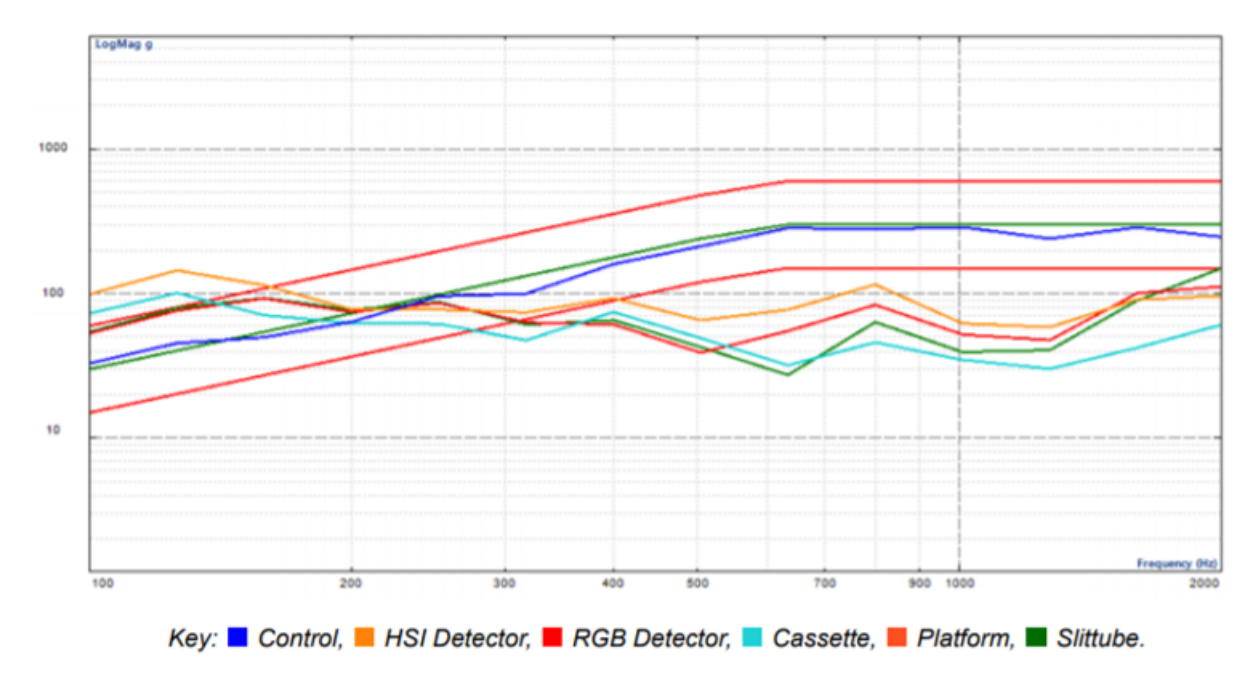

#### **X-Direction**

Figure 14: Shock response in x-axis from the physical testing

#### **Y-Direction**

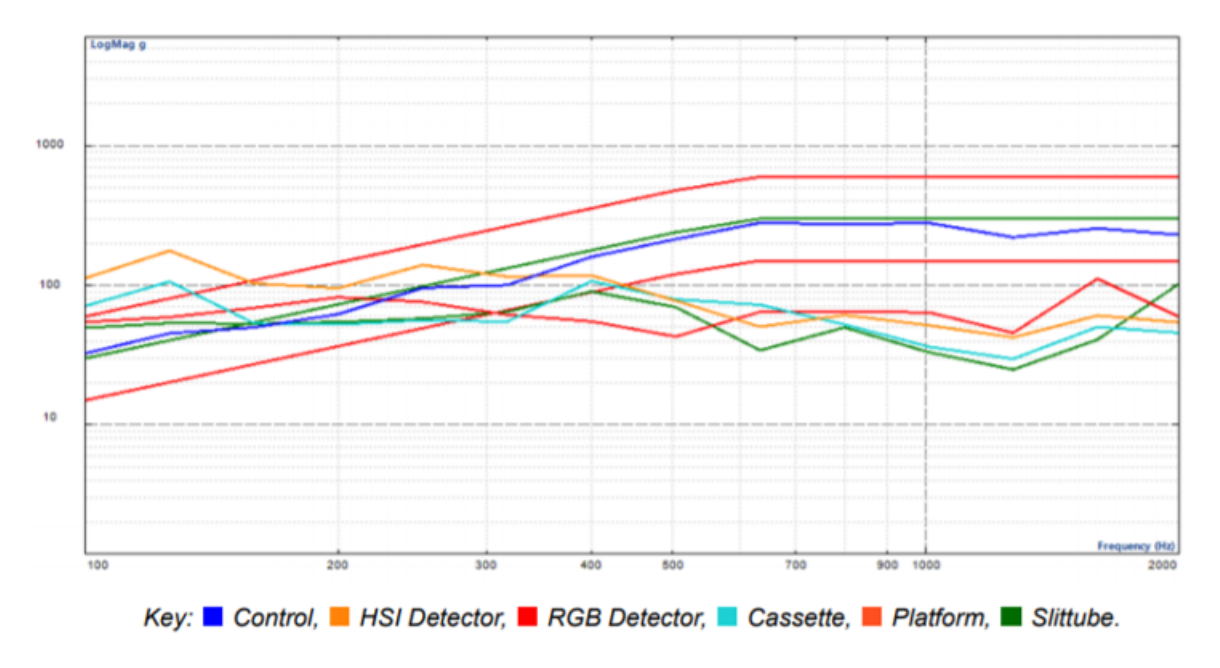

Figure 15: Shock response in z-axis from the physical testing

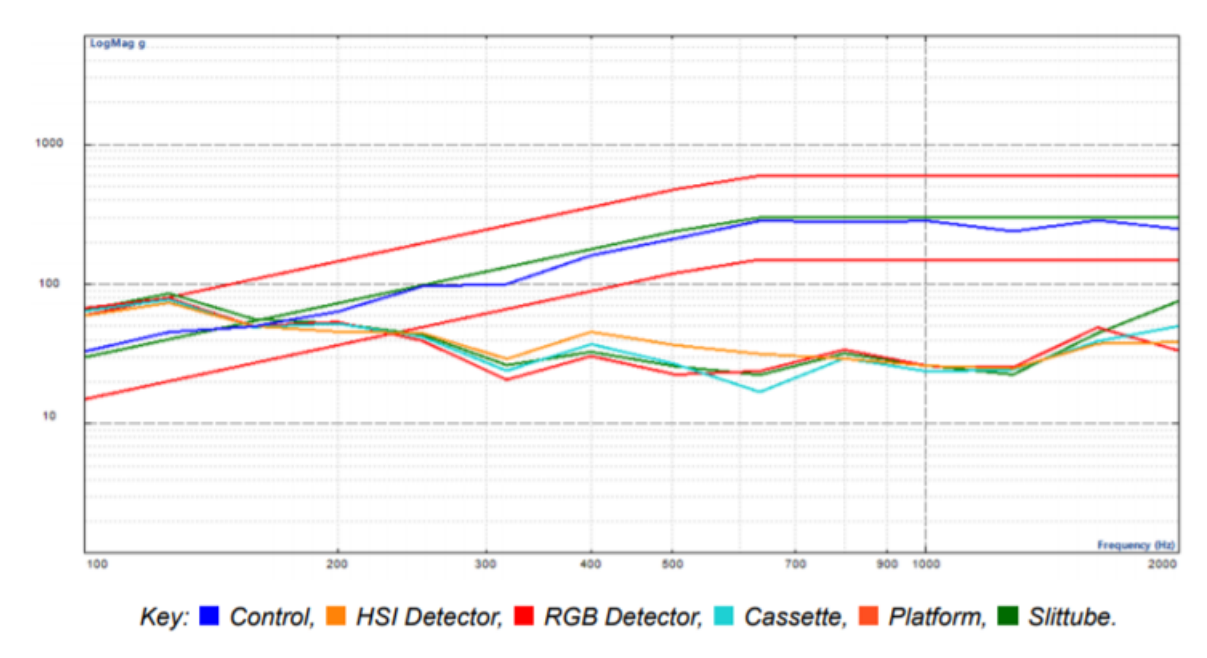

#### **Z-Direction**

Figure 16: Shock response in z-axis from the physical testing

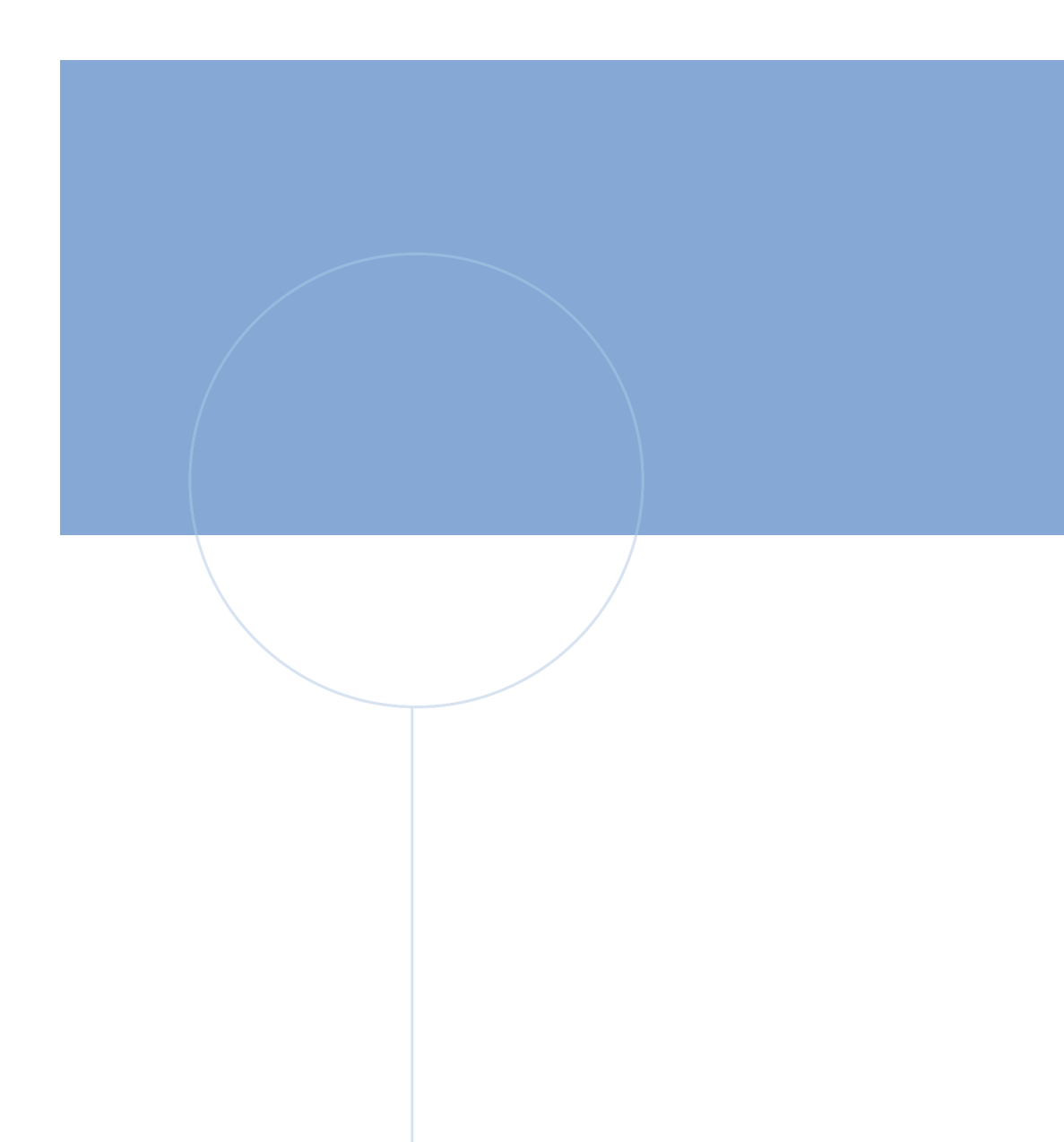

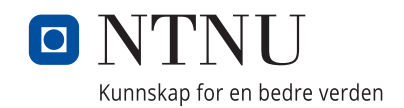

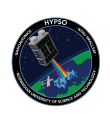